# **ESCUELA POLITÉCNICA NACIONAL**

## **FACULTAD DE INGENIERÍA MECÁNICA**

## **DISEÑO Y CONSTRUCCIÓN DE UN MOTOR STIRLING DIDÁCTICO ACOPLADO A UN GENERADOR, Y EVALUACIÓN DE LA EFICIENCIA ENERGÉTICA DEL SISTEMA**

## **PROYECTO DE TITULACIÓN PREVIO A LA OBTENCIÓN DEL TÍTULO DE MAGISTER EN EFICIENCIA ENERGÉTICA**

Ing. Mario Fernando Calvopiña Villagómez (respondemario@hotmail.com) Ing. Sivananda Salmanazar Delgado Rodríguez (sivanandad@yahoo.es)

**DIRECTOR:** Ing. Miguel Darío Ortega López. MSc. (miguel.ortega@epn.ec**)** 

**Quito, Marzo 2106** 

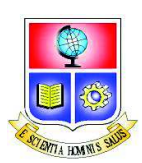

## **ESCUELA POLITÉCNICA NACIONAL**  FACULTAD DE INGENIERÍA MECÁNICA

## ORDEN DE ENCUADERNACIÓN

De acuerdo con lo estipulado en el Art. 17 del instructivo para la Aplicación del Reglamento del Sistema de Estudios, dictado por la Comisión de Docencia y Bienestar Estudiantil el 9 de agosto del 2000, y una vez comprobado que se han realizado las correcciones, modificaciones y más sugerencias realizadas por los miembros del Tribunal Examinador al informe de la tesis de grado presentado por Mario Fernando Calvopiña Villagómez y Sivananda Salmanazar Delgado Rodriguez.

Se emite la presente orden de empastado, con fecha Marzo 22 de 2016.

Para constancia firman los miembros del Tribunal Examinador:

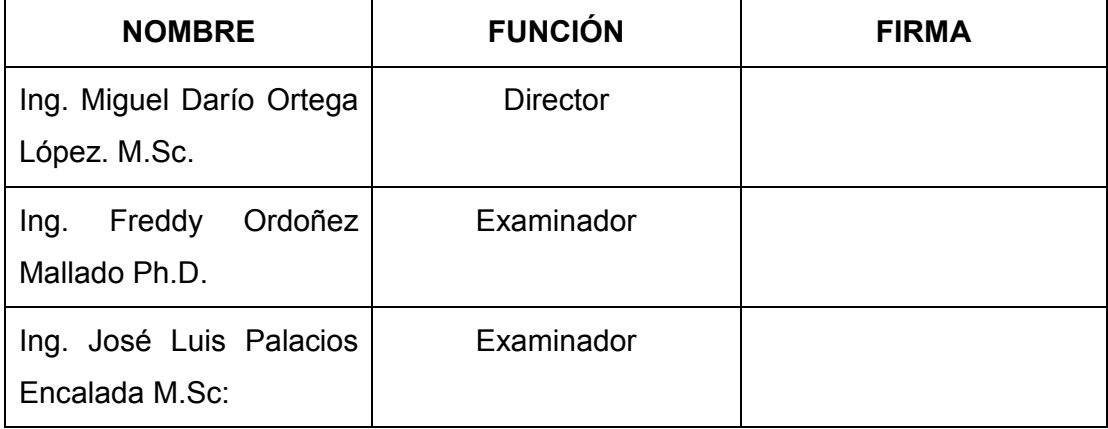

Ing. Víctor Hugo Guerrero Ph.D. DECANO

\_\_\_\_\_\_\_\_\_\_\_\_\_\_\_\_\_\_\_\_\_\_\_

## **DECLARACIÓN**

Nosotros, Mario Fernando Calvopiña Villagómez y Sivananda Salmanazar Delgado Rodríguez declaramos bajo juramento que el trabajo aquí descrito es de nuestra autoría; que no ha sido previamente presentada para ningún grado o calificación profesional; y, que hemos consultado las referencias bibliográficas que se incluyen en este documento.

La Escuela Politécnica Nacional puede hacer uso de los derechos correspondientes a este trabajo, según lo establecido por la Ley de Propiedad Intelectual, por su Reglamento y por la normatividad institucional vigente.

## **MARIO FERNANDO CALVOPIÑA VILLAGÓMEZ**

### **SIVANANDA SALMANAZAR DELGADO RODRIGUEZ**

## **CERTIFICACIÓN**

Certifico que el presente trabajo fue desarrollado por los Ingenieros Mario Fernando Calvopiña Villagómez y Sivananda Salmanazar Delgado Rodríguez, bajo mi supervisión.

> **Ing. MIGUEL DARÍO ORTEGA LÓPEZ. M.Sc. DIRECTOR**

## **AGRADECIMIENTOS**

Nuestro especial agradecimiento al Ing. Miguel Ortega que durante la realización de este trabajo nos ha permitido compartir conocimientos y experiencias, motivándonos en todo momento y sobre todo brindándonos su amistad y valores humanos.

Al Ing. César Ayabaca por su oportuna contribución, apoyo y amistad,

A nuestros familiares que con su paciencia y orientación permanentes nos animaron a plasmar este proyecto.

Al Ing. Javier Chicaiza por su acertada orientación en la elaboración del sistema de adquisición de datos.

A todas las personas que de una u otra manera hicieron posible la consecución de esta tesis

**Mario Calvopiña V. Sivananda Delgado R.** 

## **DEDICATORIA**

A mis padres por ser quienes me permitieron llegar hasta aquí y ahora. A mi amigo Sivananda A Dios.

**Mario Fernando Calvopiña Villagómez** 

 Al oscilador universal A la memoria de mis padres.

**Sivananda Salmanazar Delgado Rodríguez**

## **ÍNDICE DE CONTENIDO**

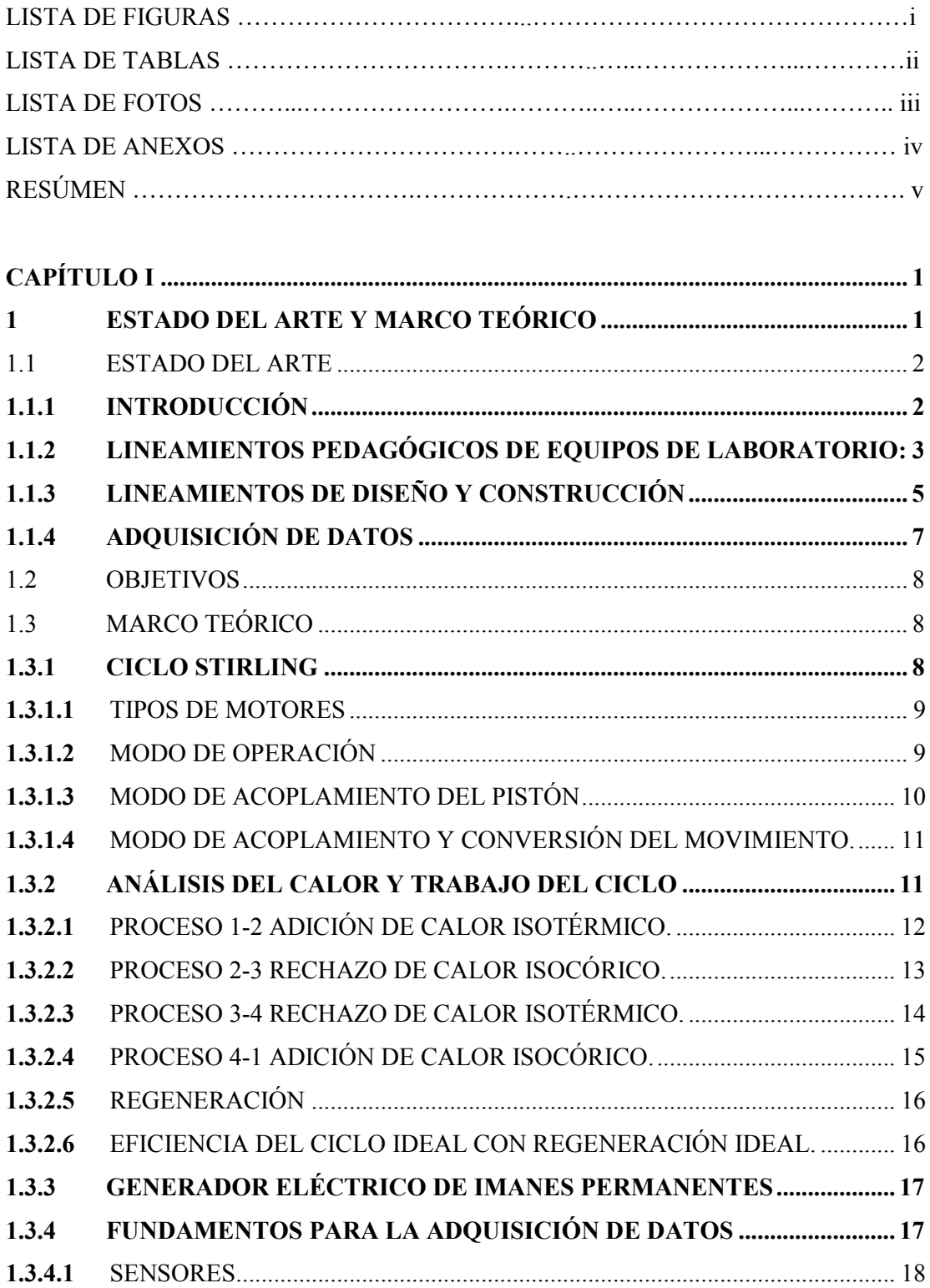

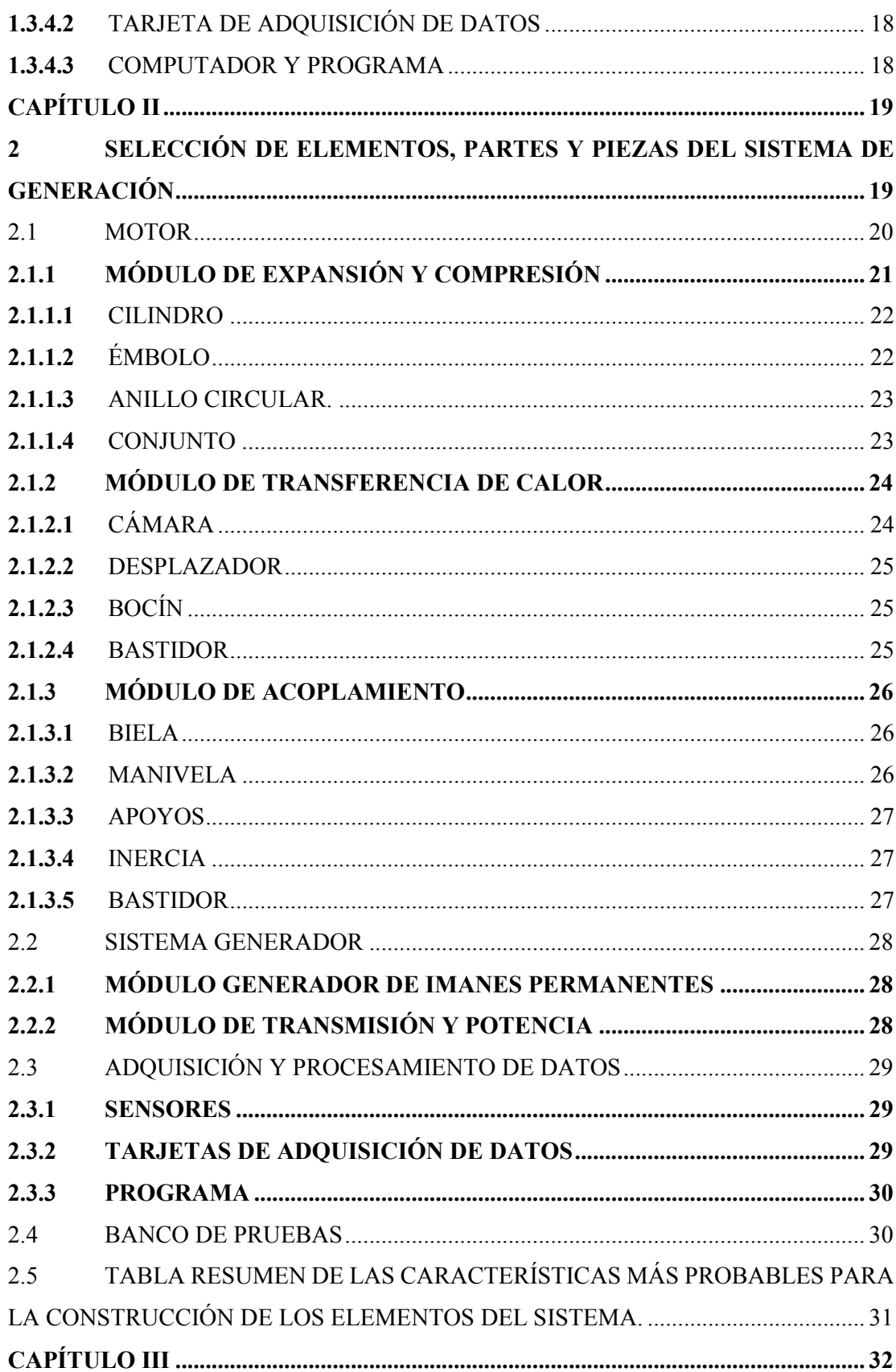

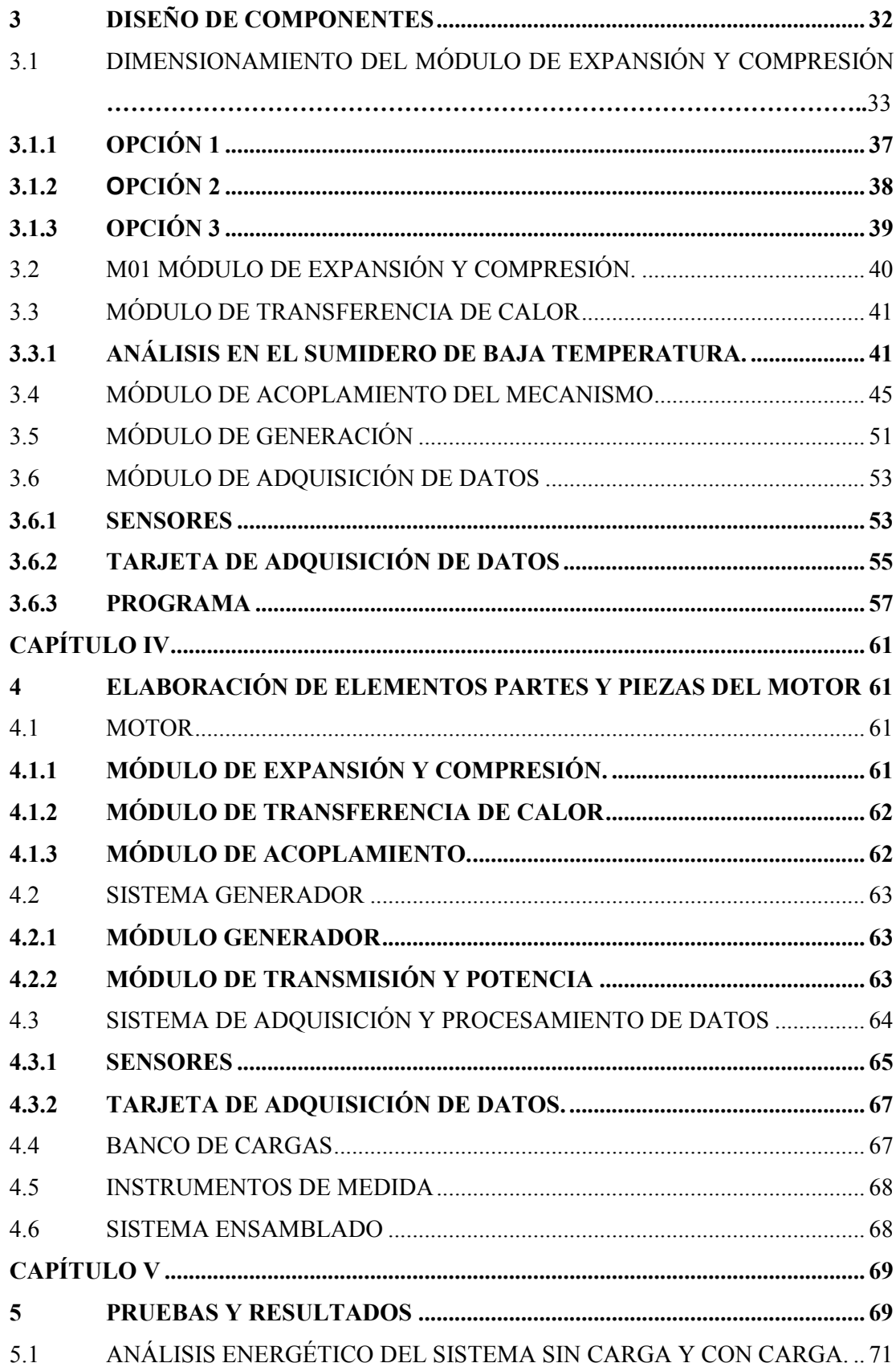

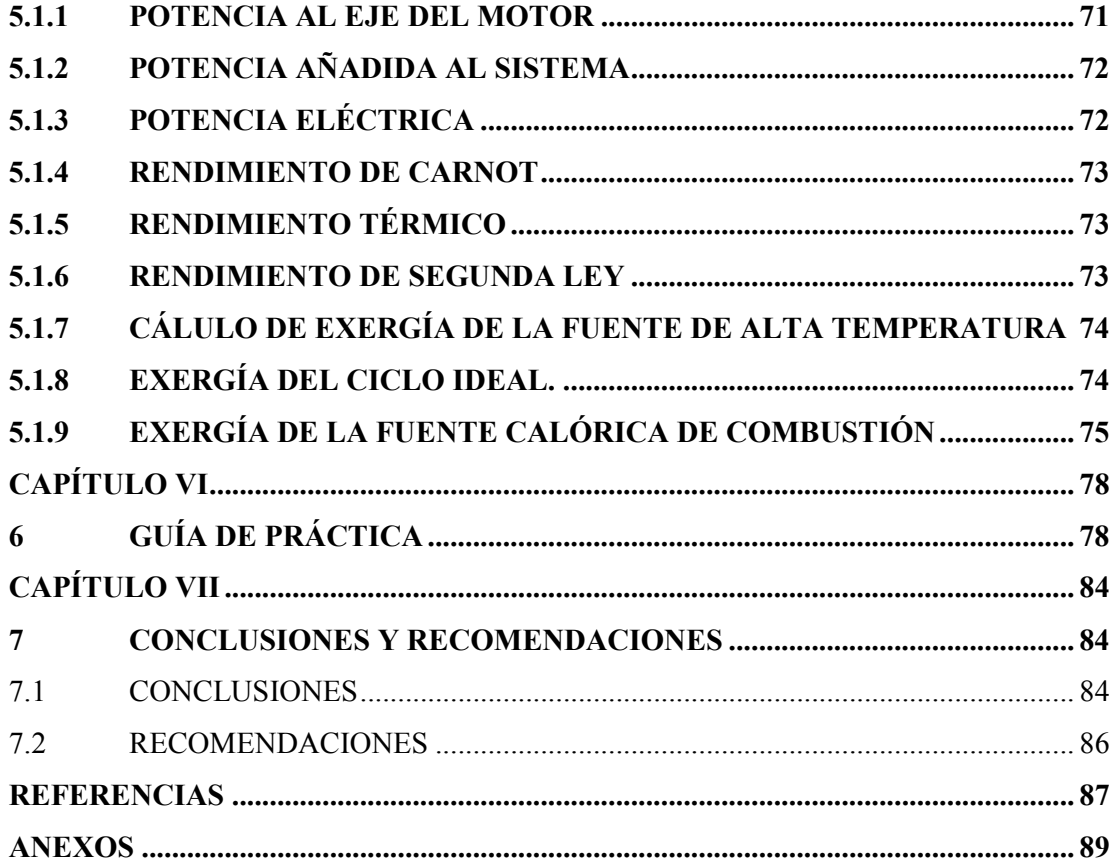

## **LISTA DE FIGURAS**

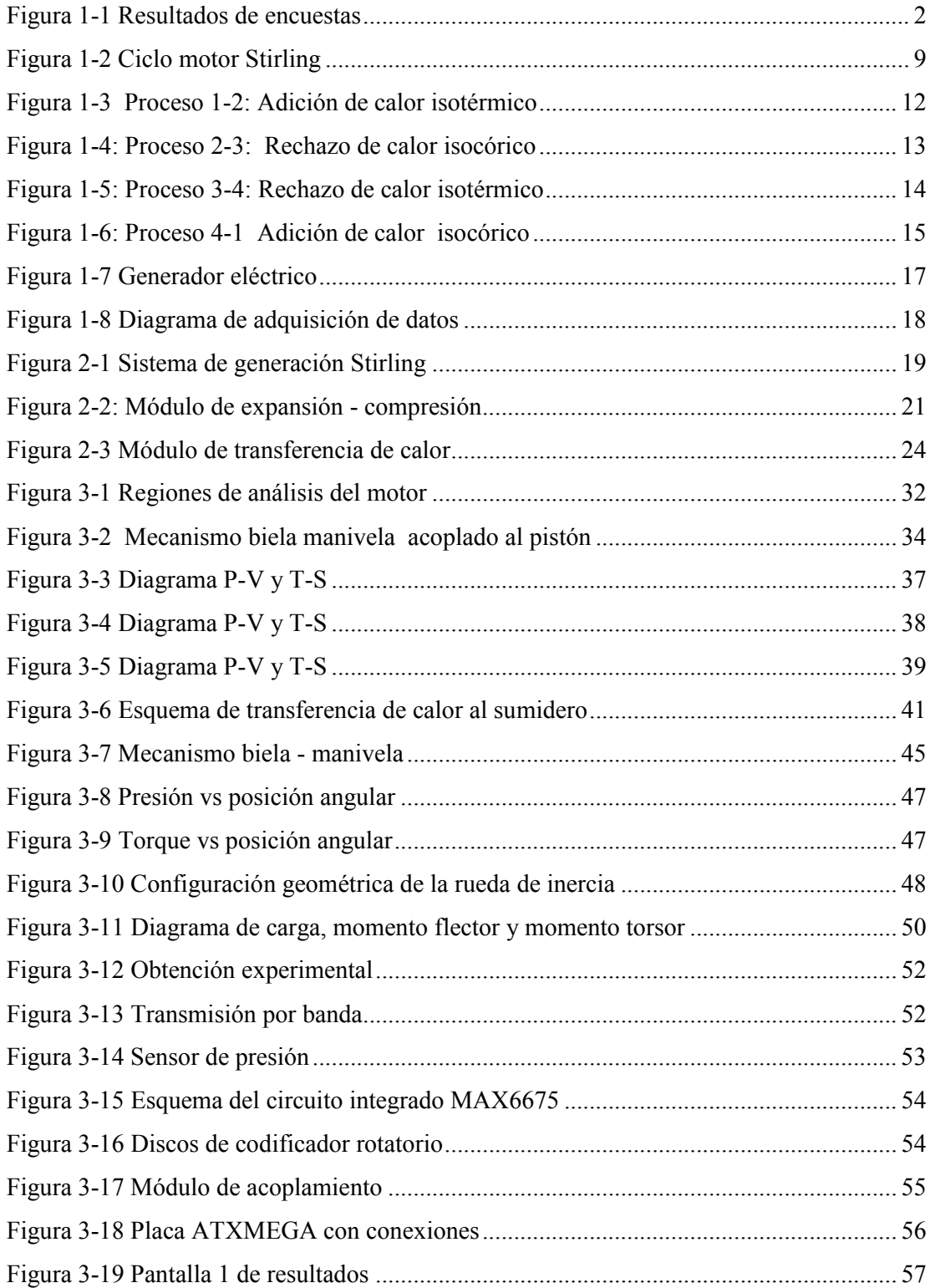

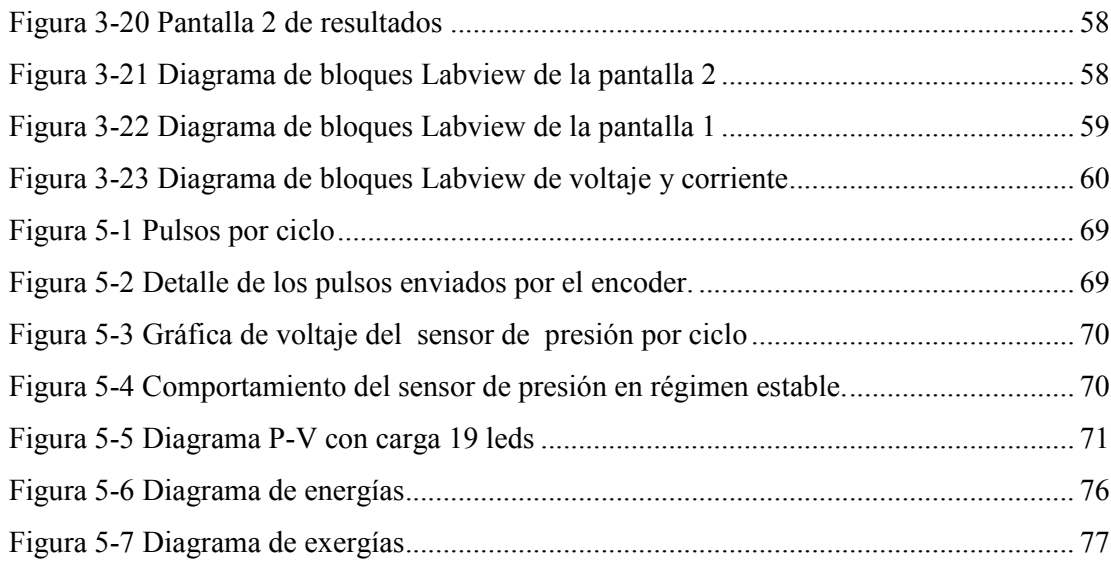

## **LISTA DE TABLAS**

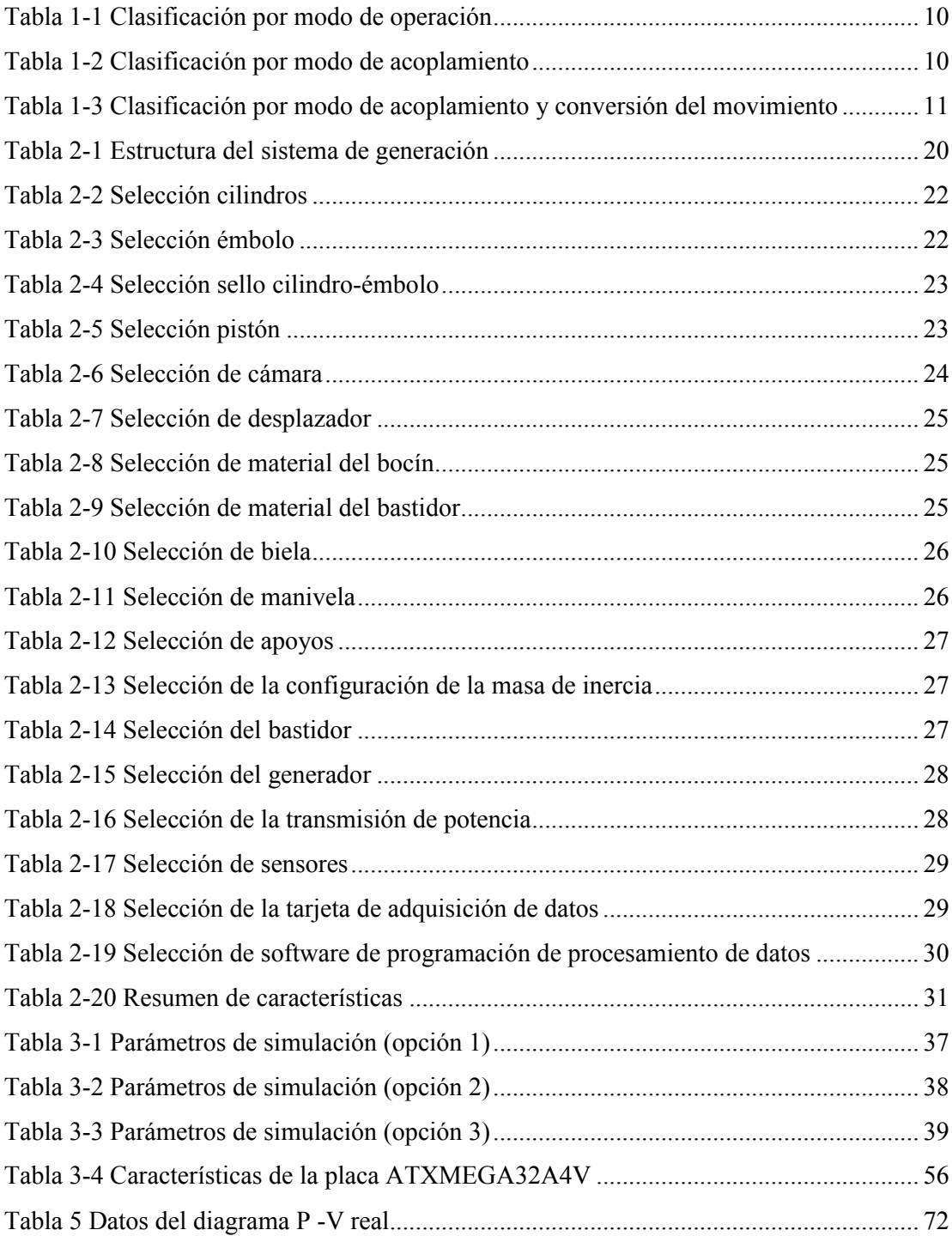

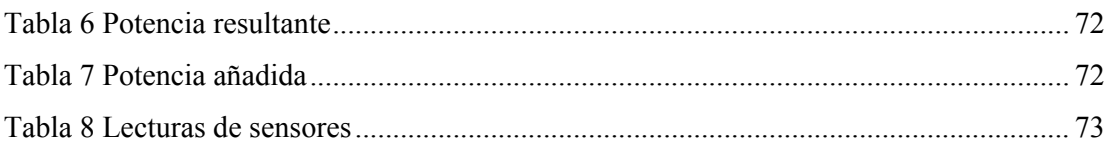

## **LISTA DE FOTOS**

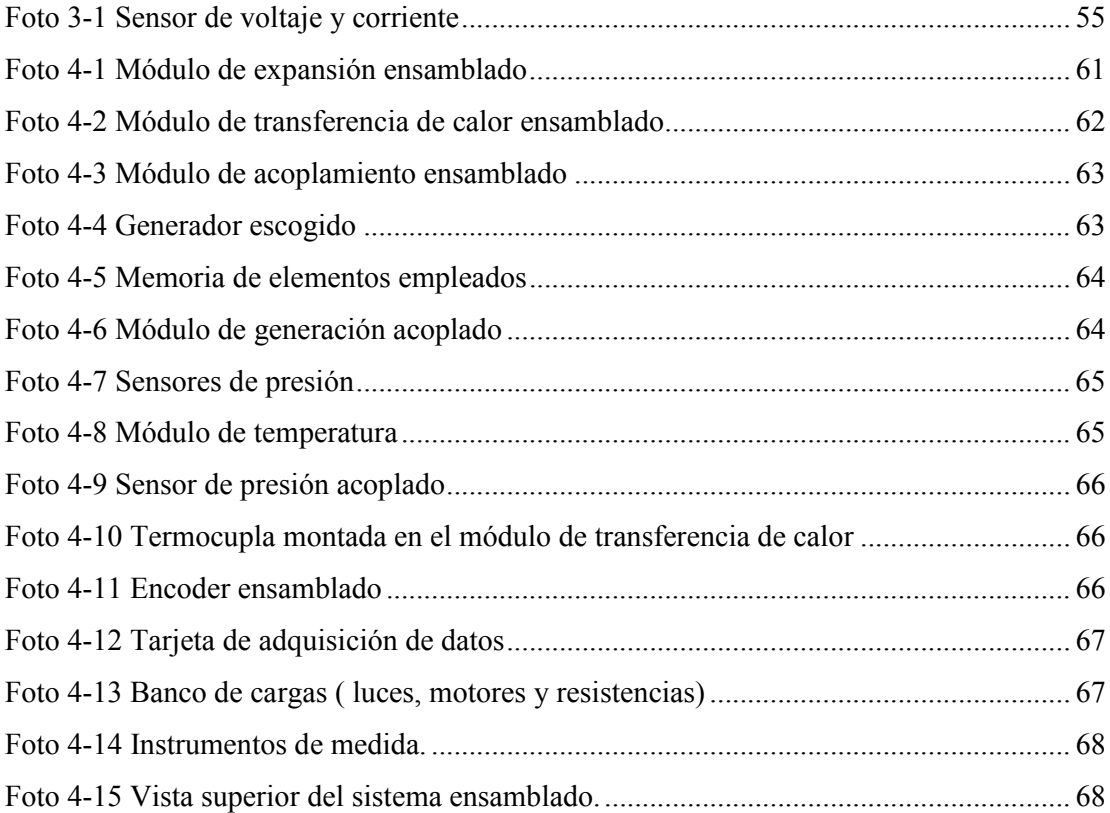

## **LISTA DE ANEXOS**

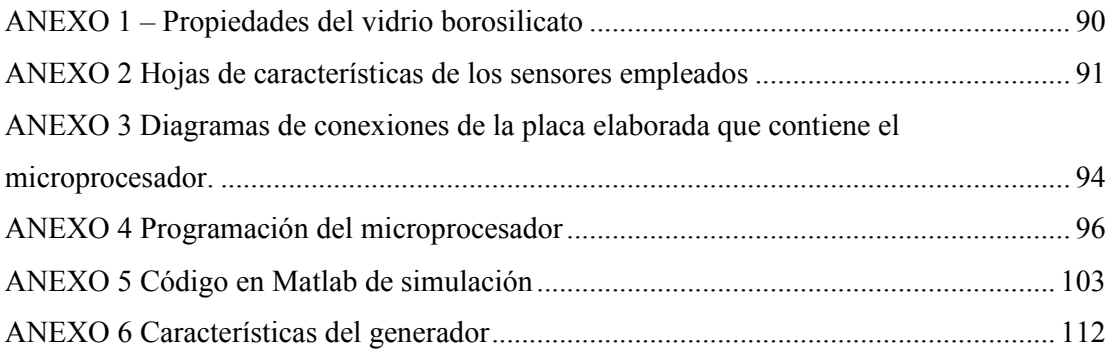

## **RESÚMEN**

La tesis aquí presentada busca el desarrollo de un sistema de generación Stirling que además de didáctico, cumpla con requerimientos básicos como: permita visualizar con facilidad el ciclo termodinámico del motor Stirling, sea un equipo de fácil transportación, use materiales y elementos preferiblemente del mercado local, permita extraer información en tiempo real para su análisis.

Para conseguir estos objetivos se desarrolla un estudio de los conceptos fundamentales del ciclo Stirling. Es necesario un uso adecuado de los diagramas P-V y T-S, su significado e interpretación en base a condiciones ideales, así como el análisis de las distintas configuraciones del motor, las más usuales, que sirven como guía en la selección de la alternativa.

Luego se aborda los fundamentos del proceso de generación y adquisición de datos desde un punto de vista modular, en donde se intenta dar solución a requerimientos específicos planteados, en cada módulo, en función de un desarrollo didáctico del equipo.

Los elementos, partes y piezas de cada módulo son seleccionados considerando las características relevantes que deben cumplir cada uno de ellos y evaluándolos con una tabla de valoración unificada para todos ellos. Una consideración importante es que existan en el mercado local.

Especial interés se pone en el sistema de adquisición y procesamiento de datos, que debe cumplir con características más rigurosas como la frecuencia y velocidad de transmisión de la información, así como la capacidad de enlace con el programa desarrollado para el análisis y visualización de resultados.

En la fase de diseño se analizan los elementos más importantes que intervienen directamente con el ciclo como son el pistón en el módulo de expansión y compresión, la cámara en el módulo de transferencia de calor y la masa de inercia en el módulo de transmisión de potencia, para así garantizar que la simulación se acerque más a la realidad.

En el diseño se conjugan la fase experimental y la simulación teórica que brinda una aproximación ideal del comportamiento, para lograr un dimensionamiento adecuado.

Las pruebas permiten definir el comportamiento del motor y calcular su rendimiento térmico ideal. Se puede además a través del diagrama de Sankey mostrar todo el flujo energético del proceso del sistema de generación y la eficiencia real de este.

Una guía de práctica es desarrollada para que los usuarios puedan operar adecuadamente el equipo y además obtener conclusiones valederas sobre el estudio del Ciclo Stirling en términos de eficiencia energética.

Palabras clave: Ley de gases ideales, primera y segunda ley de la termodinámica, motor Stirling, adquisición de datos, diagrama Sankey, eficiencia energética.

## **CAPÍTULO I 1 ESTADO DEL ARTE Y MARCO TEÓRICO**

El Ministerio de Educación del Ecuador desde el año 2012, implementó el nuevo Bachillerato Unificado en Ciencias, el cual, en el segundo año en el área de Ciencias Experimentales y en la asignatura de Físico-Química, busca cimentar la aplicación del método científico. Así por ejemplo en lineamientos de los bloques referidos a calor y temperatura, establece metas como: "Interpretar las leyes de la termodinámica mediante el diseño de un trabajo experimental, la observación y toma de registros de datos para su posterior análisis y extracción de conclusiones<sup>1</sup>. En el bloque referido a estados de la materia, propiedades y comportamiento, las metas son: "Interpretar las leyes de los gases a partir del diseño de trabajos experimentales en los cuales se realice una verdadera observación científica, un registro de datos para su posterior análisis y una demostración matemática".

Como se puede inferir, este desarrollo de conocimiento en el área de la termodinámica requiere de herramientas que faciliten el cumplimento de tales metas. Los laboratorios y el desarrollo de equipos son elementos que contribuyen en forma eficiente y significativa dentro del aprendizaje.

Al realizar una encuesta en enero del 2015, en Quito, enfocada en conocer si las unidades educativas disponen de equipos de laboratorio que permitan al docente la aplicación del método científico aplicado a temas energéticos y desarrollo de tecnologías se obtienen los siguientes resultados: De 6 instituciones encuestadas en el cantón Quito de las cuales 4 son públicas y 2 privadas, revela que únicamente el 14% de instituciones disponen de equipo para abordar termometría y un 21% para estudio de gases. Además, el 33% desconoce sobre la aplicación de la ley cero de la termodinámica, el 50% desconoce sobre la aplicación de la primera ley de la termodinámica, y el 100% desconoce sobre la aplicación de la segunda ley de la termodinámica y estudio de ciclos y criterios básicos de eficiencia energética. Por otro

 $\overline{a}$ 

<sup>1</sup>Ministerio Educación Ecuador. (2012). *Lineamientos Curriculares para el Bachillerato General Unificado Segundo curso* (Vol. II). Quito, Ecuador: Ministerio de Educación. pag. 8 -11

lado, el 67% están muy interesadas en que se disponga de un equipo que satisfaga esa necesidad.

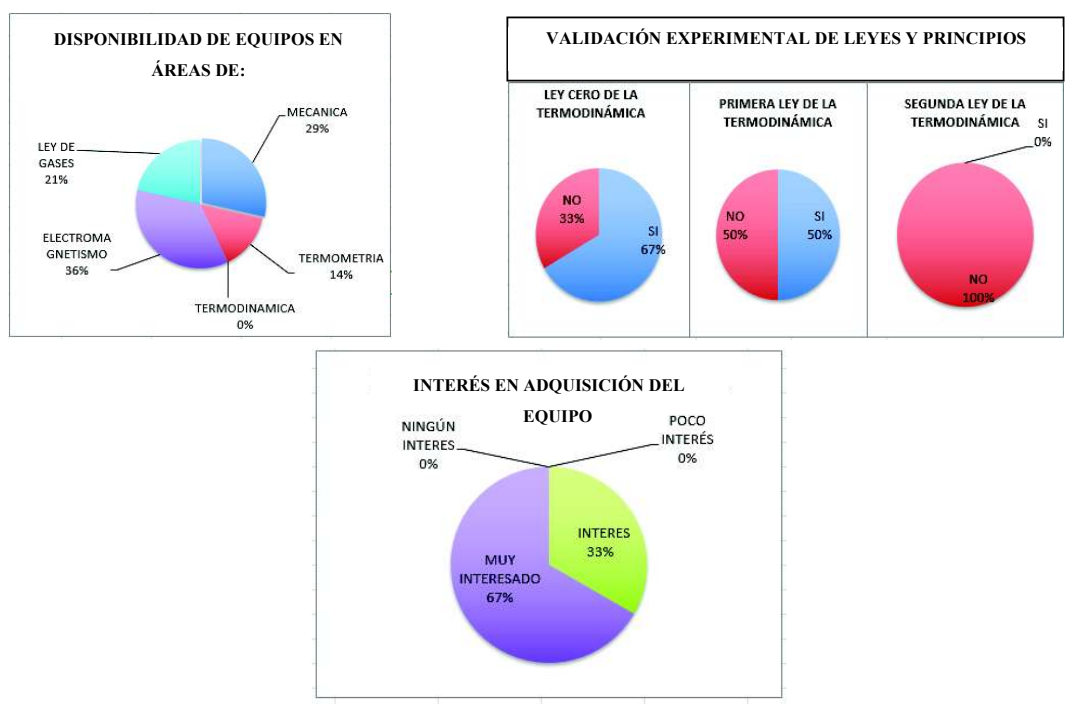

Los resultados se resumen en la figura 1-1.

**Figura 1-1 Resultados de encuestas**

De este análisis surge la necesidad de recolectar información y establecer lineamientos para el desarrollo de un equipo de laboratorio que provea tanto a docentes como estudiantes los recursos necesarios para la observación, comprensión, adquisición de datos y análisis de situaciones relacionadas con las transformaciones energéticas. De esta manera se eleva el nivel de interés por involucrarse en este tema tan importante en el desarrollo del país y presente en su entorno.

#### **1.1 ESTADO DEL ARTE**

#### **1.1.1** INTRODUCCIÓN

Al momento de pensar en el desarrollo de un equipo de laboratorio que agrupe temas relacionados con calor temperatura gases y leyes de la termodinámica, se requiere generar una estructura de búsqueda de información que integre varios aspectos como: requerimientos pedagógicos, diseño y construcción, adquisición de datos.

Los requerimientos pedagógicos tienen que ver con el proceso de aprendizaje. La elaboración del equipo se aborda a través del diseño y construcción del mismo. La adquisición de datos facilita el proceso de medición, que es relevante en la aplicación del método científico.

#### **1.1.2** LINEAMIENTOS PEDAGÓGICOS DE EQUIPOS DE LABORATORIO:

El uso de un laboratorio constituye una herramienta irremplazable en el aprendizaje de la física y en el desarrollo de una cultura científica.

Según PRO BUENO<sup>2</sup>, al realizar una práctica de laboratorio, es importante tener presente los siguientes aspectos:

- Una práctica de laboratorio se la puede realizar con las siguientes finalidades: abordar un contenido específico, generar motivación sobre un tema, desarrollar la capacidad de observación, comprensión y/o análisis.
- La práctica del laboratorio puede aplicarse al inicio, durante o al final del estudio teórico
- Las prácticas pueden ser desarrolladas únicamente por el docente, únicamente por el estudiante, o por ambos.
- Se puede abordar la práctica de forma individual, grupal, internamente, externamente, cualitativo o cuantitativo <sup>2</sup>.

Para LEITTE & DOURADO, el uso del laboratorio debe enfocarse en el campo científico. El equipo debe facilitar y despertar en el estudiante la necesidad de adquirir información cuantificable al ser tratada en varias actividades como: interacción estática con el equipo, interacción dinámica con el equipo, soporte teórico y guía del docente.

Se debe lograr en el estudiante destrezas que le permitan: incorporar procedimientos para validar o rechazar una premisa, alcanzar altos niveles de satisfacción personal, seguir aplicando una estructura de conocimiento y vencer sus miedos. La ciencia se aprende haciendo.<sup>3</sup>

<sup>2</sup> (PRO BUENO, 2006-marzo)

<sup>3</sup> (LEITTE & DOURADO, 106(2013))

Un equipo que ha despertado el interés y facilitado el estudio en el campo de la termodinámica es el motor Stirling. Una experiencia en Brasil<sup>4</sup> revela que el desarrollo de un motor Stirling permite el aprendizaje significativo al aclarar y comprender los conceptos involucrados en termodinámica, destrezas en el trabajo autónomo y reflexivo y altos niveles de satisfacción. La propuesta es planteada bajo la siguiente estructura: propuesta del tema; solución planteada; presentación; explicación; informe y evaluación.

De igual manera un estudio presentado en el año 2001<sup>5</sup> relata que en los cursos de termodinámica de la Escuela Politécnica Nacional se ha implementado desde el año 1995 la elaboración de motores Stirling de bajo calor disipado (LHD) con fines didácticos y de investigación. Estos motores han evolucionado desde motores con sellos de agua de dos y cuatro pistones, para luego pasar a los de aire con membrana de uno, dos y cuatro pistones en disposiciones lineal y "A", con desplazadores de esponja de sección circular y rectangular. La presión media de trabajo es igual a la presión atmosférica de Quito y la presión máxima de unos pocos centímetros de agua. La temperatura de trabajo máxima y mínima de estos modelos oscila entre los  $200^{\circ}$ C y  $17^{\circ}$ C respectivamente, eventualmente se enfrían a 0°C.

Estas experiencias constituyen un apoyo didáctico importante para los estudiantes ya que demuestran claramente grandes principios termodinámicos. En el funcionamiento de estos motores se puede observar que efectivamente genera trabajo, que absorbe calor del depósito caliente y rechaza calor al depósito frío, se cumple con la primera y segunda ley de la termodinámica. El motor mejora al reducir irreversibilidades (fricciones).

En el lineamiento pedagógico, el estudio de los ciclos termodinámicos integra los contenidos de calor, temperatura, volumen, presión, gas ideal, estados y procesos termodinámicos, energía y eficiencia.

Los ciclos termodinámicos Otto y Diésel de combustión interna, presentes en nuestra vida cotidiana, generalmente en medios de transporte se caracterizan porque: utilizan combustibles fósiles, trabajan con temperaturas y presiones elevadas provocadas por explosiones en su interior.

<sup>4</sup> (TUYAROT & ARRIASSECA, 2015 noviembre)

<sup>5</sup> (AYABACA, ORTEGA, PEÑA, & VALLADARES, 2001 noviembre)

Otro ciclo que presenta características opuestas a los ya mencionados y mucho más versátil es el Stirling, inventado por Robert Stirling en 1816. Este ciclo puede trabajar en un rango muy amplio de presiones, emplea diversas fuentes de energía, es de combustión externa, sus aplicaciones más relevantes son: la industria de generación eléctrica, espacial, naval, medicina, etc.

Esta revisión de información confirma que el uso del motor Stirling como equipo de laboratorio es conveniente.

#### **1.1.3** LINEAMIENTOS DE DISEÑO Y CONSTRUCCIÓN

Para establecer los lineamientos de diseño y construcción del equipo, se mencionan algunas de las ideas más relevantes de la información revisada:

Tomando como ejemplo un prototipo desarrollado en Colombia<sup>6</sup> que corresponde al de un péndulo físico, se destaca el uso del acrílico como material predominante, la implementación de sistemas de medición de longitud, tiempo y control del ángulo de batido basados en IR, la incorporación de un sistema de adquisición de datos con PIC'S y visualización medidas en pantalla led. El desarrollo se ajusta a recursos tecnológicos disponibles en ese país.

Así se puede observar que características relevantes de un equipo de laboratorio pueden ser: resistencia, bajo peso, arroja medidas confiables y garantiza repetitividad del fenómeno, validación de un principio, ley o proceso físico. Ergonómicamente debe optimizar el espacio y ser agradable a los sentidos.

Para lograr estos objetivos, en el desarrollo mencionado, se plantea la siguiente metodología: definir el fenómeno físico, escoger materiales, diseñar, construir e implementar los sistemas de medición con desarrollo de hardware y software, elaborar guía de prácticas.

Un reporte referente a la fabricación y evaluación de un motor Stirling tipo Gamma para producir electricidad a partir de biomasa presentado en Irán 7 presenta en la fase de diseño un acercamiento en base al análisis del ciclo termodinámico y transferencia de calor, con la ayuda del software ANSYS para CFD, se determinan las áreas de transferencia de calor. El

<sup>6</sup> (BOHÓRQUEZ, MARTINEZ, & GALLEGOS, XVII No 52 Diciembre 2012)

<sup>7</sup> (DAMIRCHI, ALIZADEHNIA, YUSAF, & MAMAT, 2015)

estudio del ciclo se somete a un análisis en base a la teoría de Schmidt con cinco zonas de análisis bajo la premisa de masa constante y eficiencia del 100% en el regenerador para determinar la potencia teórica del ciclo.

Con ese dimensionamiento se construye y evalúa el prototipo tomando información de posición angular, presión y temperatura para graficar el diagrama P-V y comparar lo con el teórico, de esa forma se valida el modelo planteado. El motor tiene como fluido de trabajo helio y presiones de trabajo que varían entre 1 y 12 bares.

Otro estudio referente a la fabricación y evaluación de un motor Stirling, en Taiwán<sup>8</sup> tipo gamma con dos pistones de potencia, no presenta una metodología para el diseño y fabricación, pero si para la adquisición de datos de igual forma que en el trabajo anterior se centra en obtener valores de presión , temperatura , frecuencia y posición adicionalmente para obtener la potencia se implementa un freno magnético y así se obtienen las curvas de comparación con uno o dos pistones, combustible de la fuente externa gas o liquida y fluido de trabajo aire o helio, con la finalidad de establecer las comparaciones y determinar la mejor opción de funcionamiento.

A nivel local <sup>9</sup> el desarrollo de un motor experimental para laboratorio de ciclo Stirling desarrolla un diseño en del ciclo ideal, y una adquisición de datos de temperatura, frecuencia, voltaje, corriente, en forma manual con termómetros, voltímetro, amperímetro y tacómetro para así determinar la potencia generada en el orden de los 0.1 vatios.

Una observación importante es que en nuestro país se puede desarrollar mucho en este sentido por lo que parte de este proyecto propone la construcción del motor con elementos disponibles localmente.

<sup>8</sup> (WEN KAN, YUAN KUO, YOU CHEN, & AN LU, 2010)

<sup>9</sup> (MUÑOZ, 2008)

#### **1.1.4** ADQUISICIÓN DE DATOS

La adquisición de datos de un fenómeno físico garantiza la medida de una magnitud y disminuye el error.

Una experiencia en Finlandia<sup>10</sup> describe la implementación de un sistema captura de datos, visualización y gráficas de análisis en tiempo real referente a un motor Stirling tipo Beta existente en un laboratorio al cual se le acopla un generador eléctrico. Las magnitudes medidas son temperaturas alta y baja, presión, posición mediante un sensor lineal y frecuencia con la ayuda de un encoder magnético, se adiciona medida de voltaje y corriente para medir la potencia de salida del motor. En el trabajo se construye y describe la elaboración de una interface con micro controlador, acoplado al software Labview para la presentación del diagrama P-V y V-I para el análisis en tiempo real del ciclo.

Otro trabajo<sup>11</sup> de adquisición de datos es una investigación experimental en Francia, de un motor Stirling tipo Gamma. Con la ayuda de sensores, interface y software de carácter comercial, se extrae con cuidado datos de posición con precisión de un grado; temperaturas altas y baja y cinco temperaturas a lo largo de la cámara del desplazador, con precisión de decima de grado centígrado. También se realiza un balance de energía disipada en un intercambiador de calor acoplado a la zona fría del motor, la potencia se evalúa con un sistema de frenado tipo pony con sensor de fuerza. El sistema almacena la información en bloques de 1000 datos para su posterior análisis. Las curvas de funcionamiento del motor son muy precisas y aportan mucho en cuanto a entender el comportamiento del regenerador frente a distintos fluidos de trabajo.

Se hace evidente la necesidad de implementar un sistema de adquisición de datos que permita tomar lecturas en tiempo real de las variables más representativas como son presión, temperatura y posición. Esto permite la construcción de los diagramas adecuados de Presión-Volúmen, en función de la posición.

 $10$  (NADDAF, 2012)

<sup>11</sup> (GHEITH, ALOUI, TAZEROUT, & BEN NASRALLAH, 2011)

#### **1.2 OBJETIVOS**

En base a la revisión literaria, se plantea el diseño y construcción de un motor Stirling didáctico acoplado a un generador y evaluación de la eficiencia energética del sistema. El sistema planteado debe satisfacer requerimientos como: accesibilidad, maniobrabilidad, seguridad para el usuario, transparencia, bajo peso, facilidad para extraer mediciones que permitan determinar la eficiencia energética del sistema y que además permita motivar al estudiante en el desarrollo de la cultura científica y aprendizajes significativos, generando criterios de uso correcto y eficiente de la energía.

Objetivos específicos:

- · Construir el motor de acuerdo al diseño planteado.
- · Acoplar un generador al motor
- · Enlazar un sistema de adquisición de datos
- · Determinar la eficiencia del ciclo de generación.
- · Elaborar un manual de operación y mantenimiento del equipo.

#### **1.3 MARCO TEÓRICO**

En este apartado se hace una revisión de los conceptos más relevantes, abordando el Ciclo Stirling y las diferentes configuraciones más relevantes del Motor Stirling. Se revisa también el proceso de intercambio de calor y trabajo en los diferentes procesos del ciclo. Se plantea el cálculo de la eficiencia del ciclo y finalmente una revisión general del sistema de adquisición de datos.

#### **1.3.1** CICLO STIRLING

Un ciclo termodinámico se basa en un conjunto de procesos cuya principal característica es la coincidencia entre en estado termodinámico inicial y el final.

Si el ciclo es recorrido en sentido horario se considera un ciclo de potencia para los diagramas Presión –Volumen y Temperatura –Entropía, si se lo recorre en sentido anti horario será de refrigeración.

El ciclo Stirling ideal, se basa en la capacidad de expansión y compresión que tiene el gas ideal al ser expuesto a una variación de temperatura. Este ciclo se encuentra estructurado por

cuatro procesos, en su configuración de potencia aparecen: proceso 1-2 de expansión con adición de calor isotérmico, proceso 2-3 de rechazo de calor isocórica, proceso 3-4 de compresión con rechazo de calor isotérmico y proceso 4-1 de adición de calor isocórica, como se muestra en la figura1-2.

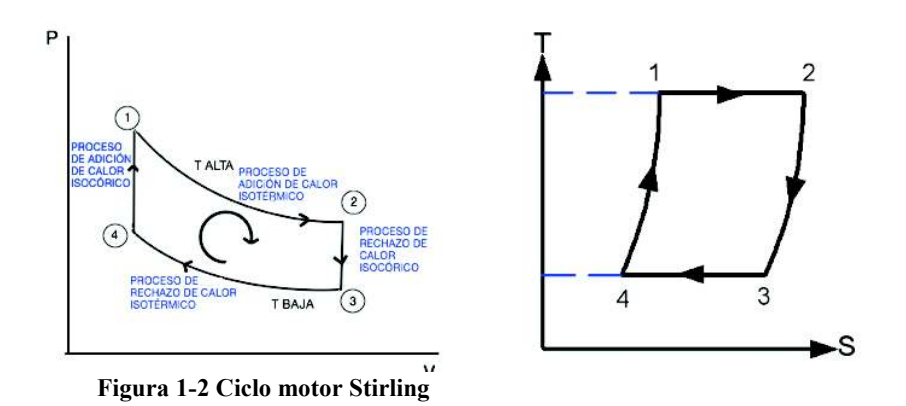

En el apartado 1.3 se realiza el análisis energético del ciclo expuesto.

#### **1.3.1.1** TIPOS DE MOTORES

Un motor térmico es un dispositivo mecánico que genera trabajo, cuando absorbe calor de la fuente de temperatura alta y rechaza calor al sumidero a temperatura baja, en base a un ciclo termodinámico de potencia.

Al ser un dispositivo mecánico, existen muchas maneras de hacerlo. De allí nace la necesidad de clasificarlos en base a:

- a) Modo de operación
- b) Modo de acoplamiento del cilindro
- c) Modo de acoplamiento del pistón y conversión del movimiento.

#### **1.3.1.2** MODO DE OPERACIÓN

La tabla 1-1 muestra varias de las formas en las que, el fluido de trabajo genera potencia en un motor Stirling <sup>12</sup> .

<sup>12</sup> (READER, 2008, pág. 7)

**Tabla 1-1 Clasificación por modo de operación** 

|                | <b>TIPO</b>      | <b>CARACTERISTICA</b>                                                                                                    | <b>DIAGRAMA</b> |
|----------------|------------------|----------------------------------------------------------------------------------------------------|-----------------|
| 1              | Simple<br>efecto | Una sola cámara para generar trabajo                                                                                                    |                 |
| $\overline{2}$ | Doble<br>efecto  | Se acoplan dos o más cámaras de simple<br>efecto.<br>Se genera un circuito del fluido de trabajo.                                           |                 |
| 3              | De una<br>fase   | El fluido de trabajo durante el ciclo se mantiene en una sola<br>fase.                                                                      |                 |
| 4              | Multi-fase       | El fluido de trabajo durante el ciclo cambia de fase con la<br>finalidad de alcanzar presiones más altas, a costa de requerir<br>más calor. |                 |
| 5              | Resonante        | La frecuencia de oscilación del motor como un sistema y la del<br>pistón libre coinciden.                                                   |                 |
| 6              | No.<br>resonante | La frecuencia de oscilación del motor como un sistema y la del<br>pistón libre no coinciden.                                                |                 |

## **1.3.1.3** MODO DE ACOPLAMIENTO DEL PISTÓN

La tabla 1-2 muestra las relaciones más típicas de acoplamiento entre el pistón y el desplazador.

|                | TIPO        | <b>CARACTERÍSTICA</b>                                                                                                    | <b>DIAGRAMA</b> |
|----------------|-------------|----------------------------------------------------------------------------------------------------|-----------------|
| 1              | Alfa        | Se compone de dos cilindros sellados y<br>separados para zona fría y caliente.<br>No requiere desplazador.<br>La regeneración se efectúa entre la conexión de<br>los cilindros.                                       |                 |
| $\overline{2}$ | <b>Beta</b> | Se compone de un solo cilindro con pistón y<br>desplazador concéntricos con movimiento<br>relativo entre ellos.<br>La regeneración se efectúa mediante una<br>conexión entre la zona fría y caliente del<br>cilindro. |                 |

**Tabla 1-2 Clasificación por modo de acoplamiento** 

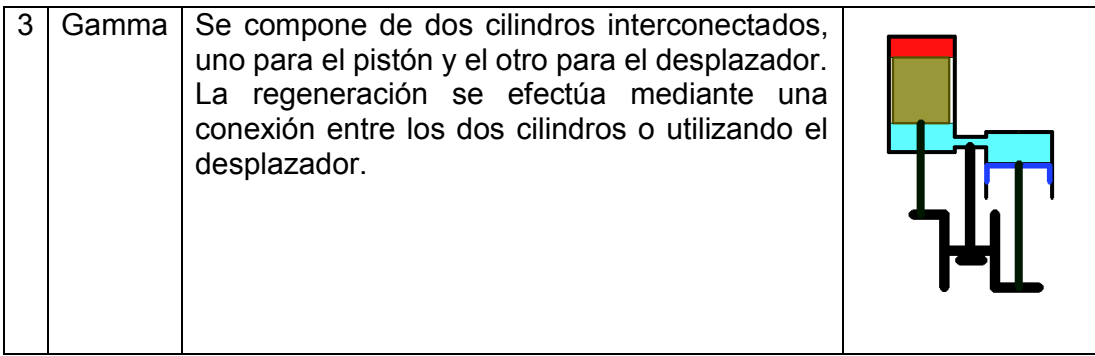

### **1.3.1.4** MODO DE ACOPLAMIENTO Y CONVERSIÓN DEL MOVIMIENTO.

La tabla 1-3 muestra los acoplamientos en la conversión del movimiento.

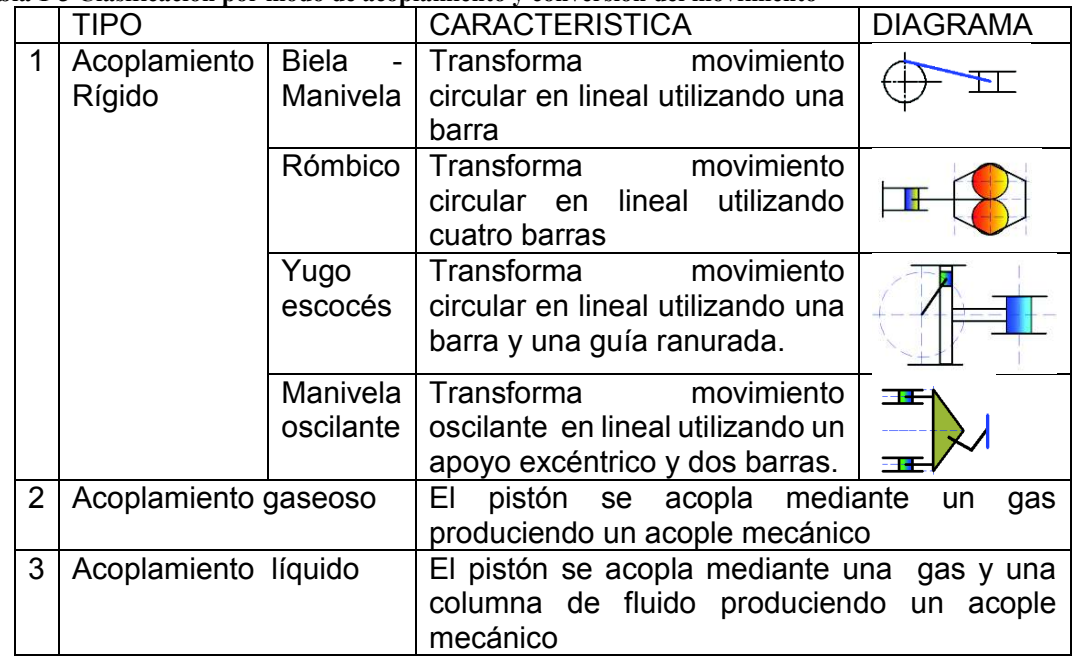

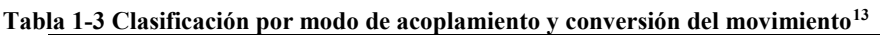

#### **1.3.2** ANÁLISIS DEL CALOR Y TRABAJO DEL CICLO

Este ciclo se encuentra estructurado por cuatro estados termodinámicos, que dan origen a cuatro procesos, dos de los cuales son isotérmicos (a temperatura constante y los otros dos isocóricos a volumen constante) como indica la figura 1-2. Además, el fluido de trabajo es el aire y se asume como gas ideal.

<sup>13</sup> (READER, 2008, pág. 9)

## 1.3.2.1 PROCESO 1-2 ADICIÓN DE CALOR ISOTÉRMICO.

La figura 1-3 muestra la condición del sistema físico, los diagramas presión vs volumen y temperatura vs entropía, del proceso 1-2 de adición de calor isotérmica.

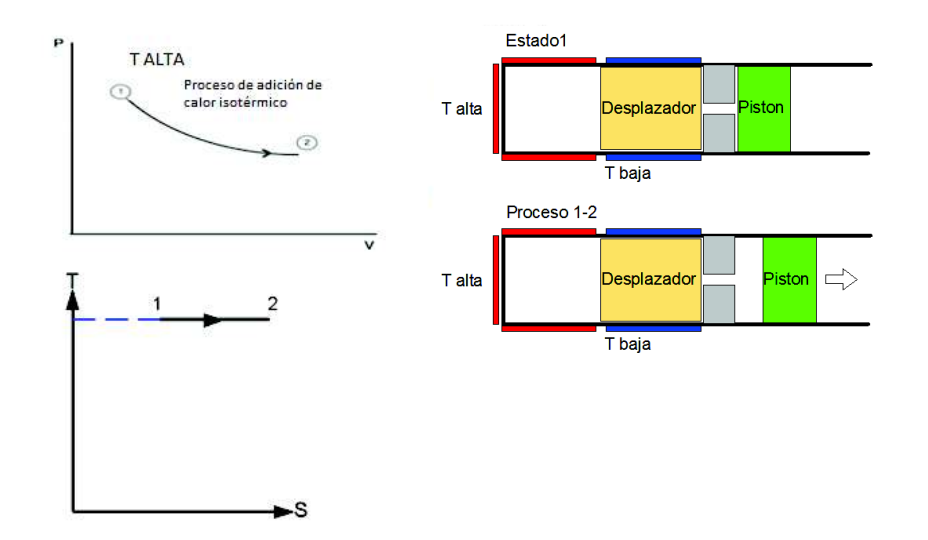

Figura 1-3 Proceso 1-2: Adición de calor isotérmico

$$
W_{1-2} = \int_{v1}^{v2} P * dv = \int_{v1}^{v2} \frac{R * T_H}{v} dv
$$
  

$$
W_{1-2} = R * T_H * \ln \left( \frac{v_{\text{max}}}{v_{\text{min}}} \right)
$$
  

$$
dq = du + P * dv
$$
  

$$
q_{1-2} = \int_{T1}^{T2} Cv * dT + \int_{v1}^{v2} P * dv
$$

$$
q_{1-2} = W_{1-2} = R * T_H * \ln\left(\frac{v_{\text{max}}}{v_{\text{min}}}\right)
$$
 *Ec. 1-1*

Entropía

$$
\Delta S_{1-2} = R \cdot \ln \left( \frac{V_{\text{max}}}{V_{\text{min}}} \right)
$$
   
Ec. 1-2

### **1.3.2.2** PROCESO 2-3 RECHAZO DE CALOR ISOCÓRICO.

La figura 1-4 muestra la condición del sistema físico, los diagramas presión vs volumen y temperatura vs entropía, del proceso 2-3 proceso 2-3 de rechazo de calor isocórico.

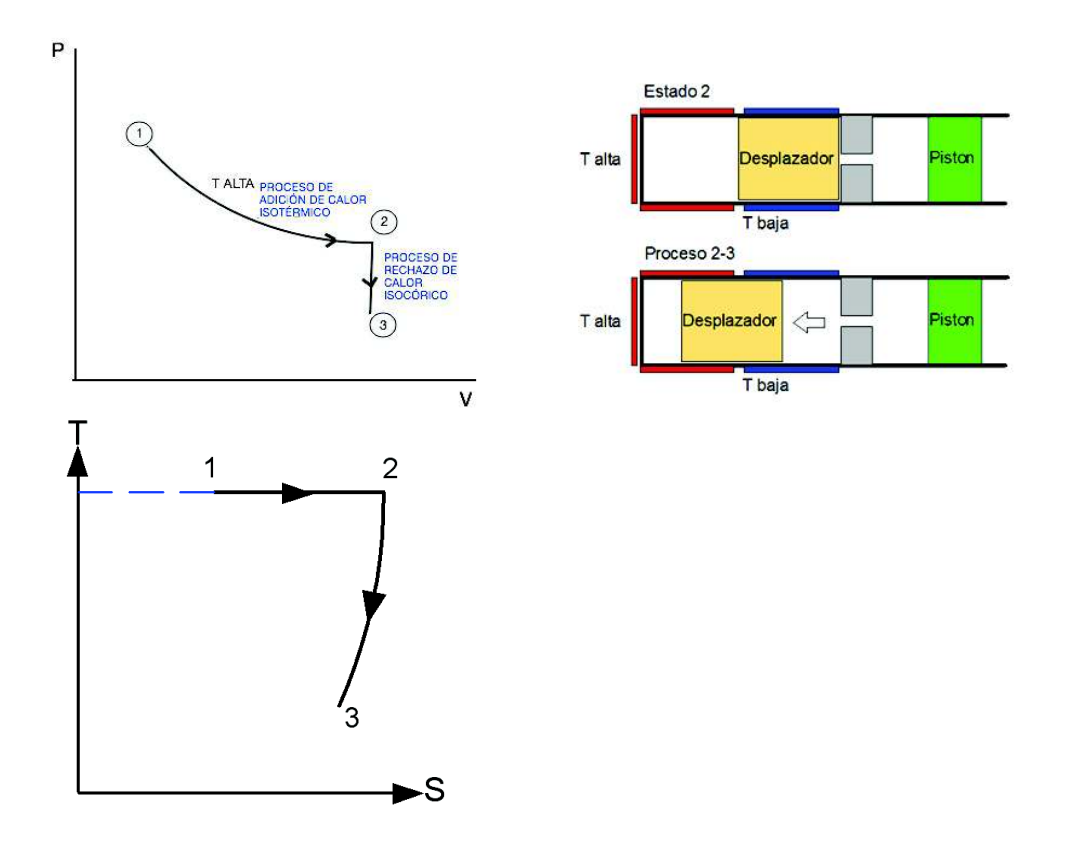

**Figura 1-4: Proceso 2-3: Rechazo de calor isocórico**

$$
W_{2-3} = \int_{v_2}^{v_3} P * dv = 0
$$

$$
dq = du + P * dv
$$

$$
q_{2-3} = \int_{T_1}^{T_2} C v * dT = C v * (T_L - T_H)
$$
 Ec. 1-3

$$
\Delta S_{2-3} = c_v \cdot \ln\left(\frac{T_L}{T_H}\right) \tag{Ec. 1-4}
$$

#### 1.3.2.3 PROCESO 3-4 RECHAZO DE CALOR ISOTÉRMICO.

La figura 1-5 muestra la condición del sistema físico, los diagramas presión vs volumen y temperatura vs entropía, del proceso 3-4 de rechazo de calor isotérmico.

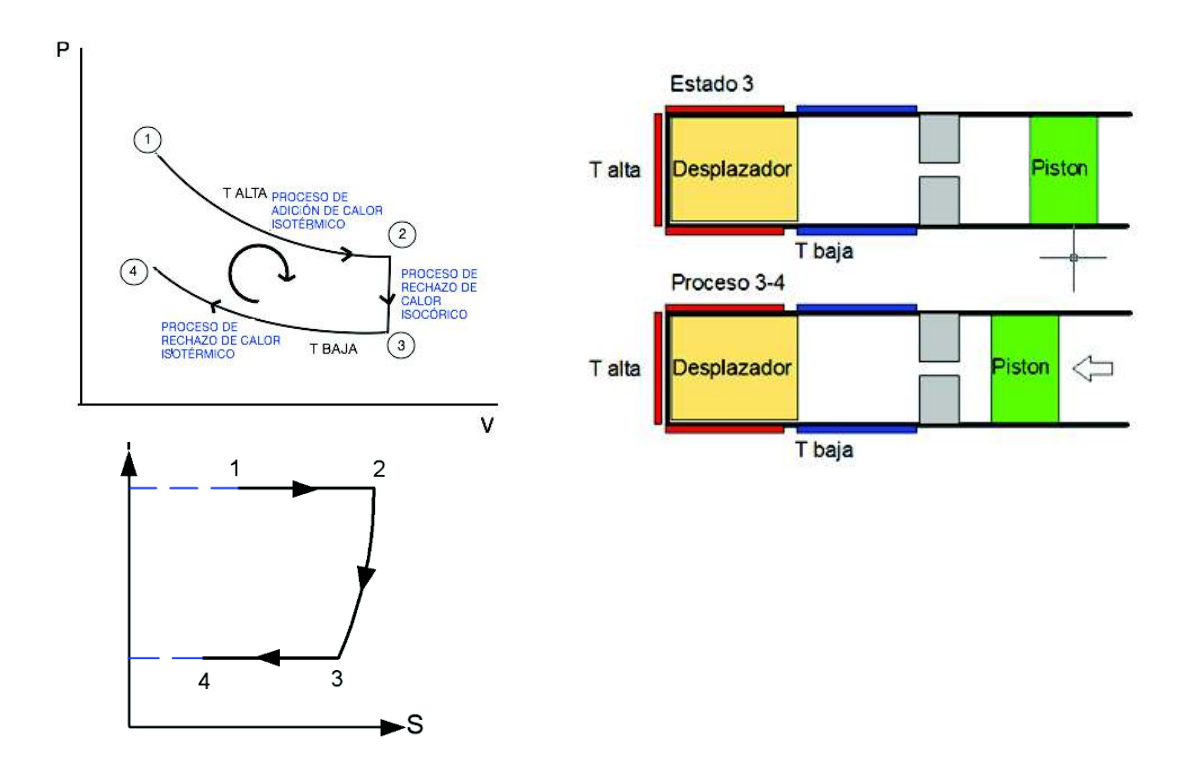

Figura 1-5: Proceso 3-4: Rechazo de calor isotérmico

$$
W_{3-4} = \int_{v_3}^{v_4} P * dv = \int_{v_3}^{v_4} \frac{R * T_L}{v} dv
$$

El trabajo 3-4 resultante de la integración es:

$$
W_{3-4} = R * T_L * \ln\left(\frac{v_{min}}{v_{max}}\right)
$$

La ecuación diferencial del calor es:

$$
dq = du + P * dv
$$

$$
q_{3-4} = \int_{T3}^{T4} Cv * dT + \int_{v3}^{v4} P * dv
$$

El calor del proceso se evalúa con la ecuación 1-5

$$
q_{3-4} = W_{3-4} = R * T_L * \ln\left(\frac{v_{min}}{v_{max}}\right)
$$
 *Ec. 1-5*

La entropía se calcula con la ecuación 1-6:

$$
\Delta S_{3-4} = R \cdot \ln \left( \frac{V_{min}}{V_{max}} \right)
$$
 Ec. 1-6

### **1.3.2.4** PROCESO 4-1 ADICIÓN DE CALOR ISOCÓRICO.

La figura 1-6 muestra la condición del sistema físico, los diagramas presión vs volumen y temperatura vs entropía, del proceso 4-1 de adición de calor isocórico.

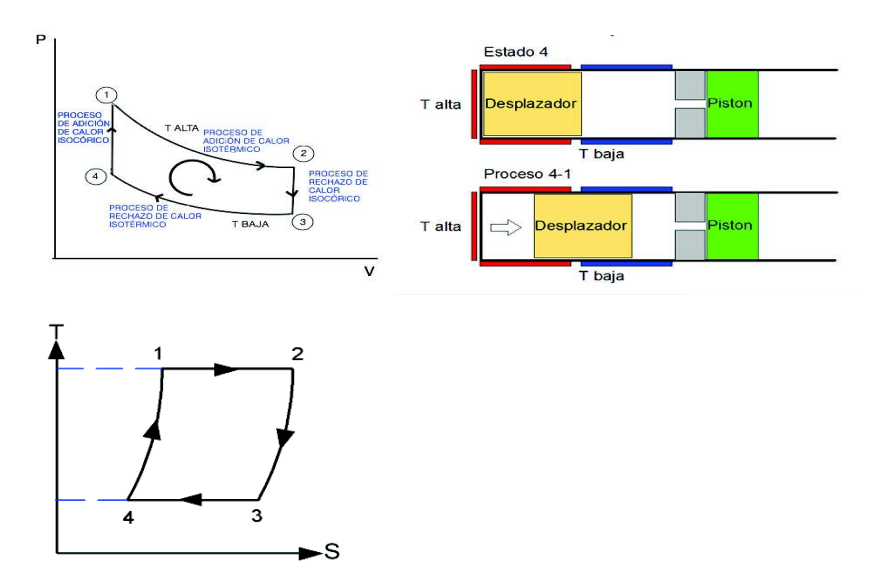

**Figura 1-6: Proceso 4-1 Adición de calor isocórico**

$$
W_{4-1} = \int_{\nu_4}^{\nu_1} P * dv = 0
$$
  
Eq<sub>4-1</sub> =  $\int_{T_4}^{T_1} C \nu * dT = C \nu * (T_H - T_L)$ 

Entropía

$$
\Delta S_{4-1} = c_v \cdot \ln\left(\frac{T_1}{T_4}\right) \tag{Ec. 1-8}
$$

La suma de las Ec.1-1 y Ec.1-5 permite encontrar el trabajo neto  $W<sub>NETO</sub>$ 

$$
W_{NETO} = R * (T_H - T_L) * \ln \left( \frac{\nu_{max}}{\nu_{min}} \right)
$$
 Ec. 1-9

#### 1.3.2.5 REGENERACIÓN

El concepto de regeneración tiene como fundamento, que el calor rechazado del proceso 2-3, puede ser aprovechado en su totalidad mediante un dispositivo llamado regenerador con un 100% de eficiencia de tal forma que se convierte en un calor añadido en el proceso 4.1. Esto puede entenderse como, que la energía rechazada del proceso 2-3 queda almacenada temporalmente en el regenerador (desplazador) para ser devuelta en el proceso 4-1 como calor añadido 14.

#### 1.3.2.6 EFICIENCIA DEL CICLO IDEAL CON REGENERACIÓN IDEAL.

A partir de estas relaciones se define la eficiencia del ciclo como la relación entre  $W<sub>NETO</sub>$ Ec. 1.9 y  $Q_{entrada}$  que corresponde al calor del proceso 1-2 dada en la Ec.1-1.

$$
\eta = \frac{W_{NETO}}{Q_{entrada}}
$$

<sup>&</sup>lt;sup>14</sup> Figura 1-6, página 15

$$
\eta = \frac{R * (T_H - T_L) * \ln\left(\frac{v_{\text{max}}}{v_{\text{min}}}\right)}{R * T_H * \ln\left(\frac{v_{\text{max}}}{v_{\text{min}}}\right)}
$$
  

$$
\eta = 1 - \frac{T_L}{T_H}
$$
 Ec. 1-10

#### **1.3.3** GENERADOR ELÉCTRICO DE IMANES PERMANENTES

Un generador eléctrico es una máquina que tiene la capacidad de transformar energía mecánica en energía eléctrica, consta de dos elementos básicos: un rotor y un estator. Los imanes se encuentran distribuidos uniformemente en estator. El rotor se encuentra constituido por un sinnúmero de bobinados que al girar inducen flujo eléctrico por acción del campo magnético de los imanes. Como se muestra en la figura 1-7 <sup>15</sup> .

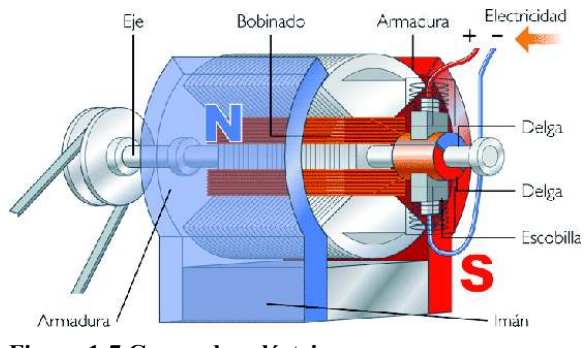

**Figura 1-7 Generador eléctrico**

## **1.3.4** FUNDAMENTOS PARA LA ADQUISICIÓN DE DATOS

Los sistemas de adquisición de datos permiten capturar una magnitud física y transformarla en una señal eléctrica. La señal eléctrica es acondicionada y procesada con la ayuda de un micro-controlador, el cual se enlaza con un pórtico del computador mediante un programa que permite la visualización de la magnitud física. Como se muestra en la figura 1-8.

<sup>15</sup> (Física, s.f., pág. 3)

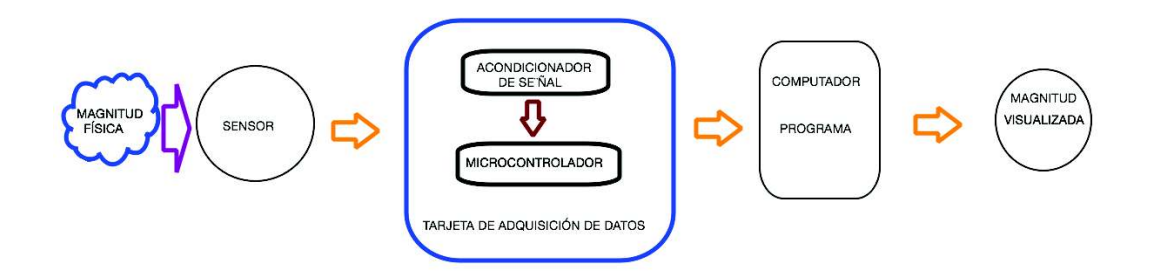

#### **Figura 1-8 Diagrama de adquisición de datos**

#### **1.3.4.1** SENSORES

El sensor es un elemento que transforma una magnitud física en voltaje o corriente aprovechando las propiedades de los materiales del sensor.

### **1.3.4.2** TARJETA DE ADQUISICIÓN DE DATOS

Este elemento es responsable de recibir la señal del sensor para luego acondicionarla, transformarla, amplificarla con la ayuda de un micro controlador y enviarla al computador a través de un pórtico.

#### **1.3.4.3** COMPUTADOR Y PROGRAMA

La señal procesada pude ya ser tratada mediante un programa que permita analizar y visualizar el comportamiento funcional de la señal.
# **CAPÍTULO II**

# **2 SELECCIÓN DE ELEMENTOS, PARTES Y PIEZAS DEL SISTEMA DE GENERACIÓN**

El diseño del equipo tiene como base dos criterios:

- Un enfoque modular de las partes que lo componen.
- La disponibilidad de los materiales que ofrece el mercado local.

El equipo consta de cuatro elementos principales y varios módulos asociados a cada uno de ellos, como se indica en la tabla 2-1 y figura 2-1.

- $\triangleright$  Motor
- $\triangleright$  Generador
- $\triangleright$  Sistema de adquisición y procesamiento de datos.
- $\triangleright$  Banco de pruebas

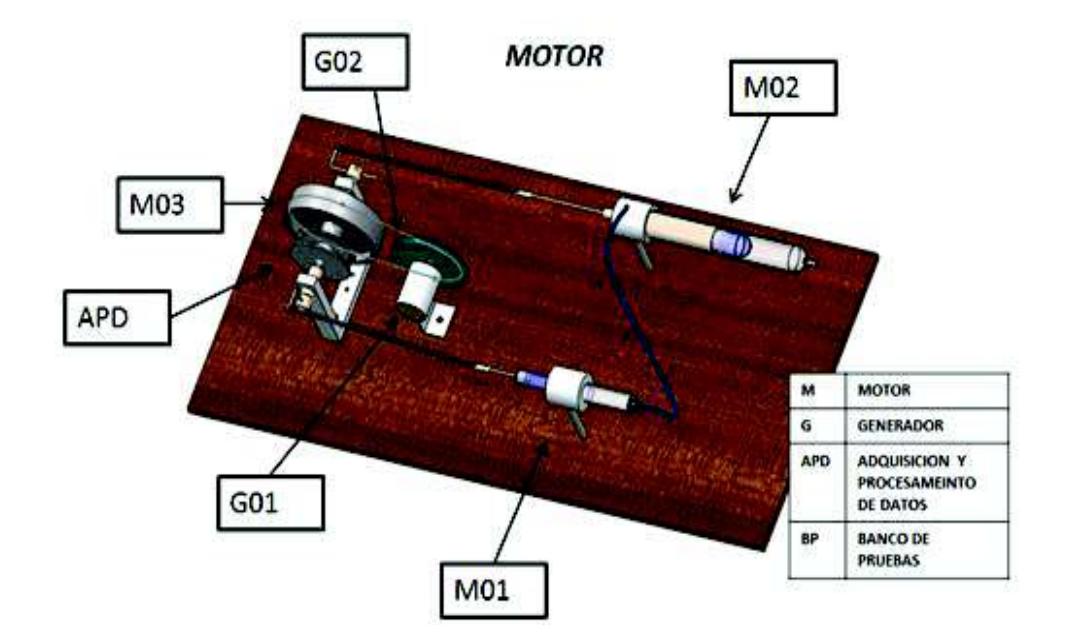

**Figura 2-1 Sistema de generación Stirling**

La tabla 2-1 indica los módulos constitutivos de cada elemento principal del sistema.

|                           | I estructura dei sistema de generación |  |  |  |
|---------------------------|----------------------------------------|--|--|--|
| SISTEMA DE GENERACIÓN     |                                        |  |  |  |
| <b>MOTOR</b>              | M01 Módulo de expansión y compresión.  |  |  |  |
|                           | M02 Módulo de transferencia de calor   |  |  |  |
|                           | M03 Módulo de acoplamiento             |  |  |  |
| <b>GENERADOR</b>          | G01 Generador                          |  |  |  |
|                           | G02 Transmisión de potencia            |  |  |  |
| <b>ADQUISICIÓN</b><br>Y I | APD001 Sensores                        |  |  |  |
| PROCESAMIENTO DE          | APD002 Tarjeta de adquisición de datos |  |  |  |
| <b>DATOS</b>              | APD003 Programa                        |  |  |  |
| <b>BANCO DE PRUEBAS</b>   | BP001 Luces                            |  |  |  |
|                           | <b>BP002 Resistencias</b>              |  |  |  |
|                           | <b>BP003 Motores</b>                   |  |  |  |

**Tabla 2-1 Estructura del sistema de generación** 

#### **2.1 MOTOR**

El motor Stirling escogido es del tipo gamma<sup>16</sup>, éste presenta un nivel medio de complejidad en la fabricación de sus partes y facilita la comprensión del ciclo al poder visualizar los procesos por separado (transferencia de calor y expansión), enlazados a través de un mecanismo biela manivela.

El motor consta de los siguientes módulos:

- $\triangleright$  Módulo de expansión y compresión.
- Ø Módulo de transferencia de calor.
- Ø Módulo de acoplamiento.

 $\ddot{\phantom{a}}$ 

<sup>16</sup> Tabla 1-2 (3) página 10

## **2.1.1** MÓDULO DE EXPANSIÓN Y COMPRESIÓN

La figura 2-2 muestra el módulo de expansión y compresión.

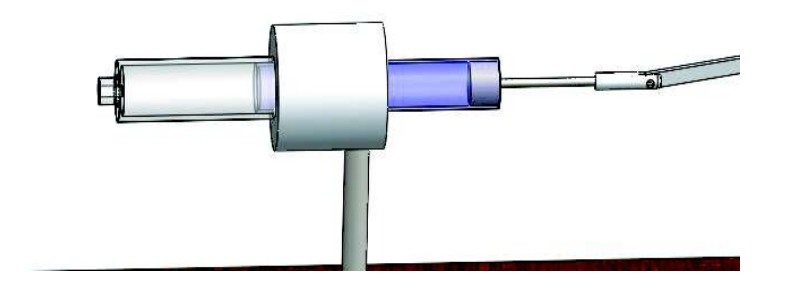

**Figura 2-2: Módulo de expansión - compresión**

Este módulo tiene como elementos, el cilindro, el émbolo y el anillo. El conjunto debe cumplir con las siguientes características:

- transparente
- bajo rozamiento
- estanqueidad
- resistencia al desgaste
- disponibilidad de materiales en el mercado local.

Para la selección que se realiza en las tablas 2-2 a 2-19 para cada uno de los componentes del sistema de generación. La ponderación está fundamentada en la siguiente escala.

- 1 Muy Desfavorable
- 2 Desfavorable
- 3 Regular
- 4 Conveniente
- 5 Muy Conveniente

## **2.1.1.1** CILINDRO

La tabla 2-2 indica los parámetros de selección del cilindro.

#### **Tabla 2-2 Selección cilindros**

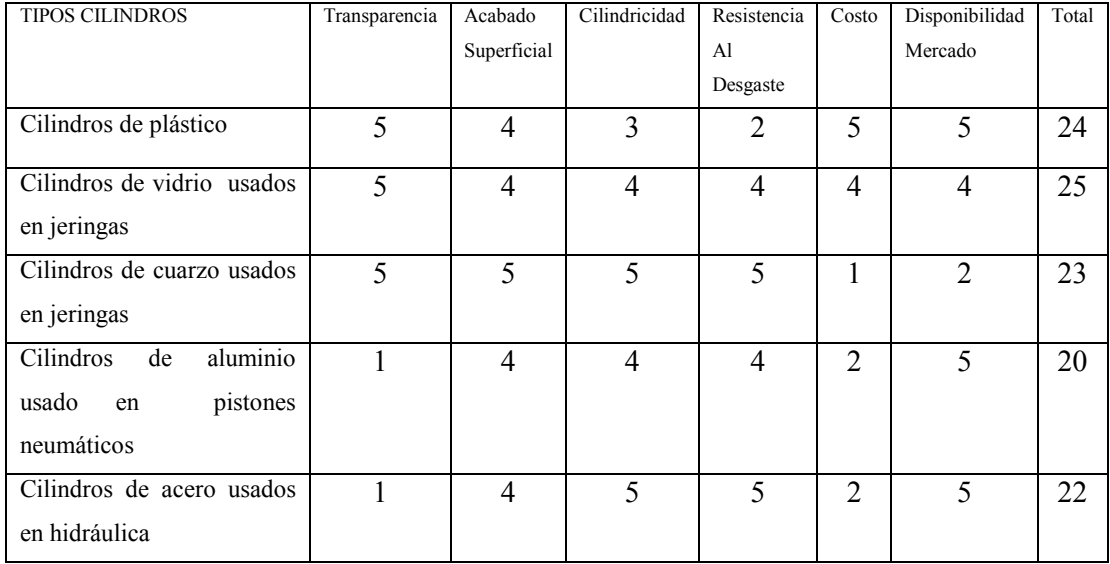

Conclusión: El cilindro podría ser de vidrio o cuarzo.

# **2.1.1.2** ÉMBOLO

 La tabla 2-3 indica los parámetros de selección del émbolo bajo la consideración que el cilindro es de vidrio o cuarzo.

| <b>TIPOS</b>         | Transparencia  | Acabado        | Cilindricidad  | Resistencia<br>al | Costo | Disponibilidad en el | <b>TOTAL</b> |
|----------------------|----------------|----------------|----------------|-------------------|-------|----------------------|--------------|
| <b>EMBOLOS</b>       |                | superficial    |                | desgaste          |       | mercado              |              |
| <b>Émbolos</b><br>de | 5              | $\overline{4}$ | 4              | $\overline{4}$    | 4     | 4                    | 25           |
| vidrio               |                |                |                |                   |       |                      |              |
| <b>Émbolos</b>       |                | $\overline{4}$ | 3              | 5                 | 5     |                      | 19           |
| cerámicos            |                |                |                |                   |       |                      |              |
| <b>Émbolos</b>       |                | 4              | 4              | $\overline{4}$    | 3     | 4                    | 20           |
| aluminio             |                |                |                |                   |       |                      |              |
| <b>Émbolos</b><br>de |                | $\overline{4}$ | $\overline{4}$ | 5                 | 3     | $\overline{4}$       | 21           |
| acero                |                |                |                |                   |       |                      |              |
| <b>Émbolos</b><br>de | $\overline{4}$ | 3              | 3              | 3                 | 5     | 5                    | 23           |
| plástico             |                |                |                |                   |       |                      |              |

**Tabla 2-3 Selección émbolo** 

Conclusión: El émbolo podría ser de vidrio o plástico.

#### **2.1.1.3** ANILLO CIRCULAR.

La tabla 2-4 indica los parámetros de selección del anillo.

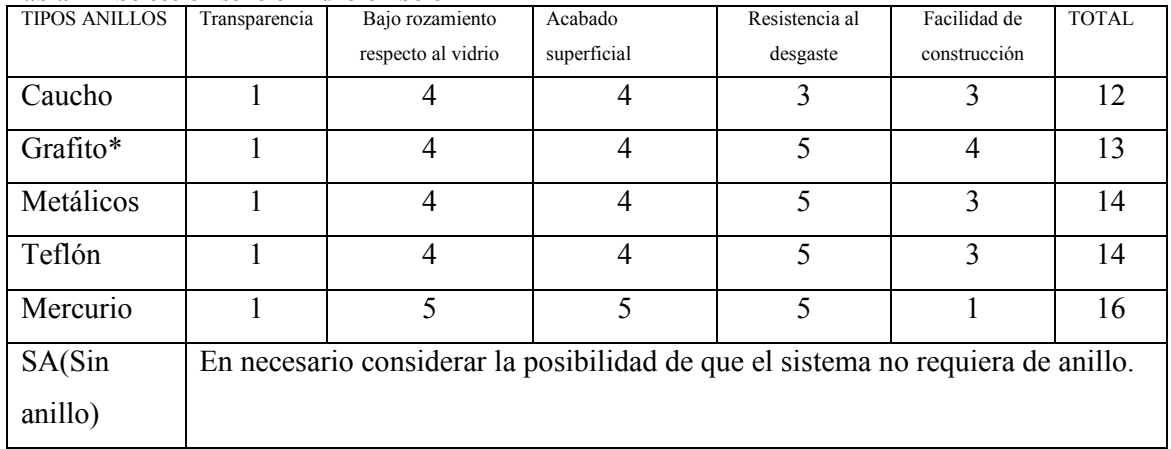

#### **Tabla 2-4 Selección sello cilindro-émbolo**

\*Mientras el grafito no se humedezca, caso contrario la fricción se eleva.

La selección está condicionada a factores constructivos y desempeño del elemento en funcionamiento.

#### **2.1.1.4** CONJUNTO

La tabla 2-5 indica los parámetros de selección del módulo de expansión y compresión.

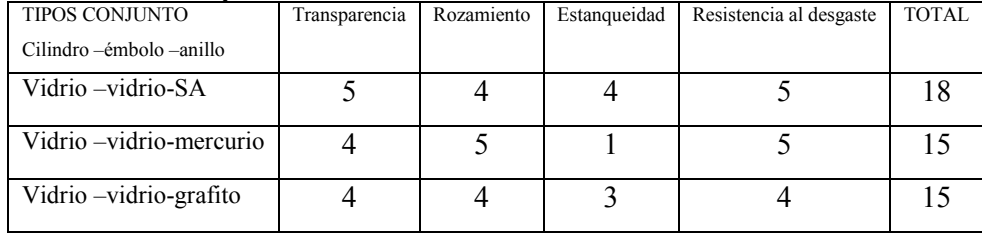

#### **Tabla 2-5 Selección pistón**

Conclusión: La combinación de vidrio-vidrio-SA, resulta ser la más conveniente para el módulo de expansión y compresión.

Nota:

- Las pruebas de estanqueidad se las realiza sumergiendo el módulo en una cuba de agua y presurizando el módulo a 15 psi.

# **2.1.2** MÓDULO DE TRANSFERENCIA DE CALOR

La figura 2-3 muestra el módulo de transferencia de calor

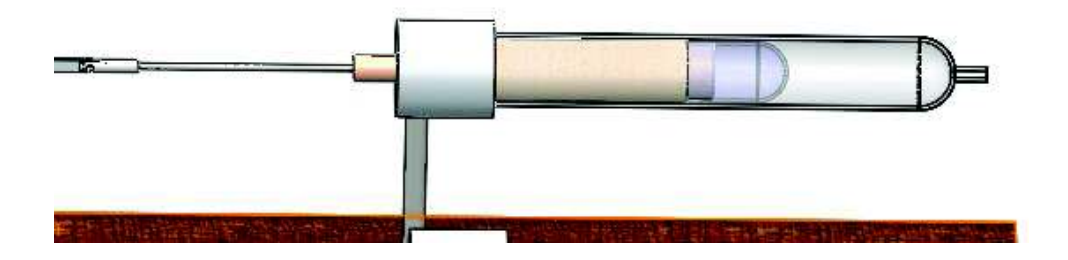

**Figura 2-3 Módulo de transferencia de calor**

Este módulo consta de una cámara que es un tubo cilíndrico sellado en uno de sus extremos, el desplazador es un cilindro sólido o vaciado interiormente acoplado a un eje, el bocín que cumple la función de guía y apoyo del desplazador y por último el bastidor que cumple la función de tapa de la cámara, soporte del bocín y apoyo del módulo.

La selección de sus partes se realiza con el mismo criterio expresado en el numeral 2.1,1.

# **2.1.2.1** CÁMARA

La tabla 2-6 indica los parámetros de selección de la cámara

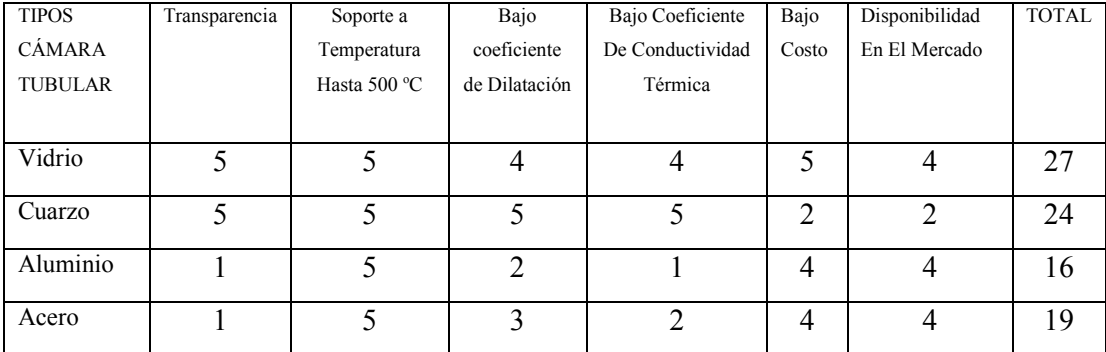

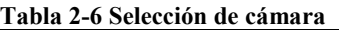

Conclusión: La cámara podría ser de vidrio o cuarzo

#### **2.1.2.2** DESPLAZADOR

La tabla 2-7 indica los parámetros de selección del desplazador.

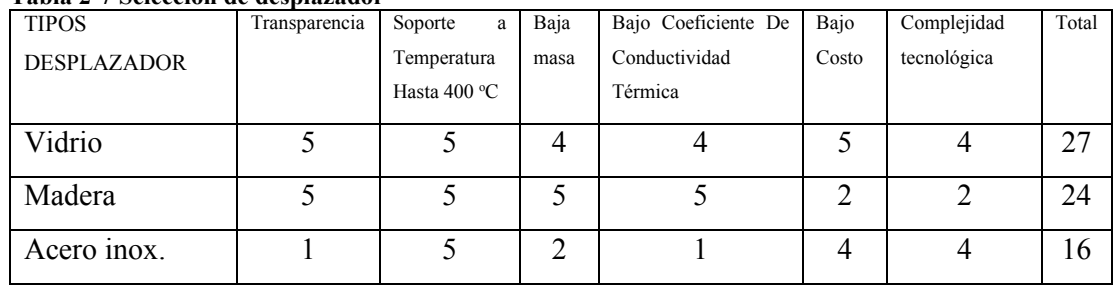

#### **Tabla 2-7 Selección de desplazador**

Conclusión: El desplazador se podría elaborar de vidrio o madera.

# **2.1.2.3** BOCÍN

La tabla 2-8 indica los parámetros de selección del bocín.

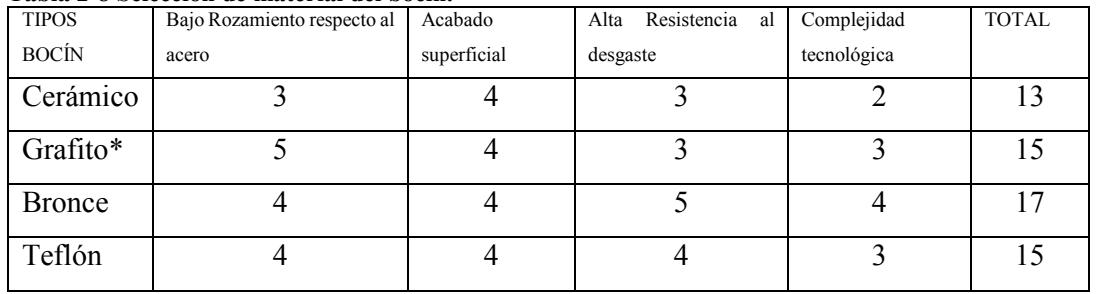

#### **Tabla 2-8 Selección de material del bocín.**

\*Mientras el grafito no se humedezca

Conclusión: La posibilidad más viable es bronce.

#### **2.1.2.4** BASTIDOR

La tabla 2-9 indica los parámetros de selección del bastidor.

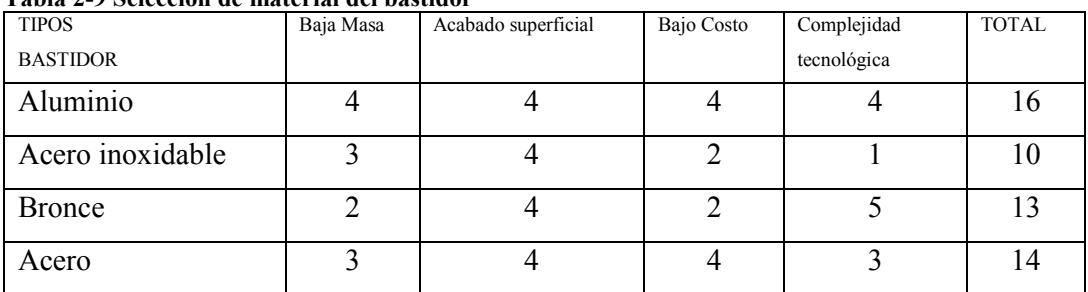

#### **Tabla 2-9 Selección de material del bastidor**

Conclusión: El bastidor puede ser de aluminio o acero.

# **2.1.3** MÓDULO DE ACOPLAMIENTO

Este módulo se basa en un mecanismo de biela manivela y consta de los siguientes elementos biela, manivela, apoyo, inercia y bastidor.

La selección de sus partes se realiza con el mismo criterio expresado en el numeral 2.1,1.

#### **2.1.3.1** BIELA

La tabla 2-10 indica los parámetros de selección de la biela.

#### **Tabla 2-10 Selección de biela**

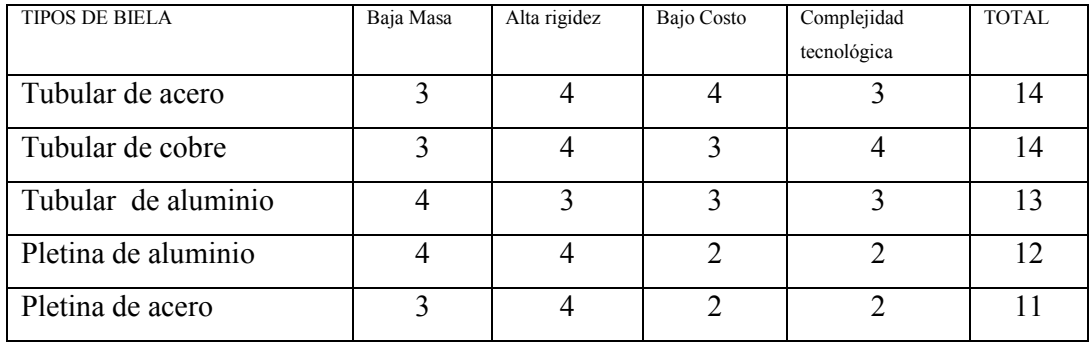

Conclusión: La biela debería ser tubular de acero o cobre.

# **2.1.3.2** MANIVELA

La tabla 2-11 indica los parámetros de selección del bastidor.

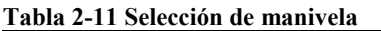

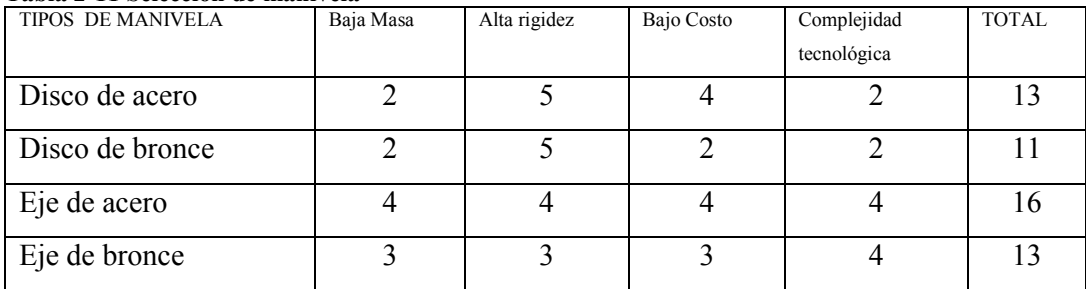

Conclusión: La manivela debería ser de eje de acero.

#### **2.1.3.3** APOYOS

La tabla 2-12 indica los parámetros de selección de apoyos.

#### **Tabla 2-12 Selección de apoyos**

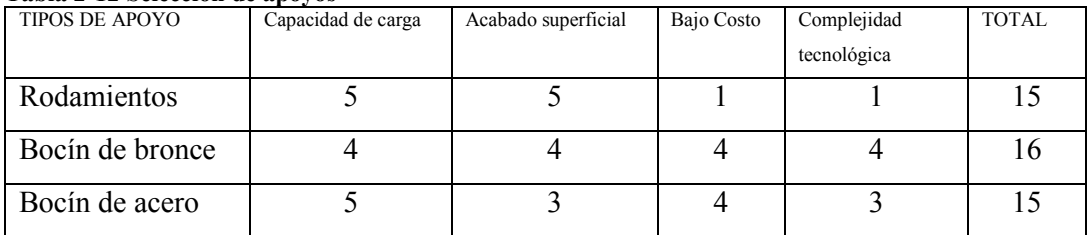

Conclusión: Los apoyos podrían ser de broce o usar rodamientos.

# **2.1.3.4** INERCIA

La tabla 2-13 indica los parámetros de selección de la masa de inercia.

**Tabla 2-13 Selección de la configuración de la masa de inercia** 

| <b>TIPOS DE INERCIA</b> | Alta Densidad | Bajo volumen | Bajo Costo | Complejidad | <b>TOTAL</b> |
|-------------------------|---------------|--------------|------------|-------------|--------------|
|                         |               |              |            | tecnológica |              |
| Disco de plomo          |               |              |            |             |              |
| Disco de hierro         |               |              |            |             |              |
| Masa y brazo variable   |               |              |            |             |              |

Conclusión: La inercia podría ser un disco de hierro.

#### **2.1.3.5** BASTIDOR

La tabla 2-14 indica los parámetros de selección del bastidor.

**Tabla 2-14 Selección del bastidor** 

| <b>TIPOS DE BASTIDOR</b> | Masa | Acabado superficial | Bajo Costo | Complejidad | <b>TOTAL</b> |
|--------------------------|------|---------------------|------------|-------------|--------------|
|                          |      |                     |            | tecnológica |              |
| Columna unitaria         |      |                     |            |             |              |
| Doble columna            |      |                     |            |             |              |

Conclusión: Podrían ser ambos tipos de bastidor

#### **2.2 SISTEMA GENERADOR**

El generador consta del módulo generador y el módulo de transmisión y potencia. La selección de sus partes se realiza con el mismo criterio expresado en el numeral 2.1,1.

#### **2.2.1** MÓDULO GENERADOR DE IMANES PERMANENTES

La tabla 2-15 indica los parámetros de selección del generador.

| <b>TIPOS</b>     | Generación de | Generación<br>de | Revoluciones por minuto | Bajo costo | <b>TOTAL</b> |
|------------------|---------------|------------------|-------------------------|------------|--------------|
| <b>GENERADOR</b> | Voltaje       | Corriente        | requeridas para generar |            |              |
| Ferrita 6V       |               |                  |                         |            | 12           |
| Ferrita 9V       |               |                  |                         |            | 12           |
| 12V<br>Ferrita   |               |                  |                         |            | 16           |
| Eólico           |               |                  |                         |            |              |

**Tabla 2-15 Selección del generador** 

Conclusión: Se debe procurar el uso de generadores eólicos que tienen la propiedad de generar corriente a bajas revoluciones.

# **2.2.2** MÓDULO DE TRANSMISIÓN Y POTENCIA

La tabla 2-16 indica los parámetros de selección del módulo la transmisión de potencia.

| <b>TIPOS DE TRANSMISIÓN</b> | Inercia | Deslizamiento | Bajo Costo | Complejidad | <b>TOTAL</b> |
|-----------------------------|---------|---------------|------------|-------------|--------------|
|                             |         |               |            | tecnológica |              |
| Directa                     |         |               |            |             |              |
| Engranajes                  |         |               |            |             |              |
| Por banda plana             |         |               |            |             |              |
| Por banda dentada           |         |               |            |             |              |

**Tabla 2-16 Selección de la transmisión de potencia** 

Conclusión: El uso de banda es conveniente al cumplir con la función de trasmitir la potencia y suavizar el acople entre el generador y el motor.

### **2.3 ADQUISICIÓN Y PROCESAMIENTO DE DATOS**

Este sistema consta de módulo de sensores, tarjeta de adquisición de datos y programa para manipular y presentar datos.

La selección de sus partes se realiza con el mismo criterio expresado en el numeral 2.1,1.

#### **2.3.1** SENSORES

La tabla 2-17 indica los parámetros de selección de los sensores.

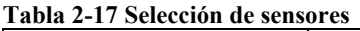

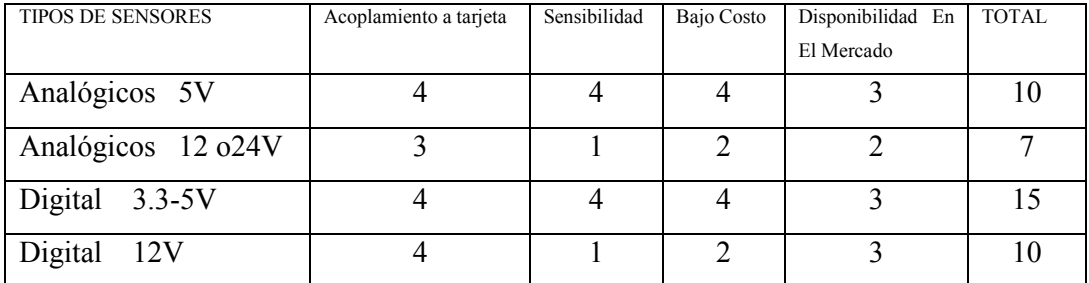

Conclusión: Los sensores que se podrían usar son analógicos y digitales en rangos de hasta 5V.

#### **2.3.2** TARJETAS DE ADQUISICIÓN DE DATOS

La tabla 2-18 indica los parámetros de selección de la tarjeta de adquisición de datos.

| Tabla 2-10 Scheelbh ac ia iai jeta ac auguisición de datos |             |                          |                          |                   |              |
|------------------------------------------------------------|-------------|--------------------------|--------------------------|-------------------|--------------|
| <b>TIPOS DE TARJETAS</b>                                   | Entradas    | Entradas                 | Conectividad<br>con      | Disponibilidad En | <b>TOTAL</b> |
|                                                            | Analógicas  | Digitales                | programas                | El Mercado        |              |
| <b>ARDINUO UNO</b>                                         |             |                          | 2                        | $\overline{4}$    | 15           |
| <b>ARDUINO MEGA</b>                                        | 5           | $\varsigma$              | $\mathfrak{D}$           | 4                 | 17           |
| <b>ATMEL MEGA</b>                                          | 5           | $\varsigma$              | $\mathfrak{D}$           | 5                 | 17           |
| <b>ATMEL MICRO</b>                                         | 5           | $\varsigma$              | 4                        | 5                 | 19           |
| <b>NATONAL</b>                                             | $\varsigma$ | $\overline{\mathcal{L}}$ | $\overline{\mathcal{L}}$ | $\overline{2}$    | 17           |
| <b>INTRUMENT</b><br><b>MINI</b>                            |             |                          |                          |                   |              |
| <b>DAQS</b>                                                |             |                          |                          |                   |              |
|                                                            |             |                          |                          |                   |              |

**Tabla 2-18 Selección de la tarjeta de adquisición de datos** 

Conclusión: Se podría usar Atmel micro o mini DAQ de National Instruments.

#### **2.3.3** PROGRAMA

La tabla 2-19 indica los parámetros de selección del programa para el tratamiento y presentación de datos al usuario.

|                           | Tabla = 17 Scheenbir ac software ac programación ac procesamiento ac uatos |                  |                   |              |
|---------------------------|----------------------------------------------------------------------------|------------------|-------------------|--------------|
| <b>TIPOS DE PROGRAMAS</b> | Conectividad con tarjetas DAQ                                              | Ambiente gráfico | Disponibilidad En | <b>TOTAL</b> |
|                           |                                                                            |                  | El Mercado        |              |
| <b>PROCESSING</b>         |                                                                            |                  |                   |              |
| <b>MATLAB</b>             |                                                                            |                  |                   |              |
| <b>SILAB</b>              |                                                                            |                  |                   |              |
| <b>LABVIEW</b>            |                                                                            |                  |                   |              |

**Tabla 2-19 Selección de software de programación de procesamiento de datos** 

Conclusión: Usar Labview es una buena opción.

#### **2.4 BANCO DE PRUEBAS**

El banco de pruebas tiene como finalidad remplazar consumos de energía aleatorios cotidianos, por elementos definidos de carga que permiten evaluar el desempeño del sistema energético. El banco de prueba puede tener los siguientes elementos.

- $\triangleright$  Resistencias de valores fijos.
- $\triangleright$  Lámparas incandescentes.
- $\triangleright$  Diodos led.
- $\triangleright$  Motores eléctricos.

# **2.5 TABLA RESUMEN DE LAS CARACTERÍSTICAS MÁS PROBABLES PARA LA CONSTRUCCIÓN DE LOS ELEMENTOS DEL SISTEMA.**

La tabla 2-20 indica un resumen de características del sistema de generación Stirling.

**Tabla 2-20 Resumen de características** 

| <b>SISTEMA</b>          |                           | <b>ELEMENTO</b>           | <b>MATERIAL</b>      |
|-------------------------|---------------------------|---------------------------|----------------------|
|                         |                           |                           | Vidrio               |
|                         |                           | Cilindro                  | $\phi = 18$ mm       |
|                         | M01 Módulo de expansión y |                           | $L = 120$ mm         |
|                         | compresión.               |                           | Vidrio               |
|                         |                           | Embolo                    | $\phi = 18$ mm       |
|                         |                           |                           | $L = 130$ mm         |
|                         |                           | Sello                     | <b>SS</b>            |
|                         |                           |                           | Cilindro de vidrio   |
|                         |                           | Cámara                    | <b>Boro Silicato</b> |
|                         |                           |                           | $\phi = 30,40$ mm    |
|                         |                           |                           | $L=0.5m$             |
|                         | M02 Módulo de             |                           | Cilindro de vidrio   |
| <b>MOTOR</b>            | transferencia de calor    | Desplazador               | <b>Boro Silicato</b> |
|                         |                           |                           | $\phi = 26$ mm       |
|                         |                           |                           | Madera               |
|                         |                           | Bocín                     | <b>Broce</b>         |
|                         |                           | <b>Bastidor</b>           | Aluminio             |
|                         |                           | <b>Biela</b>              | Eje de acero         |
|                         |                           | Manivela                  | Tubo de cobre o      |
|                         |                           |                           | acero                |
|                         | M03 Módulo de             | Apoyo                     | Bocín de bronce      |
|                         | acoplamiento              | <b>Bastidor</b>           | Acero Inoxidable     |
|                         |                           |                           | o aluminio           |
|                         |                           | Inercia                   | Plomo o hierro       |
|                         |                           |                           | fundido.             |
|                         | G01 Generador             | Imanes permanentes        |                      |
| <b>GENERADOR</b>        | G02 Transmisión de        | Banda plana               |                      |
|                         | potencia                  |                           |                      |
| ADQUISICIÓN Y           | APD001 Sensores           | 5V, Lineales y cuadratura |                      |
| PROCESAMIENTO DE        | APD002 Tarjeta de         | Micro                     | ATMEL o mini DAQ de  |
| <b>DATOS</b>            | adquisición de datos      | National Instruments.     |                      |
|                         | APD003 Programa           | Labview                   |                      |
|                         |                           | Incandescentes o Led      |                      |
|                         | BP001 Luces               |                           |                      |
| <b>BANCO DE PRUEBAS</b> | <b>BP002 Resistencias</b> | Fija o variable           |                      |

# **CAPÍTULO III 3 DISEÑO DE COMPONENTES**

Para el diseño, se procede a realizar un análisis matemático del ciclo considerando los siguientes factores.

- $\triangleright$  El aire como gas ideal.
- $\triangleright$  Eficiencia del 100% en el regenerador.
- Ø Variación volumétrica y de presión serán funciones armónicas.
- Ø La variación de entropía entre dos estados será la suma de variación de entropía a temperatura constante más una variación de entropía a volumen constante.
- $\triangleright$  Se asume que el motor no sufre pérdida de moléculas.
- $\triangleright$  Se considera el volumen muerto del motor.
- Ø Para propósitos de análisis, la cámara se encuentra constituida por tres regiones, como se muestra en la figura 3-1:
	- · volumen a temperatura alta
	- · volumen de regeneración
	- · volumen a temperatura baja.

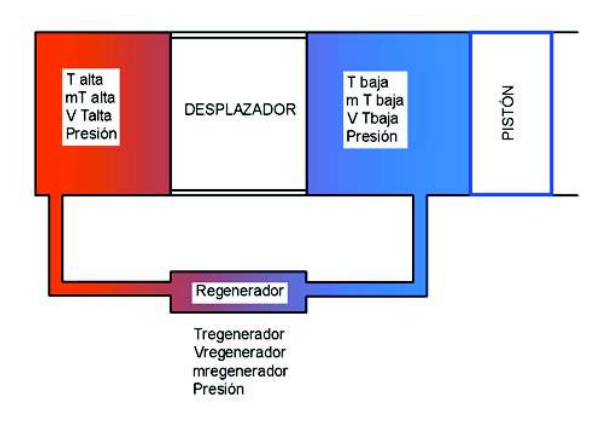

**Figura 3-1 Regiones de análisis del motor**

# **3.1 DIMENSIONAMIENTO DEL MÓDULO DE EXPANSIÓN Y COMPRESIÓN**

Para este objetivo se realiza una simulación del ciclo térmico ideal, donde se considera que la masa total del fluido del motor es constante  $M<sub>T</sub>$  y corresponde a la suma de la masa de las tres regiones planteadas, y la regeneración es total.

$$
M_T = m_{Talta} + m_{Tregenerador} + m_{Tbaja}
$$
 **EC. 3-1**

Utilizando la ecuación de gas ideal

$$
P.V = \frac{M}{PM} . R.T
$$
 **Ec. 3-2**

$$
m_{Talta} = \frac{P.V_{Talta} . PM}{R.T_{alta}}
$$
 Ec. 3-3

$$
m_{regenerador} = \frac{P.V_{Tregenerador}PM}{R.T_{regenerador}}
$$
 Ec. 3-4

$$
m_{Tbaja} = \frac{P.V_{Tbaja} . PM}{R.T_{baja}} \tag{Ec. 3-5}
$$

V=volumen

 $V_{Talta}$ =volumen de aire en la región de temperatura alta  $V_{Tregenerador}$ = volumen de aire en la región del regenerador  $V_{\text{Tha}, ia}$  = volumen de aire en la región de temperatura baja M=masa de fluido gaseoso  $M_T$ =masa total de aire en el motor  $m_{Talta}$ =masa de aire en la región de temperatura alta  $m_{Tregenerador}$ = masa de aire en la zona de regeneración  $m_{Tbaja}$ = masa de aire en la región de temperatura baja P= presión interna del aire en el motor PM=peso molecular del aire. R= Constante universal de los gases ideales.

Reemplazando las ecuaciones 3-3 a 3-5 en 3-1 se tiene:

$$
M_T = \frac{P.V_{Talta.}PM}{R.T_{alta}} + \frac{P.V_{Tregenerador.}PM}{R.T_{regenerador}} + \frac{P.V_{Tbaja.}PM}{R.T_{baja}}
$$
 Ec. 3-6

Despejando el término de presión P se obtiene

$$
P = \frac{N.R.T_{alta}.T_{regenerador}.T_{baja}}{V_{Talta}.T_{reg}.T_{baja} + V_{Treg}.T_{alta}.T_{baja} + V_{Tbaja} + V_{Tbaja}.T_{alta}.T_{reg}}
$$

Considerando una distribución lineal de temperatura en el regenerador, se podría establecer que la temperatura del regenerador es el promedio entre la temperatura alta y baja.

$$
T_{regenerador = \frac{T_{alta} + T_{baja}}{2}}
$$

Ahora se requiere encontrar una expresión que describa la variación del volumen en un ciclo, de acuerdo al movimiento del pistón, como muestra la figura 3-2.

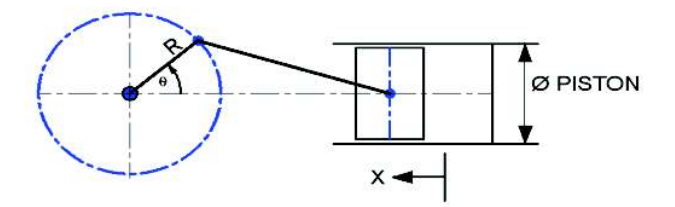

**Figura 3-2 Mecanismo biela manivela acoplado al pistón**

$$
x = R * (1 - cos\theta)
$$

$$
V_{pistón} = A * R * (1 - cos\theta)
$$
 **Ec. 3-8**

x = Desplazamiento del pistón

Vpistón = Volumen en la cámara del pistón

A = Sección del pistón.

R = Radio de manivela.

Θ = Posición angular.

 $\Phi$  = Ángulo de fase

Considerando el volumen muerto de la cámara, el volumen del pistón en función de la posición angular el volumen en cada región de análisis será:

$$
V_{muerto} = V_{cámara} - V_{desplazador}
$$
 **Ec. 3-9**

$$
V_{Talta.} = V_{muerto} * \left(\frac{X_{(\theta+\emptyset)}}{2 * R}\right)
$$
Ec. 3-10

$$
V_{Tbaja} = V_{muerto} - V_{Talta.} + V_{pistón}
$$
 **Ec. 3-11**

 Asumiendo que el fluido de trabajo es gas ideal. A partir de las Ec.3-7 de presión, Ec.3-8 de volumen de cámara y volumen muerto y moles de fluido en condiciones iniciales, es posible determinar la variación de temperatura del fluido a lo largo de un ciclo utilizando la ecuación Ec.3-2 del gas ideal.

Esto abre la posibilidad de poder evaluar la variación de entropía a lo largo del ciclo: la Ec 3-12 relaciona el diferencial de calor con la segunda y primera ley de la termodinámica

$$
dq = Tds = du + Pdv
$$
   
Ec. 3-12

Por tanto, el diferencial de entropía para un gas ideal es

$$
ds = \frac{C_v \cdot dT}{T} + \frac{P \cdot dv}{T}
$$
 Ec. 3-13

Integrando la Ec.3-13 se obtiene

$$
\Delta S = N * C_v * \frac{\Delta T}{T} + N * R * \frac{\Delta V}{V}
$$
 **Ec. 3-14**

$$
\Delta S = \Delta S_{V \text{ constante}} + \Delta S_{T \text{ constante}} \tag{Ec. 3-15}
$$

dq= diferencial de calor

T= Temperatura

ds= diferencial de entropía

du= diferencial de energía interna

dv= diferencial de volumen

P= presión

 $C_v$ =calor específico a volumen constante.

N=número de moles

 $\Delta S$  variación de entropía

La Ec. 3-14 permite evaluar la variación del calor a lo largo del ciclo:

$$
\Delta Q = T * \Delta S \qquad \qquad \text{Ec. 3-16}
$$

 $\Delta Q$  = variación de calor.

El calor que desprende el ciclo en el proceso de disminución de presión a volumen constante podría ser absorbido por el regenerador para luego entregar ese calor en el proceso de aumento de presión a volumen constante.

El calor absorbido por el regenerador será:

$$
Q_{regenerador} = \eta_{regenerador} * \sum_{estado2}^{estado3} \lim_{\Delta T \to 0} N * C_v * \Delta T
$$

Por tanto, la eficiencia del ciclo se podría evaluar de la siguiente forma:

$$
\eta = \frac{W_{neto}}{Q_{entrada}}
$$
 Ec. 3-17

$$
W_{neto} = N * \sum_{CICLO} \lim_{\Delta V \to 0} P * \Delta V
$$
 Ec. 3-18

Y el calor de entrada  $Q_{entrada}$ corresponde al análisis de los procesos 1-2 y 2-3

$$
Q_{entrada} = N * \left( \sum_{\substack{estado1 \\ estado1}}^{\text{estado2}} \lim_{\substack{\Delta T \to 0 \\ \Delta T \to 0}} N * C_v * \Delta T + \eta_{reg} \right)
$$
\n
$$
* \sum_{\substack{estado3 \\ \Delta T \to 0}}^{\text{estado2}} \lim_{\Delta T \to 0} N * C_v * \Delta T \right)
$$
\nEc. 3-19

 Reemplazando el valor generado en las Ec3-18 y 3-19 en la Ec3-17 se obtiene el rendimiento del ciclo Stirling.

La simulación del ciclo térmico se realiza en base a las Ec.3-2, Ec.3-7 a 3-12, Ec. 3-14, Ec. 3-18 y Ec. 3-19, utilizando el programa Matlab. Así se obtiene el gráfico presión vs volumen, Temperatura vs Entropía, Presión vs Posición angular, Torque vs Posición angular, Trabajo positivo, Trabajo negativo, Trabajo neto del ciclo Potencia promedio del ciclo y Rendimiento del ciclo. Se considera tres configuraciones de cámara en función de varias pruebas experimentales desarrolladas previamente.

## **3.1.1** OPCIÓN 1

La tabla 3-1 indica los parámetros necesarios para realizar la simulación de la opción 1.

| т таганіси оз ас знимасюн торской т |                          |
|-------------------------------------|--------------------------|
| V pistón                            | $17 \text{cm}^3$         |
| V cámara                            | 120cm <sup>3</sup>       |
| V desplazador                       | 55.6 $cm3$               |
| Temperatura alta                    | $230^{\circ}$ C          |
| Temperatura baja                    | $35\,^{\circ}\mathrm{C}$ |
| Radio biela pistón                  | 3.5cm                    |
| Radio biela desplazador             | 3.5cm                    |
| Moles de aire [Naire]               | $2.6189x10^{-6}$         |

**Tabla 3-1 Parámetros de simulación (opción 1)** 

En la figura 3-3 la línea azul indica el ciclo Stirling simulado y las otras líneas muestran el ciclo ideal.

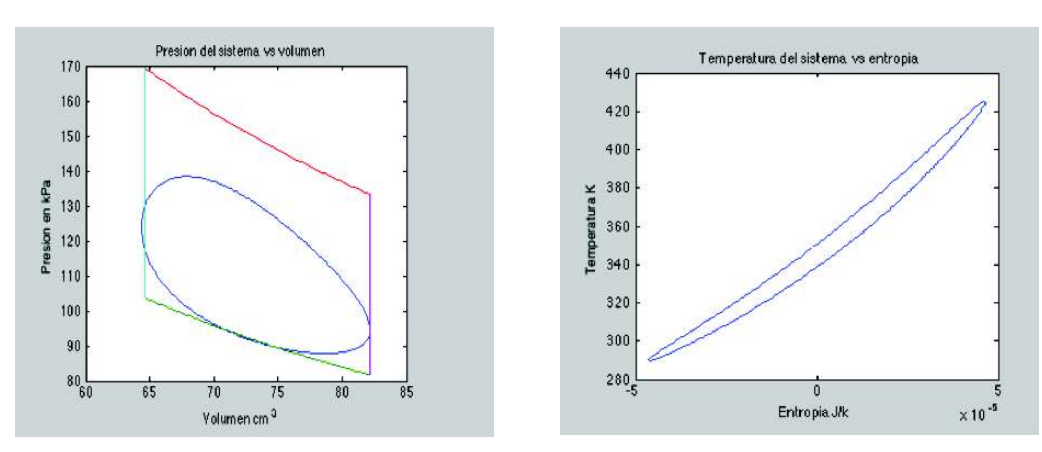

**Figura 3-3 Diagrama P-V y T-S**

El ciclo presenta un rendimiento de 26.4%

# **3.1.2** OPCIÓN 2

La tabla 3-2 indica los parámetros necesarios para realizar la simulación de la opción 2.

| V pistón                | $17 \text{cm}^3$         |
|-------------------------|--------------------------|
| V cámara                | $164 \text{ cm}^3$       |
| V desplazador           | 89.5 $cm3$               |
| Temperatura alta        | $230^{\circ}$ C          |
| Temperatura baja        | $35\,^{\circ}\mathrm{C}$ |
| Radio biela pistón      | 3.5cm                    |
| Radio biela desplazador | 3.5cm                    |
| Moles de aire [Naire]   | $2.9542x10^{-6}$         |

**Tabla 3-2 Parámetros de simulación (opción 2)** 

En la figura 3-4 la línea azul indica el ciclo Stirling simulado y las otras líneas muestran el ciclo ideal.

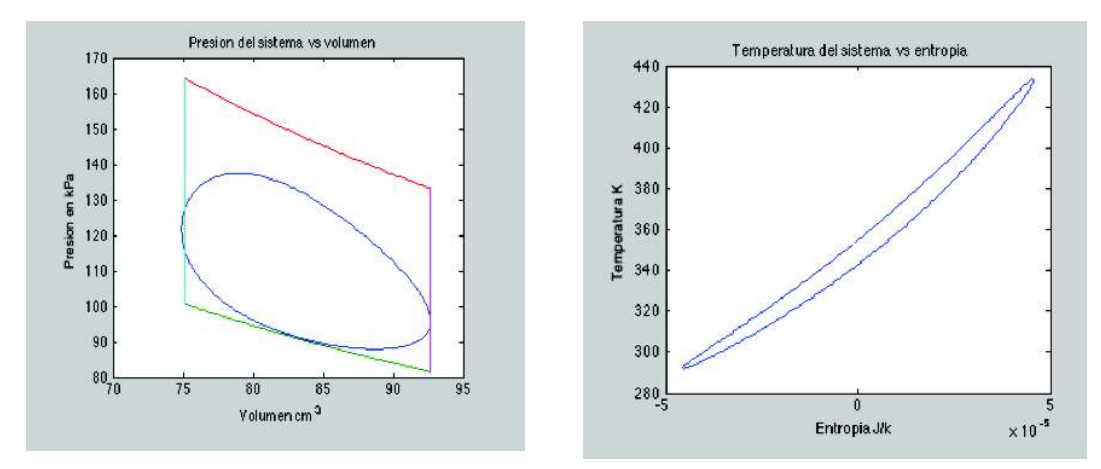

**Figura 3-4 Diagrama P-V y T-S**

El ciclo presenta un rendimiento de 27%

# **3.1.3** OPCIÓN 3

La tabla 3-3 indica los parámetros necesarios para realizar la simulación de la opción 3.

| V pistón                | $17 \text{cm}^3$   |
|-------------------------|--------------------|
| V cámara                | 289cm <sup>3</sup> |
| V desplazador           | $132 \text{ cm}^3$ |
| Temperatura alta        | $230^{\circ}$ C    |
| Temperatura baja        | $35^{\circ}$ C     |
| Radio biela pistón      | 3.5cm              |
| Radio biela desplazador | 3.5cm              |
| Moles de aire [Naire]   | $5.5804x10^{-6}$   |

**Tabla 3-3 Parámetros de simulación (opción 3)** 

En la figura 3-5 la línea azul indica el ciclo Stirling simulado y las otras líneas muestran el ciclo ideal.

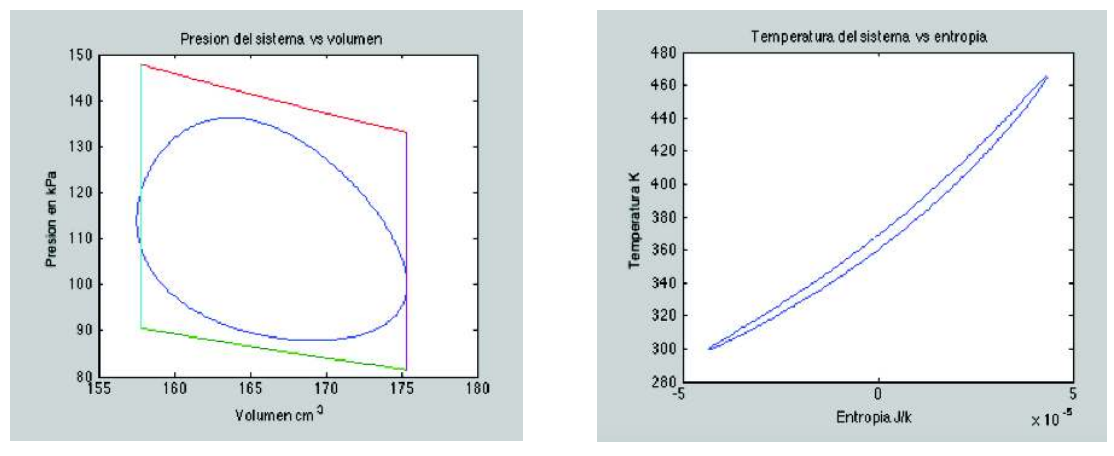

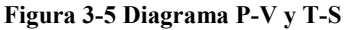

El ciclo presenta un rendimiento de 29%

Si bien la opción 3 presenta el mayor rendimiento 29%, es necesario aclarar que constructivamente el eje del desplazador presenta más flexión, fricción e inercia. Por estos motivos se escoge la siguiente opción en rendimiento, que corresponde a la opción 2,

# **3.2 M01 MÓDULO DE EXPANSIÓN Y COMPRESIÓN.**

En este apartado se determina la presión máxima que puede soportar el tubo y el espesor mínimo del cilindro del módulo de expansión bajo una presión máxima de trabajo que para este caso es de 165 kPa de acuerdo a la figura 3-4. Para ello se utilizan las Ec 3-20 y Ec.3- 21 dadas por el fabricante<sup>17</sup>.

$$
P = \frac{Ep * 20 * \frac{K}{S}}{De - Ep}
$$
 **Ec. 3-20**

De=Diámetro exterior, en mm

Φ= Diámetro interior, en mm

Ep = Espesor de pared, en mm

l= longitud del tubo en mm

P= Resistencia a la presión en N.mm-2

K/S = Valor característico de resistencia en N.mm<sup>-2</sup>.

p=Presión de trabajo

DATOS

De=22, en mm  $Ep = 2$ , en mm  $K/S = 7$  N.mm<sup>-2</sup>.

$$
P = \frac{2 \times 20 \times 7}{22 - 2} = 14 \, MPa
$$

Y espesor mínimo requerido de pared para la presión máxima de trabajo.

$$
e = \frac{p * (\emptyset * l)}{P * (\emptyset + 2 * l)}
$$
Ec. 3-21

17 (VIASA, pág. 12)

 $\ddot{\phantom{a}}$ 

DATOS p=(165-75)kPa. ϕ=18 mm l=35mm  $P = 14MPa$ 

 El espesor necesario para la presión de trabajo es de 0.08 mm, mucho menor de 2 mm que es el espesor del cilindro de vidrio.

El pistón y el émbolo se encuentra sujetos en un apoyo de aluminio cilíndrico que posee una columna se sujeción a la base del sistema.

#### **3.3 MÓDULO DE TRANSFERENCIA DE CALOR**

El análisis de este módulo describe el comportamiento del flujo calórico a lo largo del mismo, considerando régimen estable. Para realizar esta tarea se divide al módulo en tres partes: la fuente de alta temperatura, la sección tubular y el sumidero de baja temperatura.

#### **3.3.1** ANÁLISIS EN EL SUMIDERO DE BAJA TEMPERATURA.

Para este análisis se asume como temperatura baja, la temperatura de aire en el extremo frio de la cámara, el cilindro de aluminio que disipa calor al medioambiente. El circuito térmico comprende una resistencia de convección forzada en el interior, conducción en el cilindro de aluminio y una resistencia de convección natural en el exterior como indica la figura 3.8.

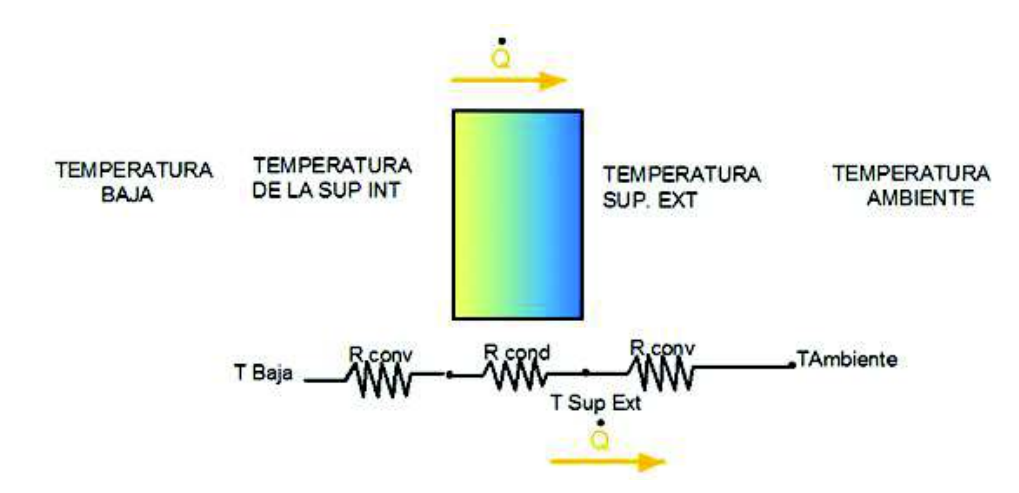

**Figura 3-6 Esquema de transferencia de calor al sumidero**

La Ec.3-22 indica el calor.

$$
\dot{Q} = \frac{\Delta T}{R_{equivalence}}
$$
 Ec. 3-22

La Ec3-24 indica los componentes de la resistencia equivalente.

$$
R_{equivalence} = R_{conv} * R_{cond} + R_{conv}
$$
 **Ec. 3-23**

La Ec. 3-25 indica los elementos de la resistencia por conducción y convección.

$$
R_{cond} = \frac{L}{k_{AL} * A_{secc}} \quad y \qquad R_{conv} = \frac{1}{h_{AIRE} * A_s}
$$
ec. 3-24

 $\dot{Q}$  = Flujo de calor  $\Delta T$  = Variación de temperatura (T<sub>ALTA</sub> – T<sub>AMBIENTE</sub>)  $T_{\text{ALTA}}$  = 53 <sup>O</sup>C  $T<sub>AMBIENTE</sub> = 23<sup>o</sup>C$ 

## · RESISTENCIA DE CONVECCIÓN FORZADA

De la Ec. 3-26 se puede obtener el coeficiente de convección h y reemplazar en Ec.3-25

$$
N_u = \frac{h * D}{k} = 0.228 * Re^{0.73} * Pr^{1/3}
$$
 **Ec. 3-25**

 $N_u$ =Número de Nusselt

 $h =$  Coeficiente de convección forzada

 $D =$ Diámetro =0.03m

 $\ddot{\phantom{a}}$ 

 $k =$  Conductividad térmica del aire= 0.02735 W/mK <sup>18</sup>

- $Re =$  Número de Reynolds
- $Pr =$  Número de Prandtl=0.7228 <sup>19</sup>

<sup>18</sup> (CENGEL, Transferncia de calor, 2004) Tabla A-15

<sup>19</sup> (CENGEL, Transferncia de calor, 2004) Tabla A15

$$
Re = \frac{v * D}{v}
$$
 **Ec. 3-26**

 $\nu$  =Velocidad del fluido

 $v$  = viscosidad cinemática=1,79E-05 m2/s <sup>20</sup>

La Ec. 3-28 permite evaluar la velocidad aproximada del aire en movimiento.

$$
\dot{m} = \frac{\rho * \Delta V}{\Delta T} = \rho * A * v
$$
   
Ec. 3-27

 $\dot{m}$  = flujo másico =  $\rho$ \*cauldal=  $\rho$  \*834 cm3/s  $\Delta T$ =variación de tiempo = 0.5 del periodo= 0.09s  $\rho$ = densidad del fluido

A= área de la sección =1.75 cm2

De la Ec. 3-28

$$
v = \frac{\dot{m}}{\rho * A}
$$

Reemplazando valores en las Ec.26 a Ec. 3-38 se obtienen los valores.

$$
v=1.18 \text{ m/s}
$$
  
Re=7977.65  
Nu=145.61  
h=132.751Wm2/K  
R1=1.34K/W

#### · RESISTENCIA DE CONDUCCIÓN

De acuerdo a la ecuación 3-25 de conducción y reemplazando datos se tiene.

 $L =$ Longitud del cilindro  $L = 0.03$ m

 $\ddot{\phantom{a}}$ 

 $k_{ALUMINIO}$  = coeficiente de conducción térmica del aluminio (487 w/K) <sup>21</sup>

<sup>20</sup> (CENGEL, Transferncia de calor, 2004) Tabla A 15

<sup>21</sup> (CENGEL, Transferncia de calor, 2004, pág. 723) Tabla A-4

 $A_{\text{secc}} = \text{Área de la sección transversal de cilindro de aluminio} = 7,06 E-3 m2$  $R_{cond}$  Se obtiene de la Ec. 3-26 y su valor es =0.087 (W/K)

· RESISTENCIA DE CONVECCIÓN NATURAL. De la Ec. 3-29 se puede obtener el coeficiente de convección h y reemplazar en Ec.3-25

$$
Nu = \frac{h * D}{k} = 0.59 R_a^{1/4}
$$
 Ec. 3-28

$$
R_a = \frac{g * \beta * (Tb - Tamb) * L_c^3}{v^2} * P_r
$$
 Ec. 3-29

 $q$ = aceleración de la gravedad =9.81 m/s2

 $\beta$ = 1/Tb

Tb=temperatura de la superficie exterior =313K

Tamb= temperatura ambiente 293K

 $v$  = viscosidad cinemática=1,65E-05 m2/s <sup>22</sup>

 $L_c = 0.09$ m

 $\overline{a}$ 

 $Pr =$ Número de Prandtl=0.7296 <sup>23</sup>

A= área de la sección =0.03m2

Reemplazando valores se obtiene:

$$
Ra=1.04E06m
$$

$$
Nu=18.8
$$

$$
h=10.6W/K
$$

<sup>22</sup> (CENGEL, Transferncia de calor, 2004) Tabla A 15

<sup>23</sup> (CENGEL, Transferncia de calor, 2004) Tabla A 15

#### R3=2.83 K/W

Evaluando al reemplazar los valores de R en la Ec 3-24 se obtiene:

Requivalente total = $R1+R_{cond}$ +R3 Requivalente total =4.25K/W

La potencia calórica que desprende el sumidero de baja temperatura al ambiente se calcula con la Ec 3-23 y su valor es

$$
\dot{Q}=7.04W
$$

# **3.4 MÓDULO DE ACOPLAMIENTO DEL MECANISMO**

En el estudio de este módulo se busca determinar la potencia que puede entregar el módulo de expansión y compresión al módulo de acoplamiento el cual posee una masa de inercia, cuya función es acumular y entregar energía al motor para mantener la continuidad del ciclo. En este sentido es importante validar el dimensionamiento de la masa de inercia. Los cálculos toman como base los resultados obtenidos en la simulación opción 2 figura 3- 4, y de experimentaciones previas.

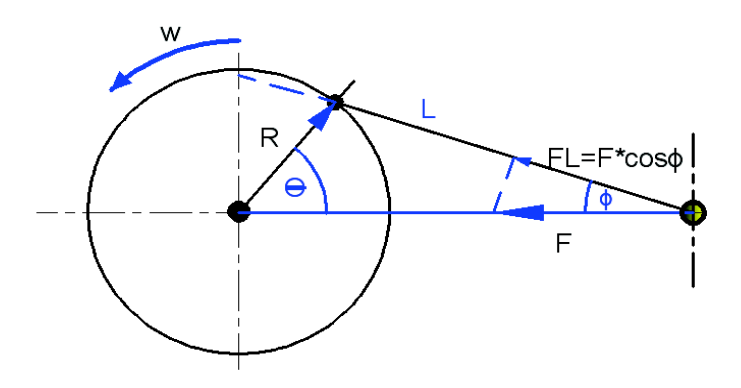

**Figura 3-7 Mecanismo biela - manivela**

La figura 3-7 presenta la configuración geométrica del módulo y su interacción con el módulo de expansión y compresión

El módulo de acoplamiento aprovecha la fuerza producida por el pistón, generando un trabajo en la rueda de inercia y consecuentemente un almacenamiento de dicha energía que permitirá realizar trabajo sobre el pistón en la vuelta.

El comportamiento de la fuerza se obtiene de la simulación, de la gráfica presión en función de la posición angular que se indica en la figura 3-8, y con ello, conseguir la componente de la fuerza a lo largo del brazo del mecanismo, además con el radio vector de la manivela se obtiene el torque que se encuentra actuando sobre el eje del mecanismo con la Ec. 3-30

$$
\overrightarrow{t_0} = \overrightarrow{R} \overrightarrow{XFL} \qquad \qquad \text{Ec. 3-30}
$$

$$
FL = F * cos\Phi
$$

$$
FL(\theta) = F(\theta) * cos(\Phi) = P(\theta) * A * cos(\Phi)
$$

$$
\Phi = arc \sin\left(\frac{R * sin(\theta)}{L}\right)
$$

$$
\overrightarrow{\tau_{0}}(\theta)=\vec{R}(\theta)\,\overrightarrow{X}\,\overrightarrow{FL}(\theta)
$$

 $F(\theta)$ = Fuerza ejercida por el pistón en función de la posición angular.

 $FL(\theta)$ =Componente de  $F(\theta)$  en la dirección del brazo de biela L.

 $P(\theta)$ = Presión del pistón en función de la posición angular.

 $\theta$  y  $\Phi$ =ángulos del mecanismo.

 $\vec{R}(\theta)$ = radio vector de la manivela en función de la posición angular.

 $\vec{\tau}_0(\theta)$ = torque al eje en función de la posición angular.

La figura 3-8 presenta la presión en relación con la posición angular,

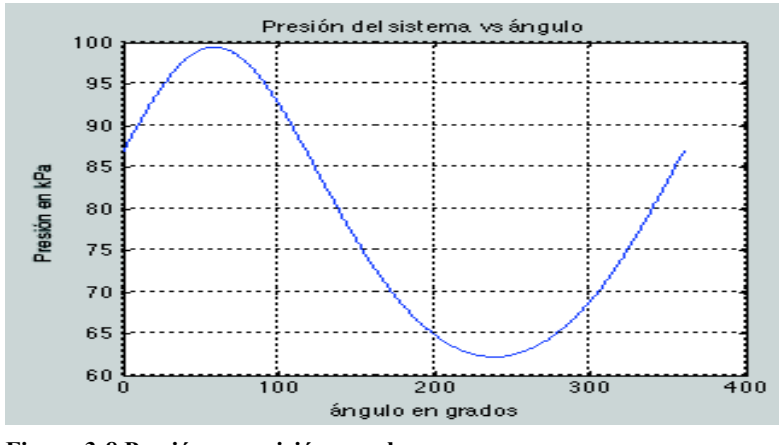

**Figura 3-8 Presión vs posición angular**

La figura 3-9 presenta el torque en el eje en relación con la posición angular.

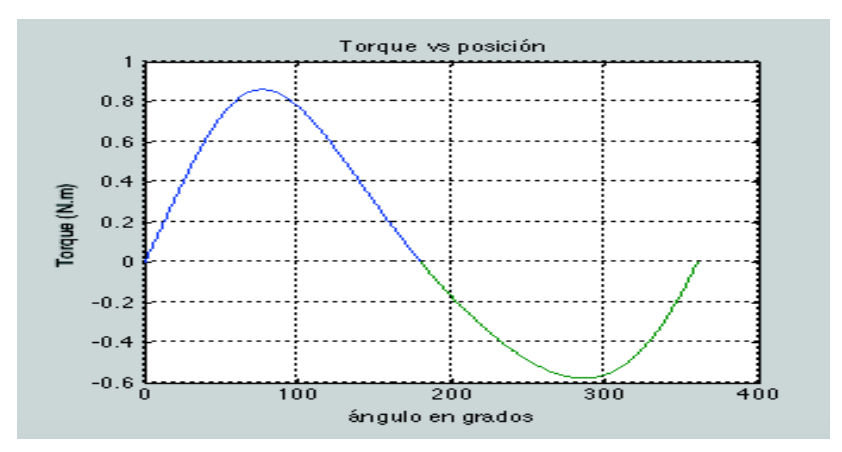

**Figura 3-9 Torque vs posición angular**

El trabajo al eje realizado por el torque a lo largo de la expansión y compresión se calcula con la ayuda de las Ec.3-28 y Ec. 3-29

$$
W_{eje-active} = \int_0^{\pi} \tau_O(\theta) \, d\theta
$$
 *Ec. 3-31*

 $W_{eje-active}$ = Trabajo activo => W<sub>eje-activo</sub> = 1.6 J

$$
W_{eje-resistivo} = \int_{\pi}^{2\pi} \tau_o(\theta) \, d\theta \qquad \text{Ec. 3-32}
$$

 $W_{e i e-resistivo}$ = Trabajo resistivo => W<sub>eje –resistivo</sub>= 1.1 J

Si la energía rotacional se evalúa con la Ec.3-30

$$
\Delta Energyia = W_{eje} = \frac{1}{2} * I * \overline{\omega}^2
$$
 Ec. 3-33

 $\Delta$ Energia = variación de energía

 $I = inercia$ 

 $\omega$  = velocidad angular

Despejando la inercia de la Ec.3 -30 tiene:

$$
I = \frac{2 * \Delta Energyia}{\overline{\omega}^2}
$$
 Ec. 3-34

Se sabe que la inercia es función de la forma y de la densidad del material, entonces es posible fijar una configuración geométrica y encontrar la densidad del material apropiado para dicha configuración.

Para el sistema en análisis se tiene la siguiente información

Para el caso del módulo de acoplamiento la forma de la inercia corresponde al esquema de de un disco compuesto como muestra la figura 3-10.

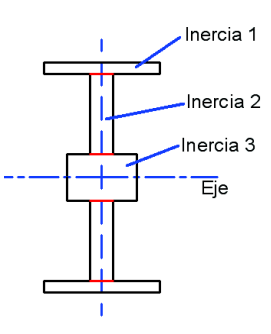

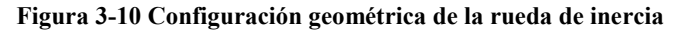

Inercia al eje = Inercia 1 +Inercia 2 +Inercia 3

*Inercia*  $1 = 0.5 * \rho * \pi * (R1^4 - R2^4) * h1^{24}$ 

 $Inercia2 = 0.5 * *\rho* * *\pi* * *(R2<sup>4</sup> - R3<sup>4</sup>) * *e*<sup>25</sup>*$ 

 $\ddot{\phantom{a}}$ 

<sup>24</sup> (HIBBELER, 2010) Dinámica , Pag, 402

<sup>25</sup> (HIBBELER, 2010, pág. 402)

*Inercia*3 = 0.5 \* 
$$
\rho
$$
 \*  $\pi$  \*  $R3^4$  \*  $h3$ 

$$
Itotal = 0.5\rho\pi * [(R14 - R24) * h1 + (R24 - R34) * e + 0.5 * R34 * h3]
$$
 Ec. 3-35

Itotal= Inercia total del disco compuesto

 $\rho$ = densidad del material

DATOS

R1= radio 1=  $0.062m$ : h1= ancho del cilindro hueco Inercia 1 = 0.032m

R2= radio 2 =  $0.055$ m : e = espesor del disco inercia 2 =  $0.008$ m

R3= radio 3 =  $0.014$ m : h3= ancho del cilindro Inercia 3 = 0.004m

Reemplazando los datos en la Ec.3-32 se obtiene la inercia en función de la densidad del material.

$$
Itotal = \rho * 3.99 * 10^{-7}
$$
 **Ec. 3-36**

Igualando las ecuaciones Ec.3-31 y Ec.3-33

$$
Itotal = \rho * 3.99 * 10^{-7} = \frac{2 * \Delta Energyia}{\overline{\omega}^2}
$$

$$
\rho = \frac{2 * \Delta Energyia}{\overline{\omega}^2 * 3.99 * 10^{-7}} \left(\frac{kg}{m^3}\right)
$$
Ec. 3-37

si  $\triangle Energyia=$  W<sub>eje –activo</sub> = 1.6 J

 $\Delta Energyia=$  W<sub>eje –resistivo</sub>= 1.1 J

por tanto, la densidad de cuerpo debería estar entre los siguientes valores:

$$
\rho_{activa} = 8129 \left(\frac{kg}{m^3}\right) \, y \, \rho_{resitiva} = 5588.7 \left(\frac{kg}{m^3}\right)
$$

Se sabe que la densidad del acero es  $\rho_{acero} = 7850 \left(\frac{k g}{m^3}\right)$ 

Este valor indica que la configuración y el material escogido para la rueda de inercia es correcto.

Permite almacenar energía en la fase de expansión y devolver una gran parte de energía para restablecer las condiciones iniciales del ciclo.

Dimensionamiento del eje

El estudio del eje requiere construir los diagramas de carga y momento flector y torsor, como muestra la figura 3-11

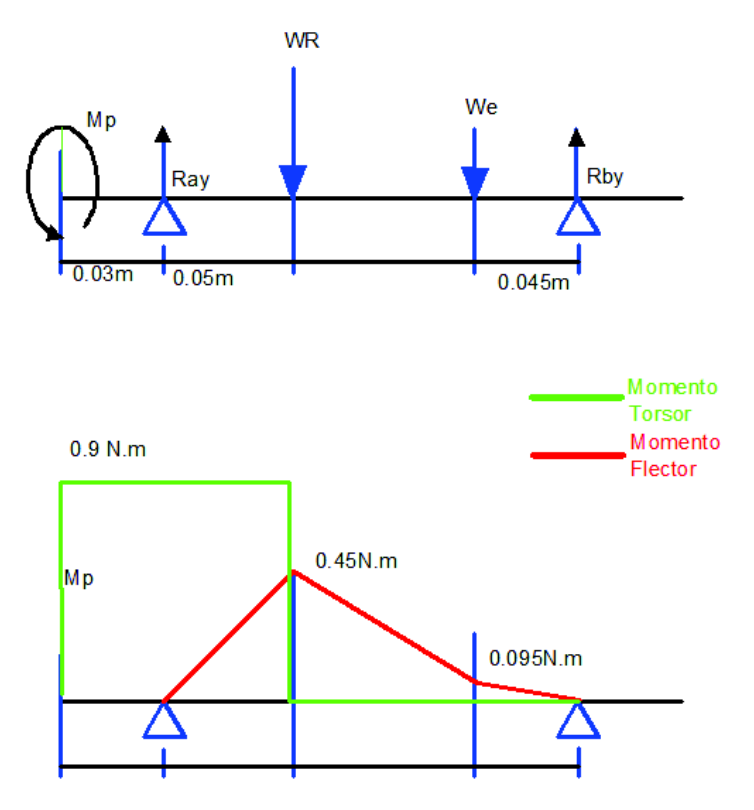

**Figura 3-11 Diagrama de carga, momento flector y momento torsor**

Para dimensionar el diámetro mínimo del eje se utiliza el criterio de ED Goodman<sup>26</sup> que se expresa como:

$$
d_{min} = \left(\frac{16*n}{\pi}*\left(\left(\frac{T_{max}}{S_y}\right)^2 + \left(\frac{M_{max}}{S_e}\right)^2\right)^{1/2}\right)^{1/3}
$$
 Ec. 3-38

 $S_{\gamma}$ =Esfuerzo máximo de fluencia del material.

 $S_e$ = Esfuerzo máximo de fatiga del material.

n= Factor de seguridad para este caso se asume n=1.5

 $T_{\text{max}}$ =momento máximo de torsión.

 $M_{\text{max}}$ =momento máximo de flexión.

 $\ddot{\phantom{a}}$ 

Ray=11.49N Rby=5.66N Reacciones en los apoyos.

WR= Peso de la rueda de inercia =14.7N

<sup>26</sup> (BUDYNAS KEITH, 2008) Diseño de ingeniería mecánica de Shigley, pag, 364

We = Peso de los discos de posición angular =2.45N

Sy acero = Resistencia del acero =240MPa

 $S_e$  = Resistencia a la fatiga = $k_a k_b k_c k_d k_e k_f S' e^{27}$ 

 $k_a$  =factor acabado superficial Acero = 0.82

 $k_b$  = factor de tamaño = 0.818 Diámetro 5mm

$$
k_c
$$
 = factor de confiabilidad 95% =0.868

 $k_d$ = factor de temperatura =1

 $k_e$  =factor de concentración de esfuerzos =1

 $k_f$  =factor de carga si Sy = 240MPa = 0.51

 $S'e$  = Resistencia nominal a la fatiga = 0.5 Sy = 120MPa

 $Se = k_a.k_b.k_c.k_d.k_e$  kf  $S'e = 0.82*0.818*0.868*1*1*0.51*120MPa = 35MPa$ 

Reemplazando los valores en la ecuación Ec.3-35

$$
d_{min} = \left(\frac{16 * 1.5}{\pi} * \left( \left(\frac{0.45 N.m}{240 MPa}\right)^2 + \left(\frac{0.9 N.m}{35 MPa}\right)^2 \right)^{1/2} \right)^{1/3}
$$

$$
d_{min} = 5.3 \,\mathrm{mm}
$$

### **3.5 MÓDULO DE GENERACIÓN**

 $\ddot{\phantom{a}}$ 

El generador utilizado tiene las siguientes características Voltaje de generación 0 – 14VCC Corriente eléctrica máxima I máx =1.5 Amp. Frecuencia de rotación entre 200rpm y 1200rpm

La curva característica de generación de voltaje evaluada experimentalmente se puede observar en la figura 3-12:

 $1/2$ 

<sup>27</sup> (BUDYNAS KEITH, 2008) Diseño de ingeniería mecánica de Shigley, pag, 279

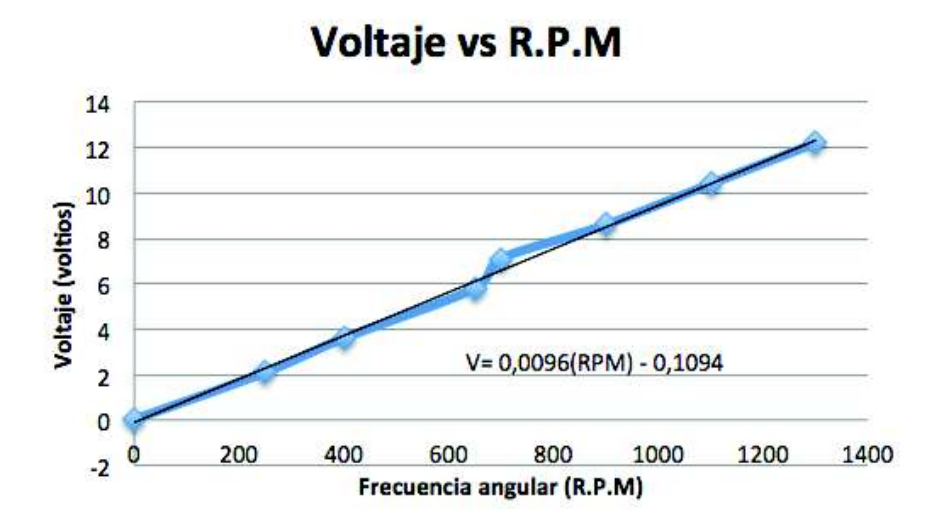

**Figura 3-12 Obtención experimental**

Para lograr la rotación del generador se utiliza una transmisión por banda plana acoplando una polea en el generador y la rueda de inercia, como se muestra en la figura 3-13.

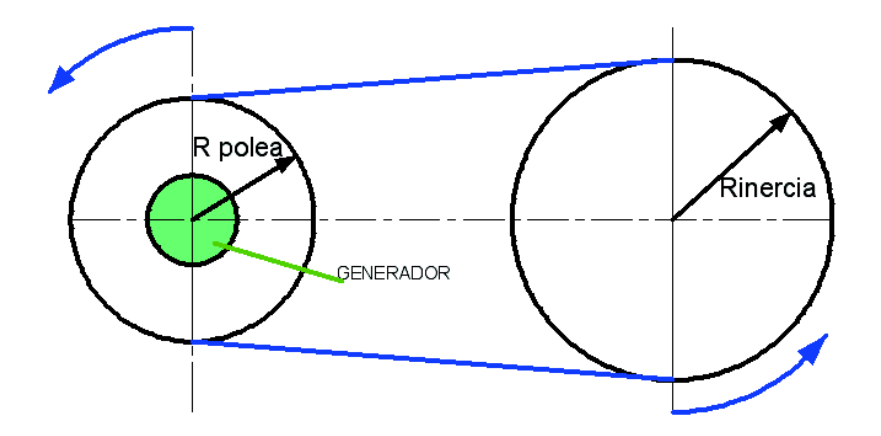

**Figura 3-13 Transmisión por banda**

Rpolea =  $42.5$  mm Rinercia =  $62$  mm # rpm inercia =  $360$  rpm

$$
\omega_{polea} = \left(\frac{Rinercia}{Rpolea}\right) * \omega_{inercia}
$$

#### $\omega_{polea} = 525.18$  rpm

De esta forma se logra obtener las revoluciones necesarias para generar un potencial que sea útil para conectar a un banco de prueba.

Relación de transmisión e inercia del generador y análisis de la banda, curva de comportamiento del generador

#### **3.6 MÓDULO DE ADQUISICIÓN DE DATOS**

En el diseño de éste módulo se considera las características de cada sensor, las de la tarjeta de adquisición de datos y la programación.

#### **3.6.1** SENSORES

- Sensor de presión. El sensor de presión que se utiliza es un MPX4115 AP, según imagen en figura3-14, con las siguientes características:
- · capacidad de 15 a 115 kPa o 2,2 a 16.8 psia presión absoluta
- Error  $= +/- 1.5$  kPa
- · voltaje de salida entre 0.2 V y 5V. CC
- · Voltaje de alimentación 4.8 V a 5.3V.
- · Tiempo de respuesta 1ms

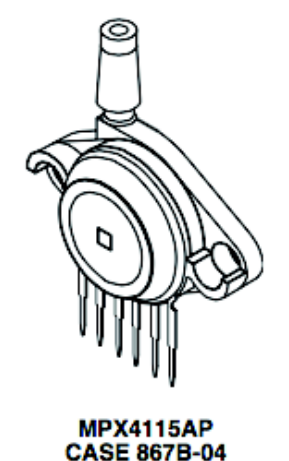

**Figura 3-14 Sensor de presión**

- **Sensor de temperatura.** Para medir la temperatura se requiere de una termocupla y de un módulo de acondicionamiento MAX 6675 de salida digital. Sus características son:

- Rango de temperatura  $0^{\circ}$ C a 1024 $^{\circ}$ C
- Error +/-  $1.5^{\circ}$ C para temperatura de hasta 700 $^{\circ}$ C
- · Termocupla tipo K para este sistema
- · Voltaje de alimentación 3V a 5.5VCC
- Salida 12 bits.

El esquema del circuito se observa en la figura 3-15.

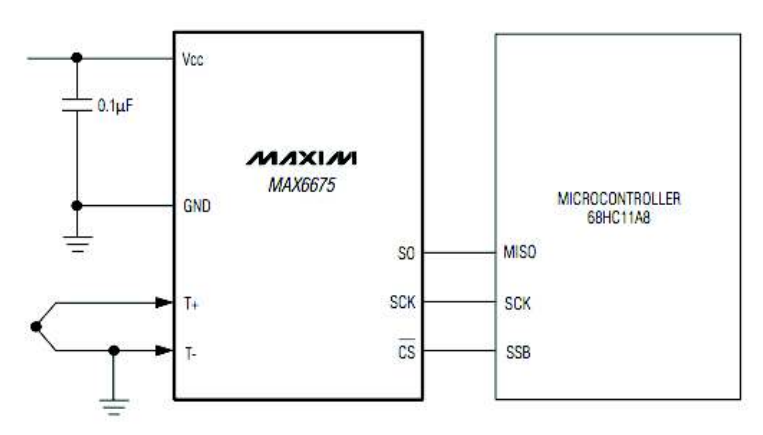

**Figura 3-15 Esquema del circuito integrado MAX6675**

- **Sensor de posición.** Se emplean dos discos de codificación rotatoria (encoders), mostrados en la figura 3-16 y 3-17, que constan de dos discos y dos placas de foto-diodos. Uno de los discos tiene una sola ranura que marca el inicio de cada ciclo y el otro con 60 ranuras, que indica la ubicación y el instante de la manivela, cada 6°. Este dispositivo es de suma importancia ya que permite sincronizar los datos de posición, volumen, presión y temperatura. Es conocido que existe una relación directa entre la posición angular, el desplazamiento lineal del pistón y el área del mismo, esto facilita evaluar la variación de volumen del sistema durante cada ciclo.

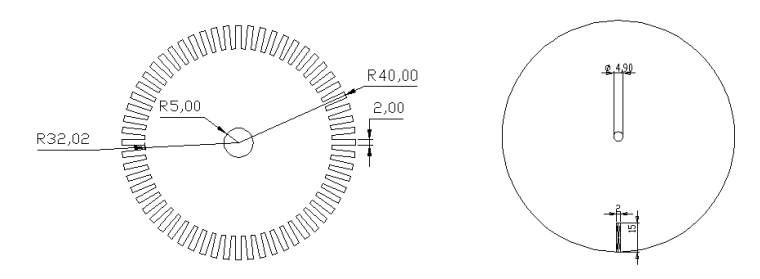

**Figura 3-16 Discos de codificador rotatorio**
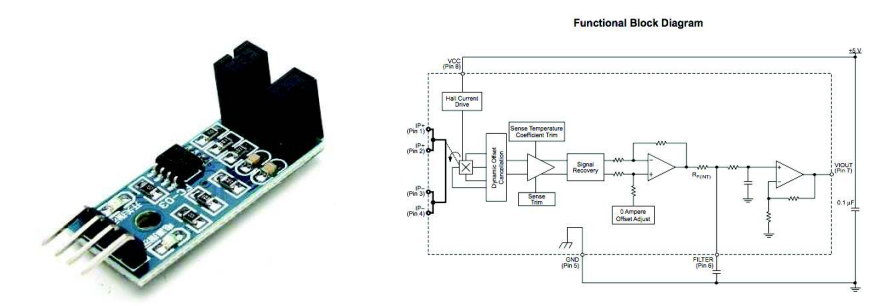

**Figura 3-17 Módulo de acoplamiento**

- **Sensor de voltaje y corriente.** Este módulo facilita la evaluación de la potencia generada, se aprecia en la foto 3-1, tiene las siguientes características:

- · Vmáx 12Voltios CC Apreciación 0.1V CC
- · I máx 1amperio CC Apreciación 0.001Amp CC
- Salida analógica 0 -3.3 VCC

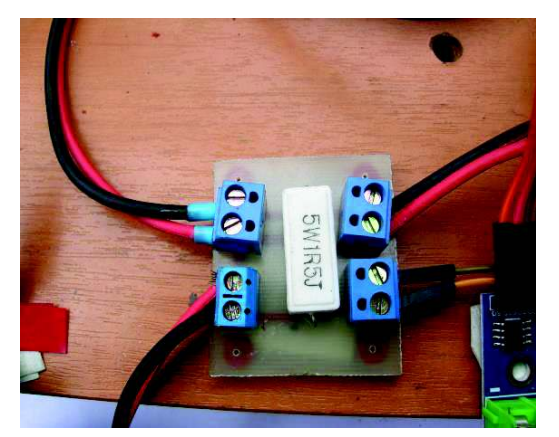

**Foto 3-1 Sensor de voltaje y corriente**

# **3.6.2** TARJETA DE ADQUISICIÓN DE DATOS

La tarjeta de adquisición de datos está basada en un microprocesador, se observa el esquema de su circuito en la figura 3-20.

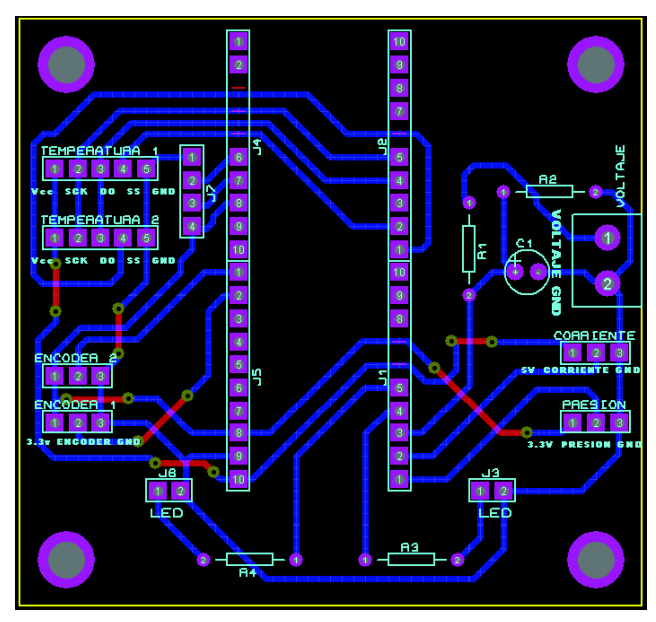

**Figura 3-18 Placa ATXMEGA con conexiones**

Las características de la tarjeta elementos entradas salidas y velocidad de transmisión de datos, se resumen en la tabla 3-4.

| Voltaje de operación             | 3.3V           |
|----------------------------------|----------------|
| Voltaje a la entrada             | $3.3 - 5V$     |
| Número de pines I/O              | 34             |
| Entradas analógicas ADC          | 12             |
| Entrada digitales                | 12             |
| Conversión analógico digital DAC | 4              |
| Comunicación                     | 16-32 bits     |
| SRAM Memoria de programa         | $2-8$ KB       |
| EEPROM Memoria de almacenamiento | $1-2KB$        |
| Frecuencia de oscilador          | $0.4 - 16$ MHz |

**Tabla 3-4 Características de la placa ATXMEGA32A4V** 

La programación de micro controlador ATXMEGA 32A4V se realiza en ATMEL STUDIO basada en lenguaje C.

La configuración de la placa en el DAQ usando Labview requiere de un firmware que transforma la placa en un dispositivo para la adquisición de datos a través del puerto USB de Labview.

En ello intervienen:

- Placa ATXMEGA
- · IDE de la placa
- Labview
- Drivers VISA
- · LIFA Interfase para ATXMEGA

#### **3.6.3** PROGRAMA

Para el procesamiento de valores y visualización en pantalla se utiliza el software labview de programación Gráfica, basada en diagramas de bloques, que permite la adquisición y presentación de datos en pantalla. Labview posee librerías que enlazan las tarjetas de procesamiento para la adquisición de datos DAC por puerto serie.

Se manejan dos pantallas de presentación de resultados, como se muestran en las figuras 3- 19 y 3-20, y los diagramas de bloques para las pantallas se muestran en las figuras 3-21 y 3- 22.

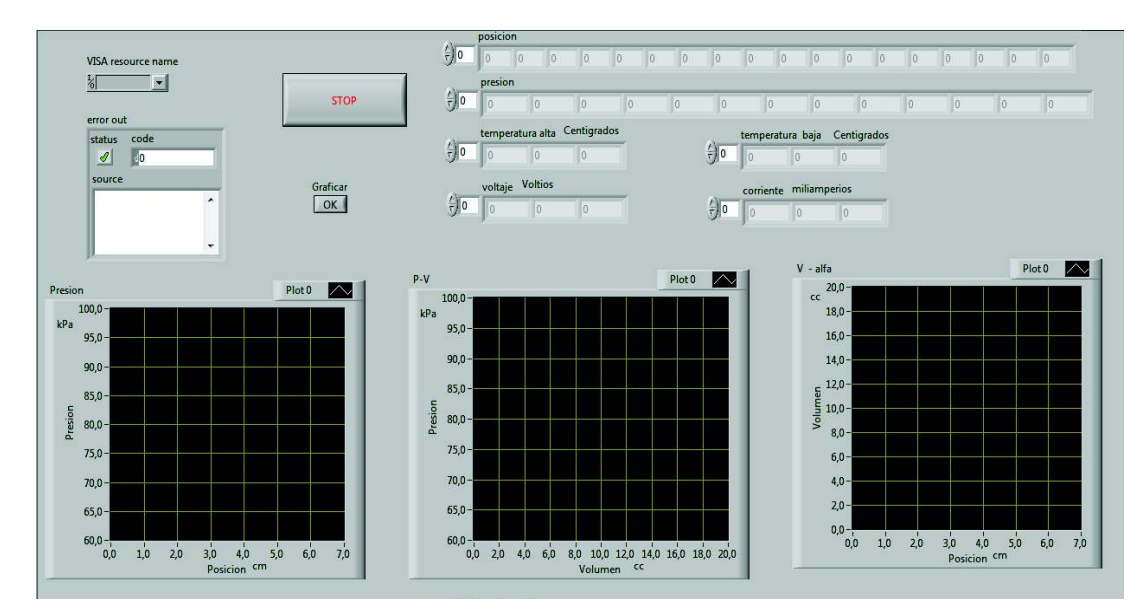

**Figura 3-19 Pantalla 1 de resultados**

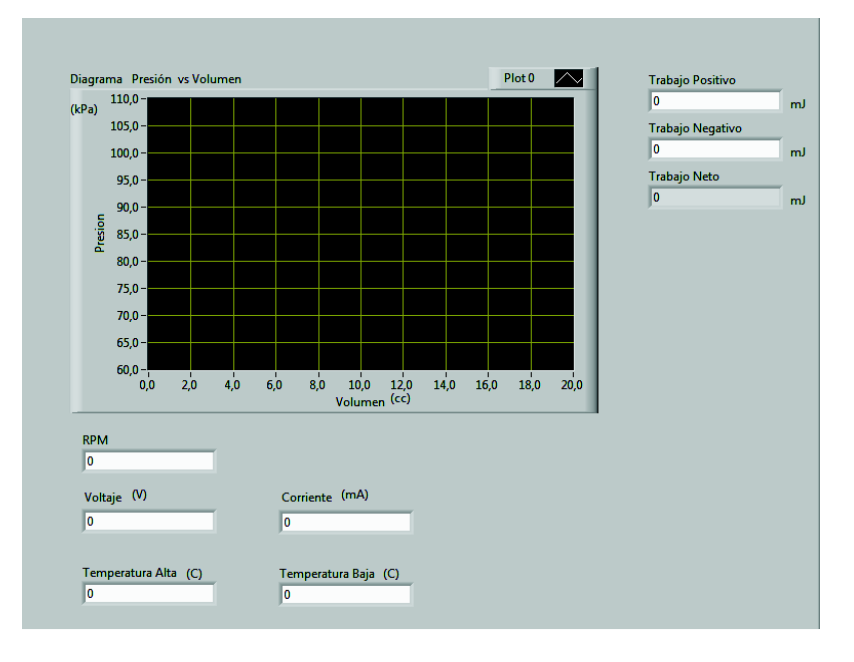

**Figura 3-20 Pantalla 2 de resultados**

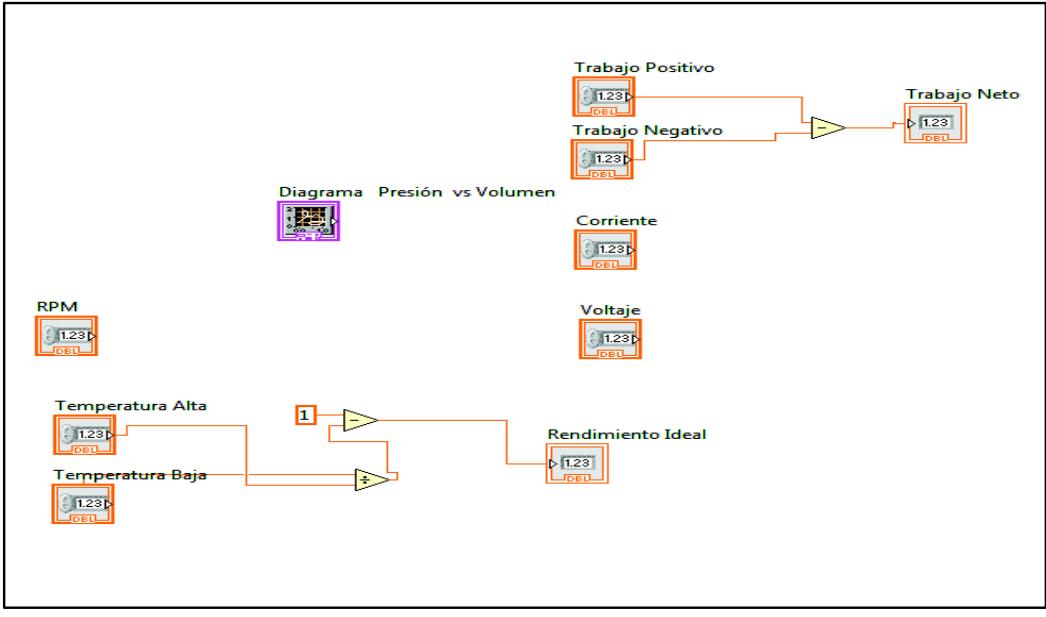

**Figura 3-21 Diagrama de bloques Labview de la pantalla 2**

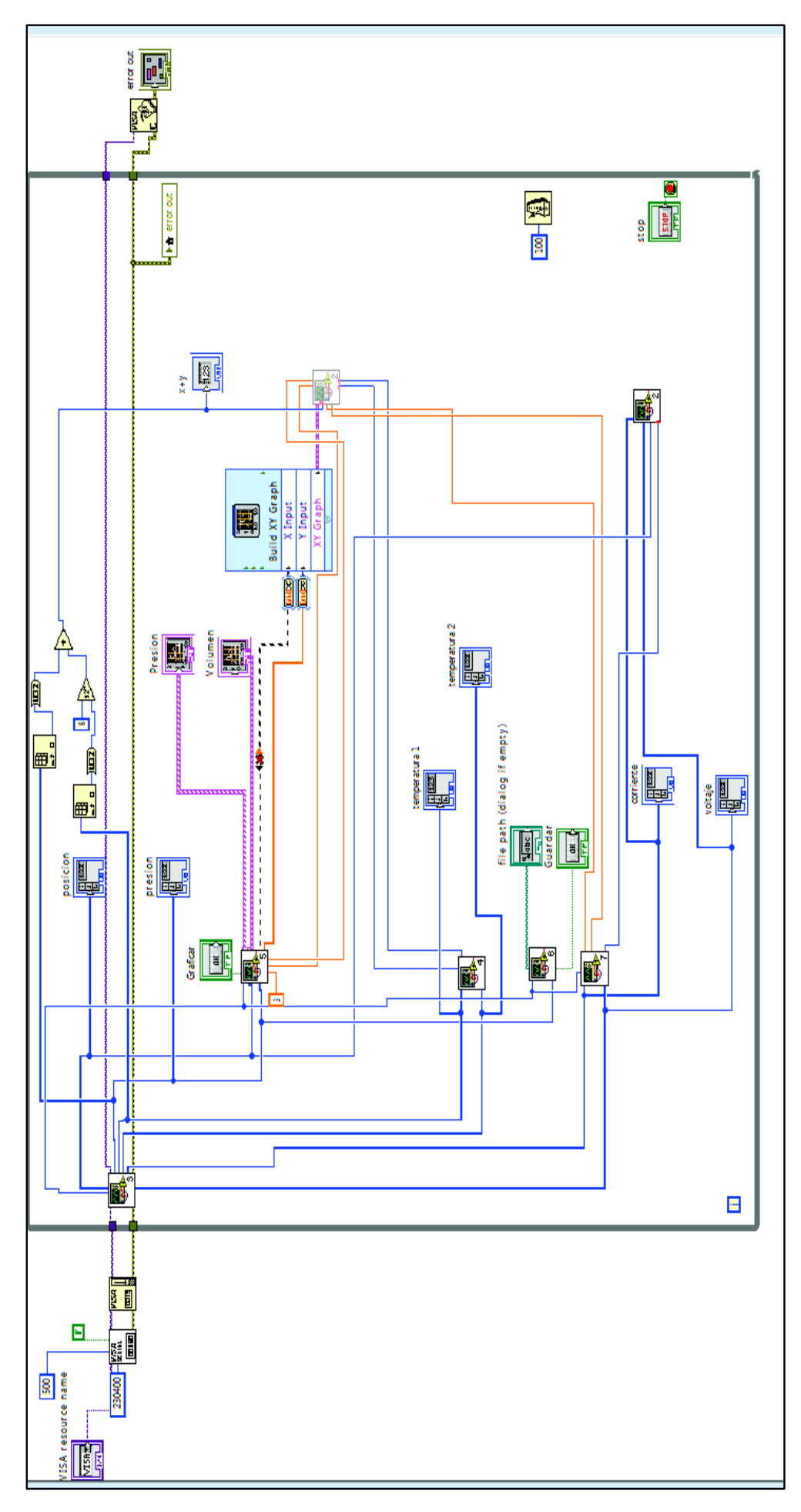

**Figura 3-22 Diagrama de bloques Labview de la pantalla 1**

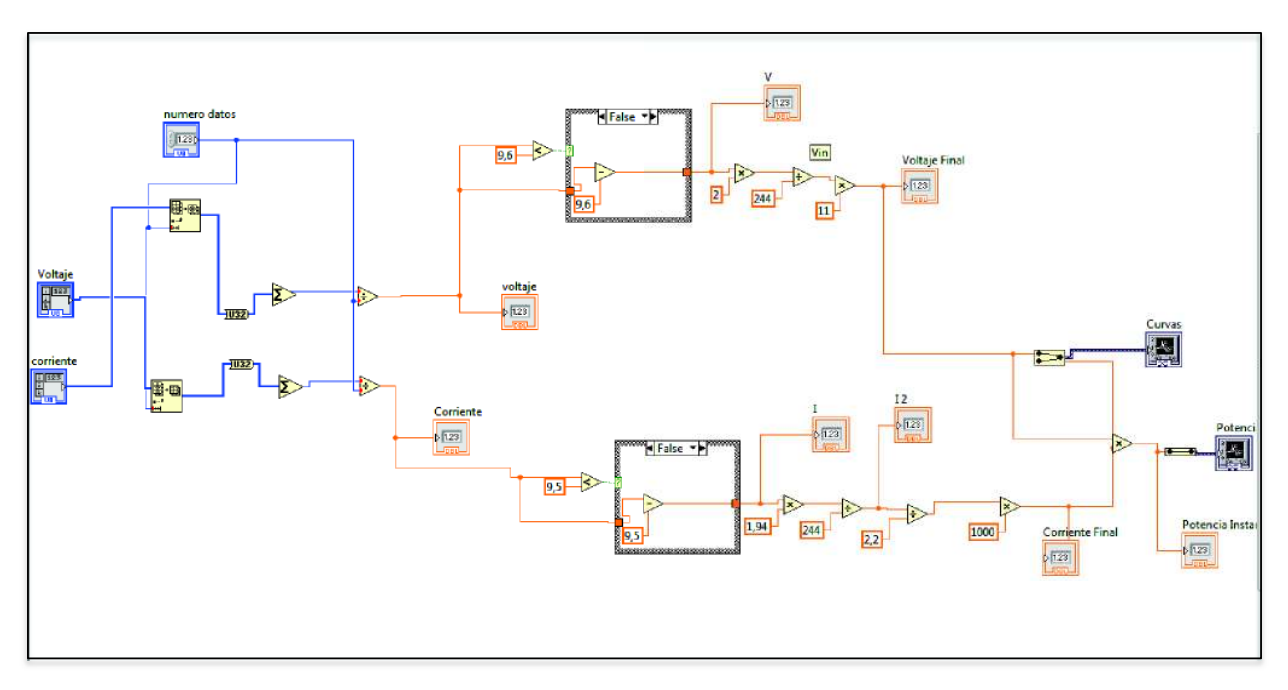

La figura 3-23 es el diagrama de bloques Labview de Voltage y corriente.

**Figura 3-23 Diagrama de bloques Labview de voltaje y corriente**

# **CAPÍTULO IV**

# **4 ELABORACIÓN DE ELEMENTOS PARTES Y PIEZAS DEL MOTOR**

En este capítulo se da una mirada a los trabajos realizados para la construcción del motor. Secuencialmente en el tiempo se puede observar como fueron desarrollados los módulos, así como la cantidad de pruebas que se hicieron para optimizarlos.

#### **4.1 MOTOR**

Para el desarrollo del motor se trabajó modularmente, tratando de llegar a soluciones optimas en base a las pruebas realizadas.

- · Módulo de expansión y compresión.
- · Módulo de transferencia de calor
- · Módulo de acoplamiento

## **4.1.1** MÓDULO DE EXPANSIÓN Y COMPRESIÓN.

La expansión y contracción del aire cuando cambia cíclicamente entre una zona caliente a una zona fría, genera una variación de presión también cíclica, que se registra en el módulo de expansión. El módulo está formado básicamente por una jeringuilla y un émbolo transparentes, que permiten visualizar el proceso. Las imágenes describen algunos de los ensayos realizados para poder desarrollar el módulo de expansión y compresión. En la foto 4.1 se observa el módulo de expansión construido.

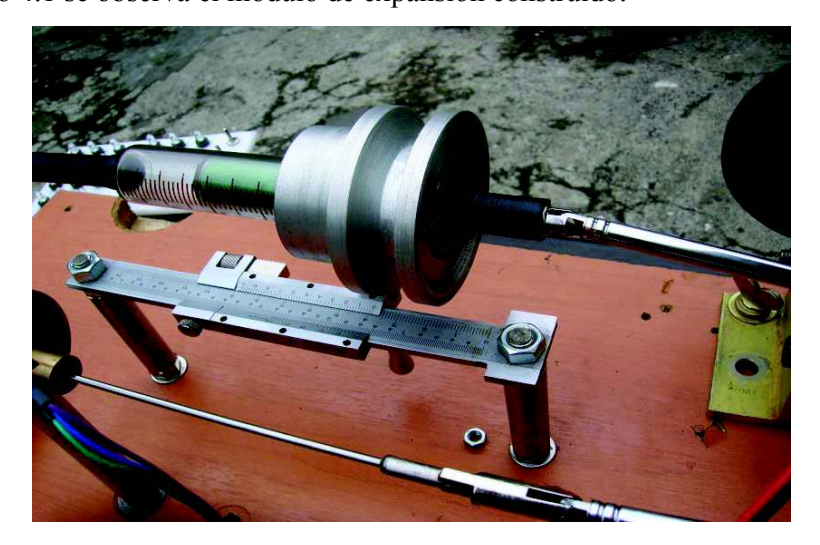

**Foto 4-1 Módulo de expansión ensamblado**

### **4.1.2** MÓDULO DE TRANSFERENCIA DE CALOR

Se trata de construir una cámara en la que se pueda almacenar una masa de aire y que tenga dos zonas definidas de temperatura. El aire deberá moverse cíclicamente entre las zonas de temperatura caliente y fría, y la cámara deberá ser transparente y permitir observar el proceso.

El desplazador es el elemento que al oscilar dentro de la cámara, genera el desplazamiento ciclico del aire dentro de ésta.

La foto 4-2 permite observar el módulo de transferencia de calor ensamblado.

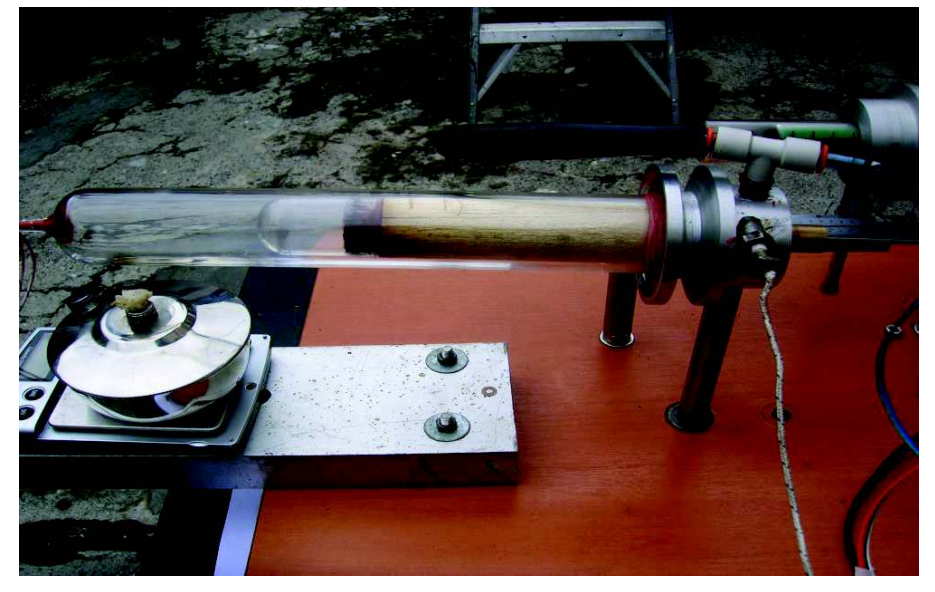

**Foto 4-2 Módulo de transferencia de calor ensamblado**

# **4.1.3** MÓDULO DE ACOPLAMIENTO.

El módulo de acoplamiento designa básicamente el soporte del mecanismo que conecta el módulo de expansión con el módulo de transferencia de temperatura y la masa de inercia con los discos del encoder para el registro de la posición y velocidad. En la foto 4-3 se ve el módulo de acoplamiento ensamblado.

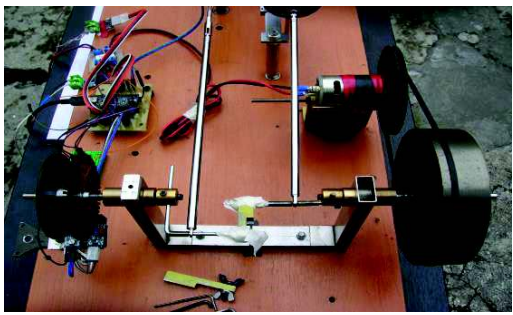

**Foto 4-3 Módulo de acoplamiento ensamblado**

### **4.2 SISTEMA GENERADOR**

El sistema generador consta de el modulo generador y el módulo de transmisión de potencia. Se trata de conseguir un generador que se ajuste a las características según la tabla 2-15.

## **4.2.1** MÓDULO GENERADOR

Se observa en la foto 4-4 el generador escogido.

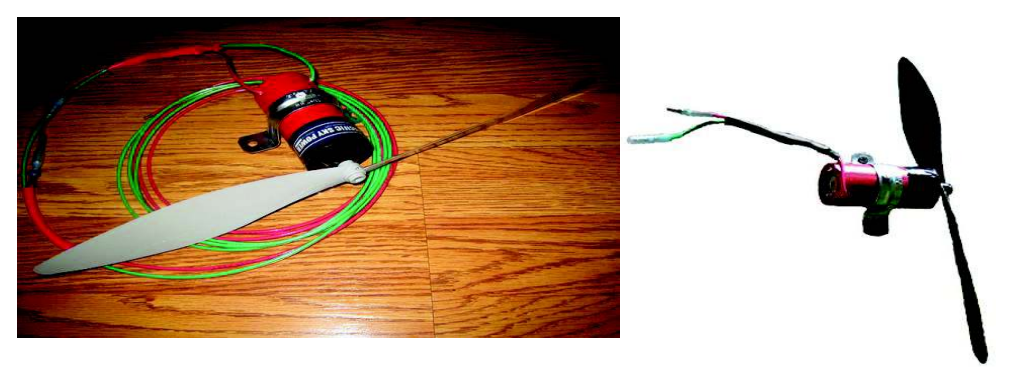

**Foto 4-4 Generador escogido**

# **4.2.2** MÓDULO DE TRANSMISIÓN Y POTENCIA

Este módulo transfiere la energía disponible del motor al generador a través de un sistema de poleas y una banda plana. Se probaron distintos generadores procurando obtener uno que tuviese bajo rozamiento y una buena generación eléctrica a bajas revoluciones. En la imagen de la foto 4-5 se puede ver distintos tipos de generadores ensayados. Así como la polea del módulo de transmisión.

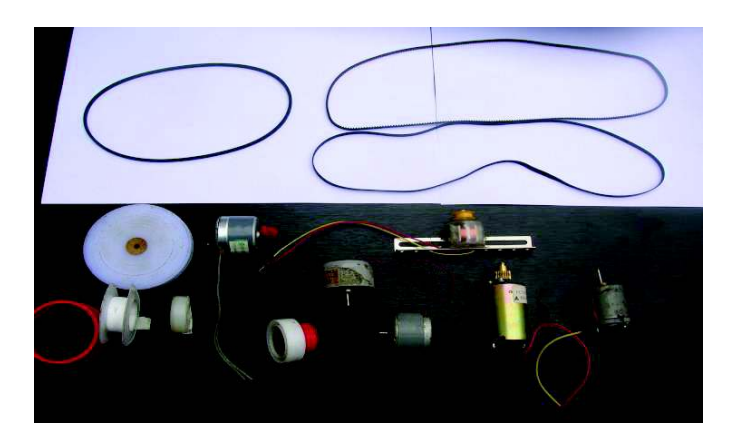

**Foto 4-5 Memoria de elementos empleados**

En la foto 4-6 se observa el módulo de generación ensamblado

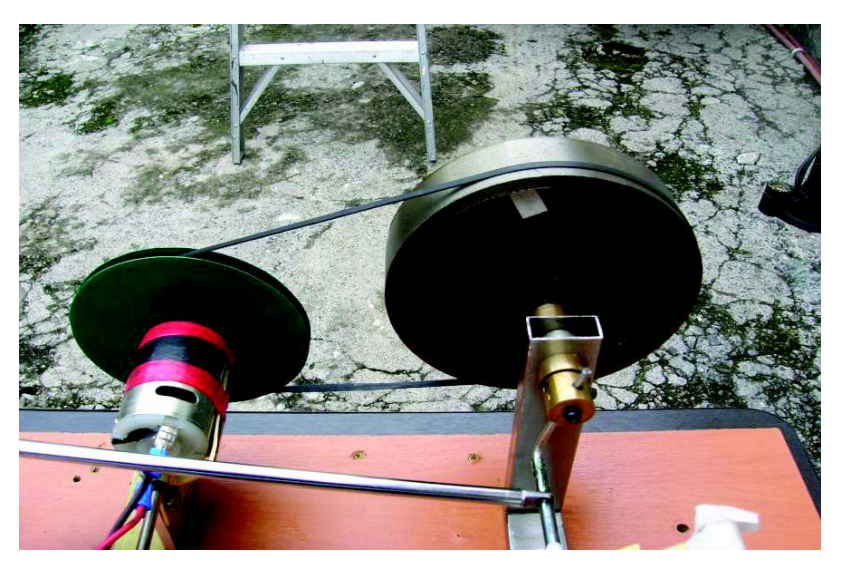

**Foto 4-6 Módulo de generación acoplado**

# **4.3 SISTEMA DE ADQUISICIÓN Y PROCESAMIENTO DE DATOS**

El sistema de adquisición y procesamiento de datos permite leer las lecturas digitales de los sensores y procesarlos para generar en las pantallas de resultados las gráficas correspondientes.

### **4.3.1** SENSORES

En la foto 4-7 se muestran los sensores de posición, y las características del sensor está en el anexo 2

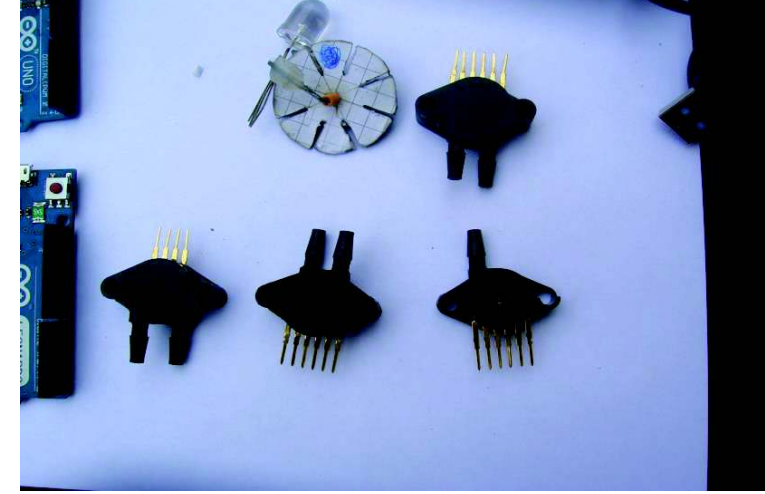

El sensor **Foto 4-7 Sensores de presión**

temperatura (la termocupla) se enlaza a la tarjera Max6675.

Distintos discos de encoders fueron elaborados para las pruebas.

En la foto 4-8 se observa la tarjeta de modulación de datos de la termocupla.

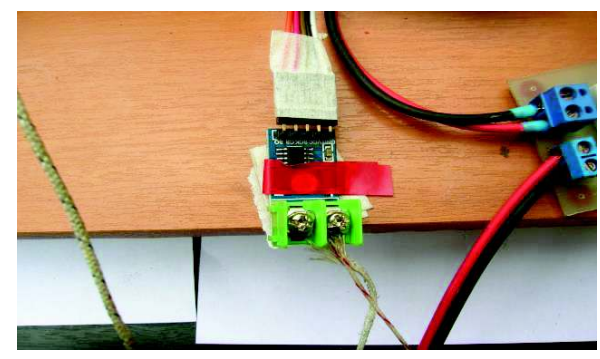

**Foto 4-8 Módulo de temperatura**

En la foto 4-9 se observa el sensor de presión acoplado al motor.

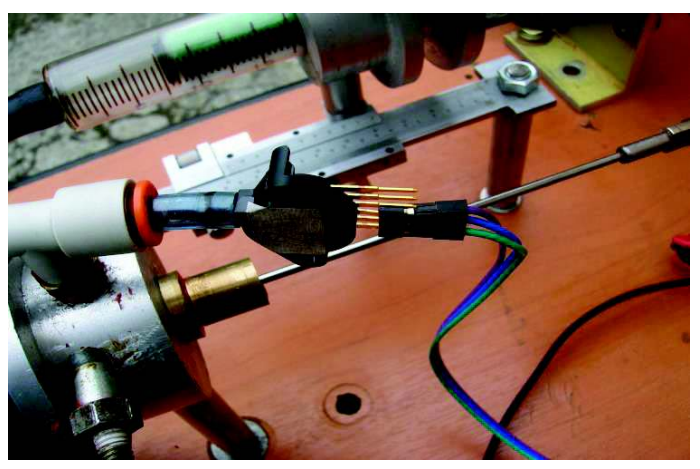

**Foto 4-9 Sensor de presión acoplado**

En la foto 4-10 se puede apreciar la termocupla ensamblada en la camisa del módulo de transferencia de calor

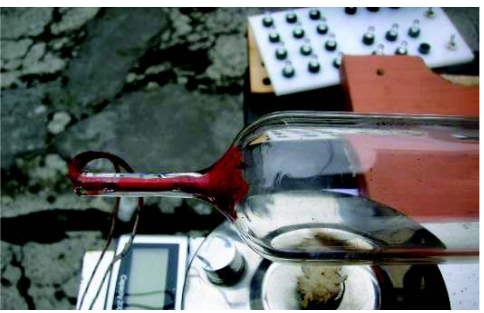

**Foto 4-10 Termocupla montada en el módulo de transferencia de calor**

En la foto 4-11 se observa el encoder ensamblado

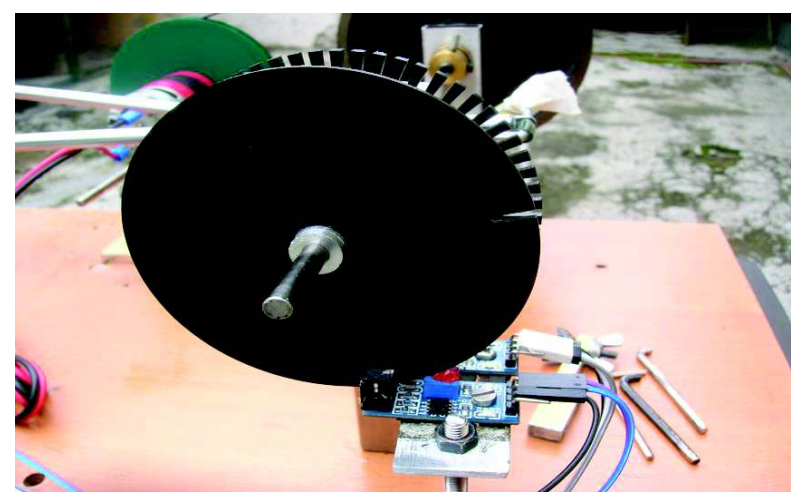

**Foto 4-11 Encoder ensamblado**

# **4.3.2** TARJETA DE ADQUISICIÓN DE DATOS.

La tarjeta de adquisición de datos enlaza los terminales de los sensores y transmite los datos al programa encargado de procesar y genera las pantallas de visualización de resultados. El circuito se observa en la foto 4-12.

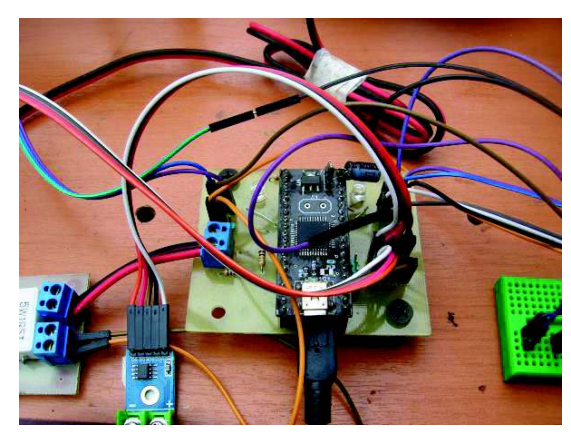

**Foto 4-12 Tarjeta de adquisición de datos**

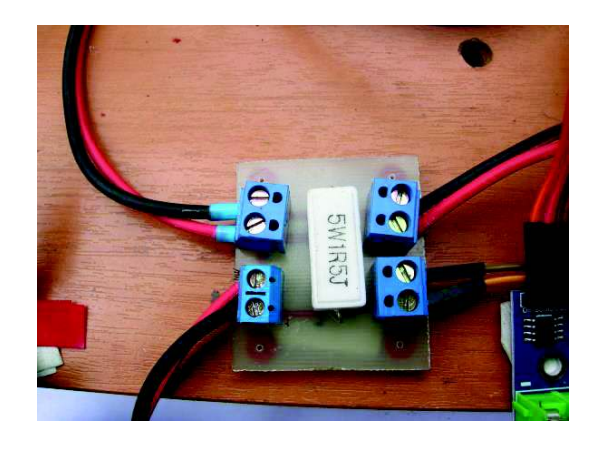

### **4.4 BANCO DE CARGAS**

El banco de cargas está compuesto por cargas: resistivas y capacitivas.

Las cargas resistivas son de dos tipos: un banco de leds y un banco de resistencias. En ambos casos se puede medir voltaje, corriente y a partir de estos datos calcular la potencia eléctrica consumida por las cargas. En la foto 4-13 se observa las distintas cargas.

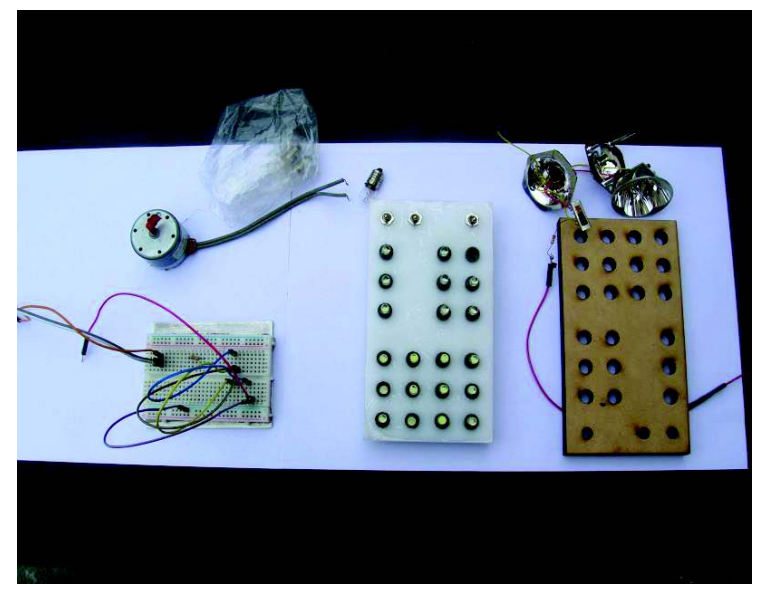

**Foto 4-13 Banco de cargas ( luces, motores y resistencias)**

#### **4.5 INSTRUMENTOS DE MEDIDA**

Para loa elaboración se han empleado diversos instrumentos de medida alguno de los cuales se observan en la foto 4-14

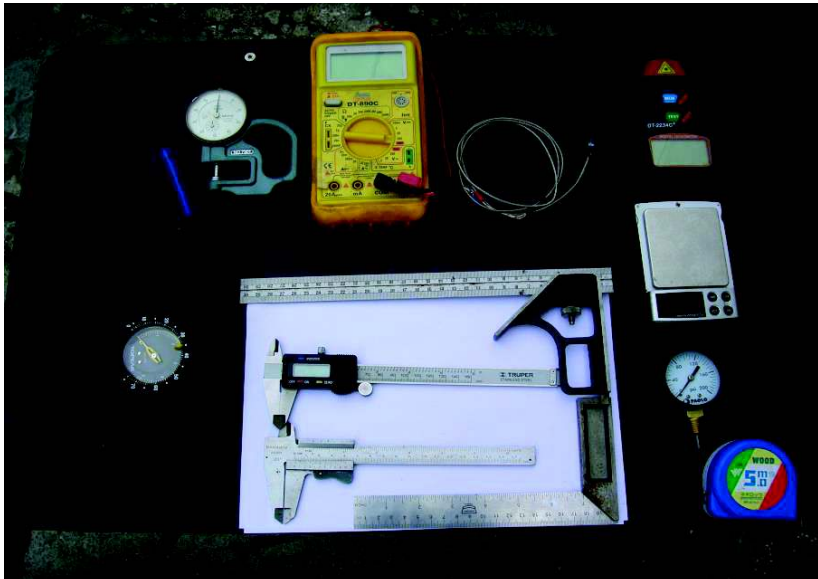

**Foto 4-14 Instrumentos de medida.**

# **4.6 SISTEMA ENSAMBLADO**

En la foto 4-15 se observa el motor ensamblado.

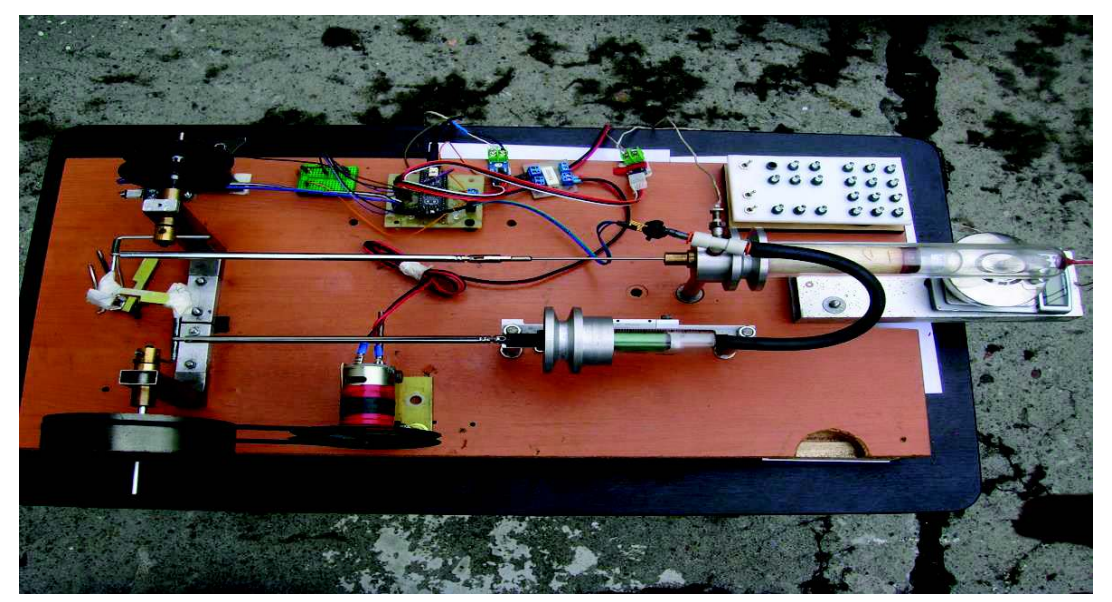

**Foto 4-15 Vista superior del sistema ensamblado.**

# **CAPÍTULO V**

# **5 PRUEBAS Y RESULTADOS**

Las pruebas del sistema comienzan realizando las siguientes verificaciones:

- · que no exista interferencia en la parte mecánica.
- · que no existan fugas de aire en el sistema.
- · La calibración correcta de los sensores.

Para calibrar el sistema de adquisición de datos se requiere uso de un osciloscopio.

En la figura 5-1se verifica el funcionamiento de los discos de codificación, y en la figura 5- 2 se observa los pulsos enviados por el encoder.

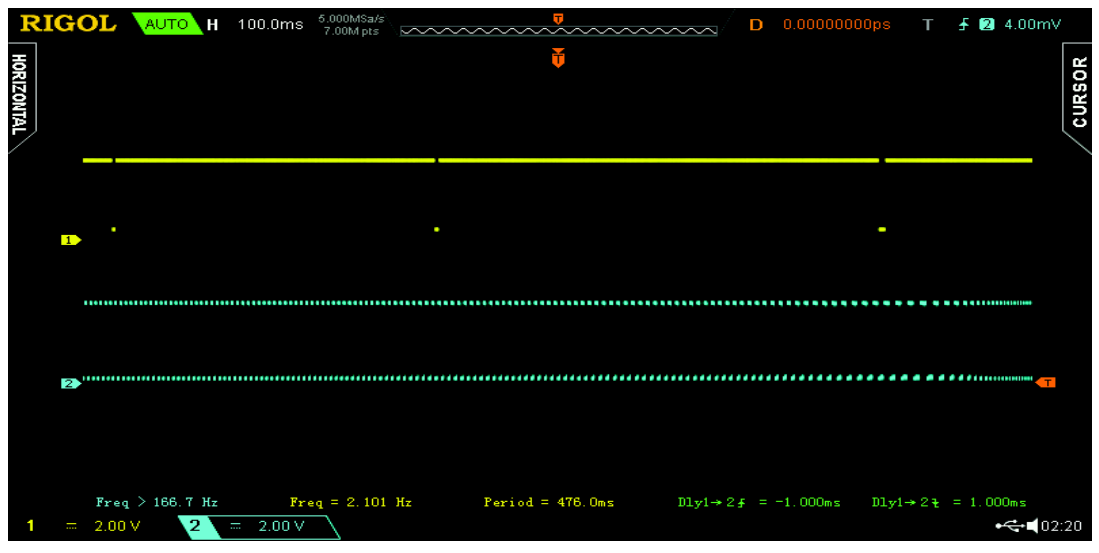

**Figura 5-1 Pulsos por ciclo**

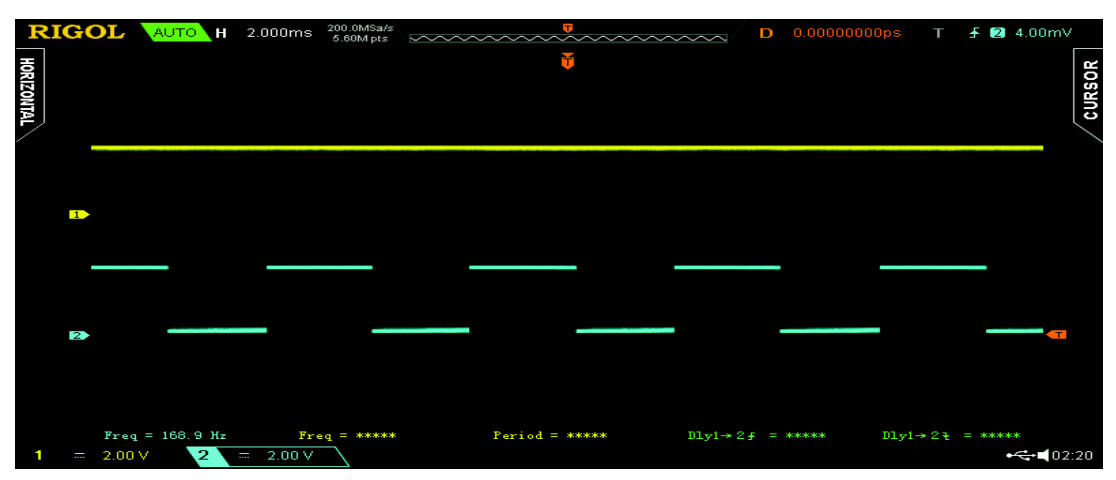

**Figura 5-2 Detalle de los pulsos enviados por el encoder.**

La figura 5.3 muestra el voltaje del sensor de presión por ciclo y la figura 5-4 permite observar el comportamiento del sensor en régimen estable.

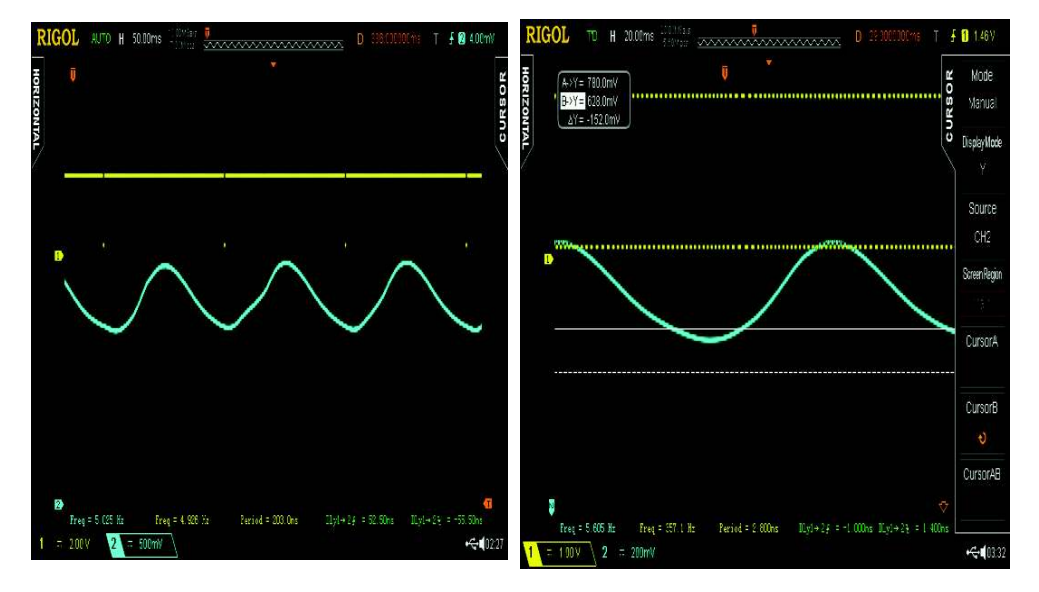

**Figura 5-3 Gráfica de voltaje del sensor de presión por ciclo**

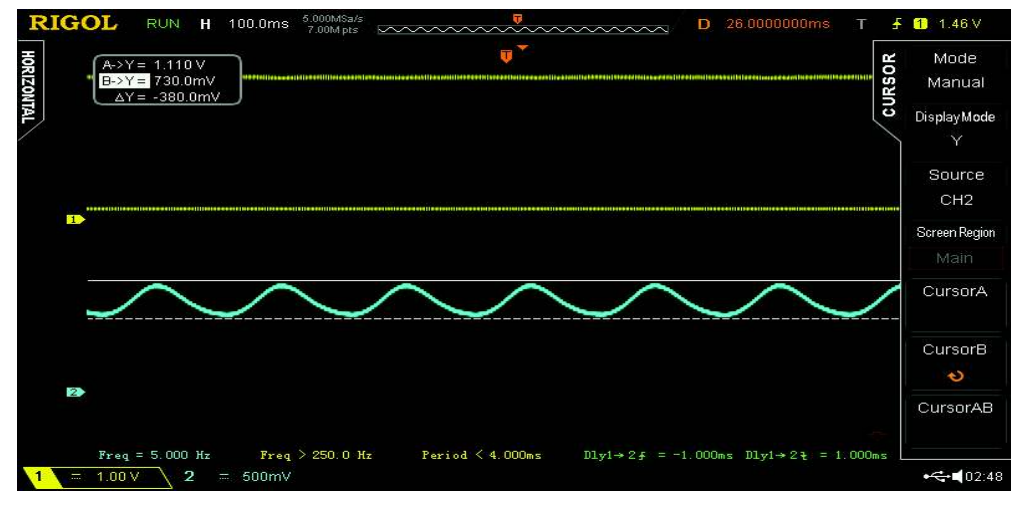

**Figura 5-4 Comportamiento del sensor de presión en régimen estable.**

#### **5.1 ANÁLISIS ENERGÉTICO DEL SISTEMA SIN CARGA Y CON CARGA.**

Se desea evaluar la energía generada en el sistema. Es necesario cuantificar las transformaciones energéticas desde la energía ingresada al sistema por el mechero hasta la energía eléctrica aprovechable en el generador.

La información que se puede adquirir del sistema con la finalidad de obtener su eficiencia se aborda en los apartados siguientes de este capítulo.

#### **5.1.1** POTENCIA AL EJE DEL MOTOR

La potencia al eje del motor se determina a partir del área del diagrama P-V del ciclo real del motor y de las revoluciones del eje.

$$
P_{motor} = \frac{W_{neto} * \# rpm}{60}
$$
 Ec. 5-1

Pmotor = Potencia generada por el motor.

Wneto= Trabajo neto del ciclo en mJ

⋕rpm = Número de revoluciones por minuto

Para este análisis de motor se hace uso de los datos de la pantalla 2 diagrama P-V, mostrados en la figura 5-5

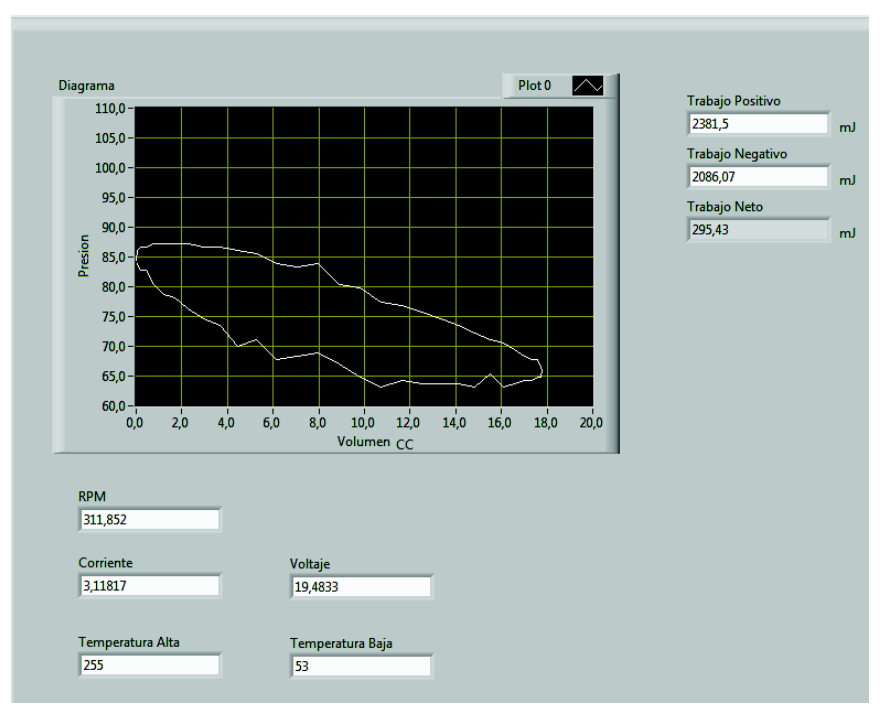

**Figura 5-5 Diagrama P-V con carga 19 leds**

De esta ventana se extrae la siguiente información resumida en las tablas 28 y 29.

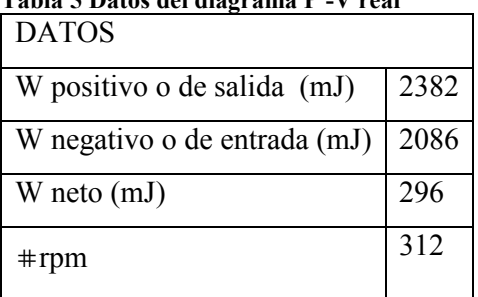

### **Tabla 5 Datos del diagrama P -V real**

#### **Tabla 6 Potencia resultante**

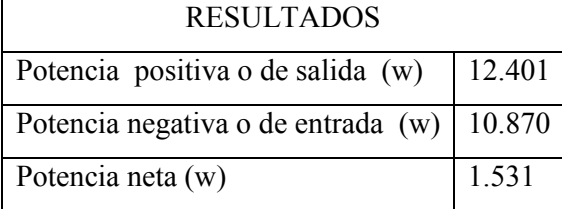

# **5.1.2** POTENCIA AÑADIDA AL SISTEMA

Se calcula en base al balance de energía

$$
\dot{Q}_{a\|a\ddot{a}\ddot{a}} = \dot{W}_{e} + Q_{rechazado}
$$

Para el sistema se tienen los siguientes datos en la tabla 30.

 $\overline{\phantom{0}}$ 

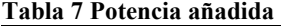

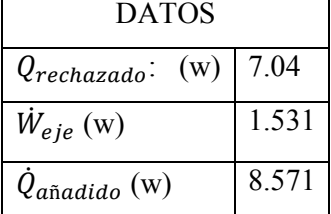

## **5.1.3** POTENCIA ELÉCTRICA

La potencia eléctrica máxima aprovechable se determina a partir de obtener los valores de voltaje sin carga y corriente eléctrica en corto circuito (carga máxima aprovechable).

$$
P_{eléctrica} = V_{vacio} * I_{corto circuito}
$$

Peléctrica = Potencia eléctrica

Vvacio = Voltaje sin carga

Icorto circuito = Corriente en corto circuito

**Tabla 8 Lecturas de sensores** 

| <b>DATOS</b>                      |     |
|-----------------------------------|-----|
| Voltaje (V) en vacío              | 7.1 |
| Corriente I (mA) en cortocircuito | 195 |
| Potencia                          | 14W |

Potencia eléctrica aprovechable del sistema 1.4 w

Potencia residual del sistema 0.2 w

#### **5.1.4** RENDIMIENTO DE CARNOT

El rendimiento de Carnot se calcula de acuerdo a la ecuación 5-5 con dos niveles de temperatura.

Temperatura alta en el motor igual a 528K

Temperatura baja en el motor igual a 326K

$$
\eta_{Carnot} = 1 - \frac{T_{baja\,aire}}{T_{alta\,aire}}
$$
\n
$$
n_{CARNOT} = \left(1 - \frac{326K}{528K}\right) = 0.383 = 38.3\%
$$
\nEc. 5-2

### **5.1.5** RENDIMIENTO TÉRMICO

Es la relación entre potencia al eje y el calor añadido.

$$
n_{Térmico} = \left(\frac{W_{eje}}{Q_{a\|addo}}\right)
$$
 Ec. 5-3

$$
n_{Térmico} = \left(\frac{1.531W}{8.571W}\right) = 0.179 = 17.9\%
$$

#### **5.1.6** RENDIMIENTO DE SEGUNDA LEY

Este compara el rendimiento, térmico y el de Carnot.

$$
n_{II\;ley} = \left(\frac{n_{T\acute{e}rmico}}{n_{CARNOT}}\right)
$$
 Ec. 5-4

$$
n_{II\,ley} = \left(\frac{0.179}{0.383}\right) = 0.467 = 46.7\,\%
$$

**5.1.7** CÁLULO DE EXERGÍA DE LA FUENTE DE ALTA TEMPERATURA La exergía del sistema está basada en la exergía por transferencia de calor.

$$
\dot{X} = \dot{Q} \left( 1 - \frac{T_{amb}}{T_H} \right)
$$
 Ec. 5-5

Considerando  $Q_{a\bar{n}a dudo} = 8.571W$  de 5.1.2, T<sub>H</sub> temperatura en el nivel alto del motor de 5.1.5 y la temperatura ambiente igual a 296K.

Aplicando la ecuación 5-5 la exergía de la fuente alta es

$$
\dot{X_H} = Q_{a\|\text{addo}} \cdot \left(1 - \frac{T_{amb}}{T_H}\right)
$$
\n
$$
\dot{X_H} = 8.57 * \left(1 - \frac{296K}{528K}\right) = 3.766W
$$

### **5.1.8** EXERGÍA DEL CICLO IDEAL.

Ahora con la ayuda del rendimiento de Carnot, se calcula la potencia al eje máxima, la potencia rechazada al ambiente y la exergía disipada desde la fuente de baja temperatura para un ciclo ideal.

$$
W_{ej\dot{e}\;m\acute{a}x} = Q_{a\ddot{n}a\dot{a}d\dot{a}o} \cdot n_{CARNOT}
$$
 **Ec. 5-6**

$$
W_{eje \text{max}} = Q_{a\text{n}\text{a}at\text{a}b} \cdot n_{CARNOT}
$$

$$
W_{eje \text{max}} = 8.571 \times 0.383 = 3.279W = X_{\text{max}}^\dagger
$$

Se realiza un balance de energía.

$$
Q_{rechazado} = Q_{a\tilde{n}adido} - W_{eje}
$$

Se obtiene

$$
Q_{rechazado} = 8.571 - 3.279 = 5.292W
$$

Y la exergía

$$
X_{Lideal} = 5.292 * \left(1 - \frac{296K}{326K}\right) = 0.487W
$$

Por tanto, el rendimiento de segunda ley para este sistema será:

$$
n_{II\;ley} = \left(\frac{W_{eje}}{X_{\text{max}}}\right)
$$
   
Ec. 5-7

$$
n_{II\,ley} = \left(\frac{1.531\,W}{3.279W}\right) = 0467 = 46.7\%
$$

### **5.1.9** EXERGÍA DE LA FUENTE CALÓRICA DE COMBUSTIÓN

Adicionalmente se estima el flujo de calor y la exergía generada por el alcohol como combustible. La exergía de la fuente de combustión se la determina considerando la temperatura de flama adiabática para el etanol líquido en condiciones de 1 atm y 25  $\degree$ C, que presenta un valor igual a 2355K.

La potencia calórica generada por el combustible está dada por la Ec.5-8

$$
\dot{Q}_{comb} = \frac{\Delta m * L_{comb}}{\Delta t}
$$
 Ec. 5-8

 $\dot{Q}_{comb}$ =flujo de calor o potencia calórica

 $\Delta m$  variación de masa del combustible

 $L_{comb}$ = Poder calórico del combustible

 $\Delta t$  variación de tiempo

En base a la experimentación con mechero de alcohol se tiene los siguientes datos

$$
\Delta m = 1.2g
$$

 $L_{comb}$ = 29670J/g alcohol etílico líquido<sup>28</sup>

$$
\Delta t = 181s
$$

 $\overline{a}$ 

Reemplazando los datos en la Ec.5-8 se obtiene.

 $\dot{Q}_{comb}$ =196 W

<sup>28</sup> (CENGEL, Termodinámica, 2009, pág. 949)

Y una exergía  $X_{comb} = 196 * \left( 1 - \frac{296K}{2355K} \right) = 171.36W$ 

A partir de la información generada se procede a elaborar los diagramas de energía que se muestra en la figura 5-6, y de exergía del sistema en la figura 5-7.

# **DIAGRAMA DE ENERGIAS**

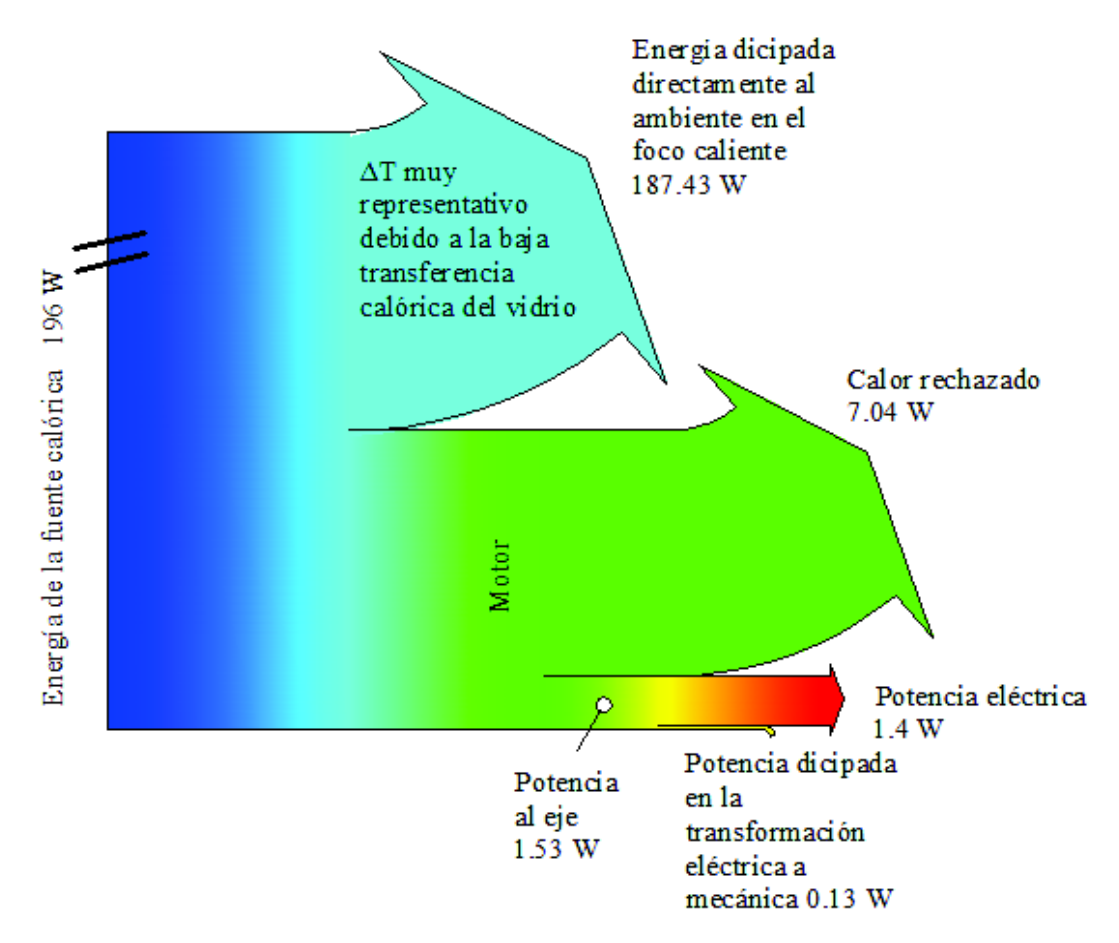

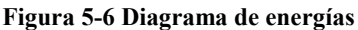

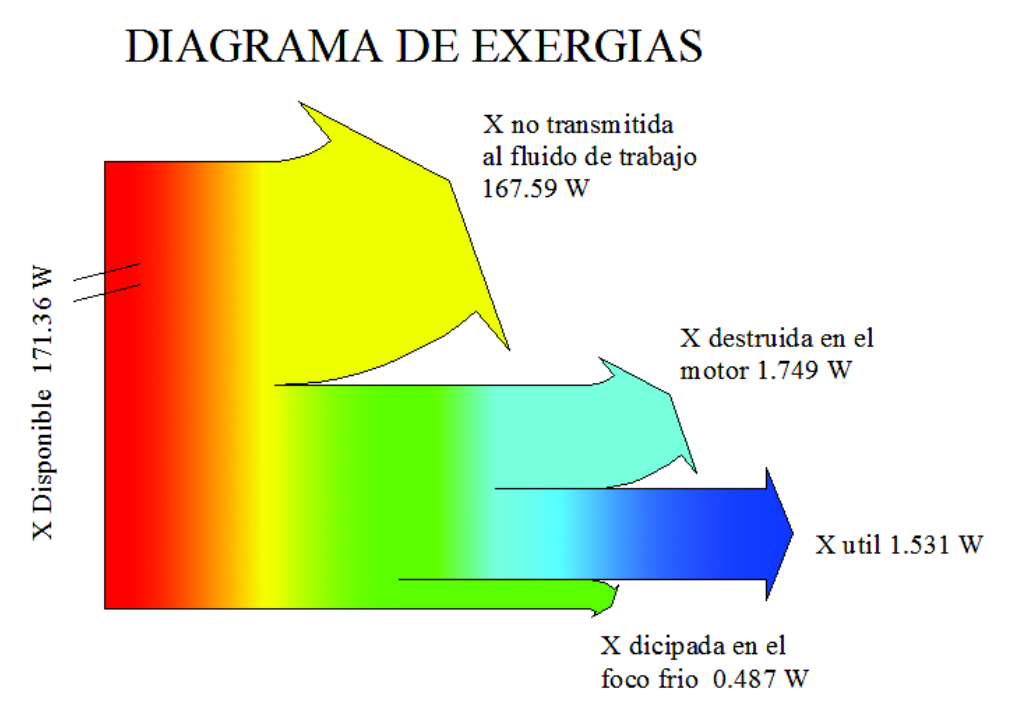

**Figura 5-7 Diagrama de exergías**

# **CAPÍTULO VI 6 GUÍA DE PRÁCTICA**

#### OBJETIVO

Desarrollar el proceso de análisis mediante la determinación de los parámetros de funcionamiento de un motor Stirling para determinar la eficiencia térmica del motor y comprender la validez de las leyes de la termodinámica.

#### MARCO TEÓRICO

El sistema de generación en base de un motor Stirling MFC -001, permite la observación del ciclo Stirling, la curva de variación de la presión y volumen en función de la posición, en cada ciclo del motor, además muestra las temperaturas de las fuentes de alta temperatura y de baja temperatura. El gráfico presión vs volumen (P-V), junto con la frecuencia de rotación del motor, permite determinar el trabajo neto del ciclo y la potencia del motor. También se puede evaluar la potencia eléctrica efectiva aprovechada al conectar el módulo de generación a una carga. Toda esta información obtenida del sistema de generación Stirling conduce a la evaluación energética y desempeño del mismo.

#### EQUIPO

1 Mechero de alcohol capacidad 80ml

1 Motor Stirling modelo MFC -001.

1 Sensores de Presión capacidad máxima 17psia

2 termocuplas tipo Ni Cr Ni K de hasta 1100oC

Sensor de posición compuesto de

- $\geq 1$  disco de una ranura.
- $\geq 1$  disco de 60 ranuras apreciación 6<sup>o</sup>
- $\triangleright$  1 placa con dos opto-acopladores.

1 Sensor de voltaje de 16 V de capacidad

1 Sensor de corriente de 1 amperio de capacidad

- 1 Generador eléctrico
- 1 Banda de transmisión
- 1 Modulo de adquisición de datos
- 1 Banco de carga con leds, resistencias, motor
- 1Cable conector USB
- 1 balanza de 1kg de capacidad y 0.1g de apreciación.
- 1 cronómetro
- 1 Ordenador.
- Software Labview

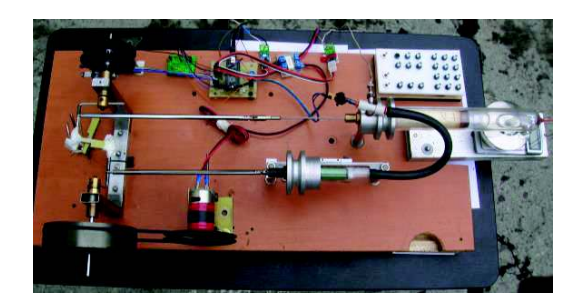

#### PROCEDIMIENTO

- · Nivelar la mesa del motor Stirling
- · Llenar el mechero con alcohol.
- · Es necesario con la ayuda de una balanza determinar la masa del mechero al inicio y al final del trabajo para obtener la cantidad de combustible empleado. Además, se determina el tiempo de trabajo con la ayuda de un cronómetro.
- · Verificar que los cables de los sensores se encuentren perfectamente conectados al módulo de adquisición de datos.
- · Conectar el cable USB del módulo de adquisición de datos al computador que ya debe estar encendido.
- · Encender el computador y abrir el software en Labview
- · Dentro de la carpeta motor Stirling abrir la carpeta adquisición de datos, a continuación, activar la aplicación general.
- · En la pantalla general ubicar el cajón VISA aplicar y escoger el puerto COM reconocido y aplicar en la flecha  $\rightarrow$ Run.
- · Y verificar la comunicación. Si existe algún problema. Reiniciar el programa.
- · Verificar el movimiento del motor manualmente, haciendo girar la rueda en el sentido que muestra la flecha en la rueda.
- · Mover el volante lentamente y verificar que la información en la pantalla general este correcta con los valores de temperatura y presión atmosférica local. Para el caso de Quito 72 kPa . El volumen se encuentre en  $17 \text{cm}^3$  y la temperatura corresponda a la temperatura ambiente. El sistema tiene la capacidad de capturar información hasta 1000rpm con una apreciación de 1ms por dato.
- · Encender el mechero y colocar en la parte marcada en la mesa.
- · Esperar aproximadamente 30segundos.
- · Empezar a impulsar la rueda hasta que el motor empiece su funcionamiento y logre un régimen estable.
- · Se puede visualizar las gráficas de presión vs posición, volumen vs posición, Corriente eléctrica vs tiempo, Voltaje vs tiempo, temperatura alta, temperatura baja.

# DATOS Y CÁLCULOS

#### POTENCIA AL EJE DEL MOTOR

La potencia al eje del motor se determina a partir del área del diagrama P-V del ciclo real del motor y de las revoluciones del eje.

$$
P_{motor} = \frac{W_{neto} * \# rpm}{60}
$$

Pmotor = Potencia generada por el motor.

Wneto= Trabajo neto del ciclo en mJ

µrpm = Número de revoluciones por minuto

Para este análisis de motor se hace uso de los datos de la pantalla 2 diagrama P-V

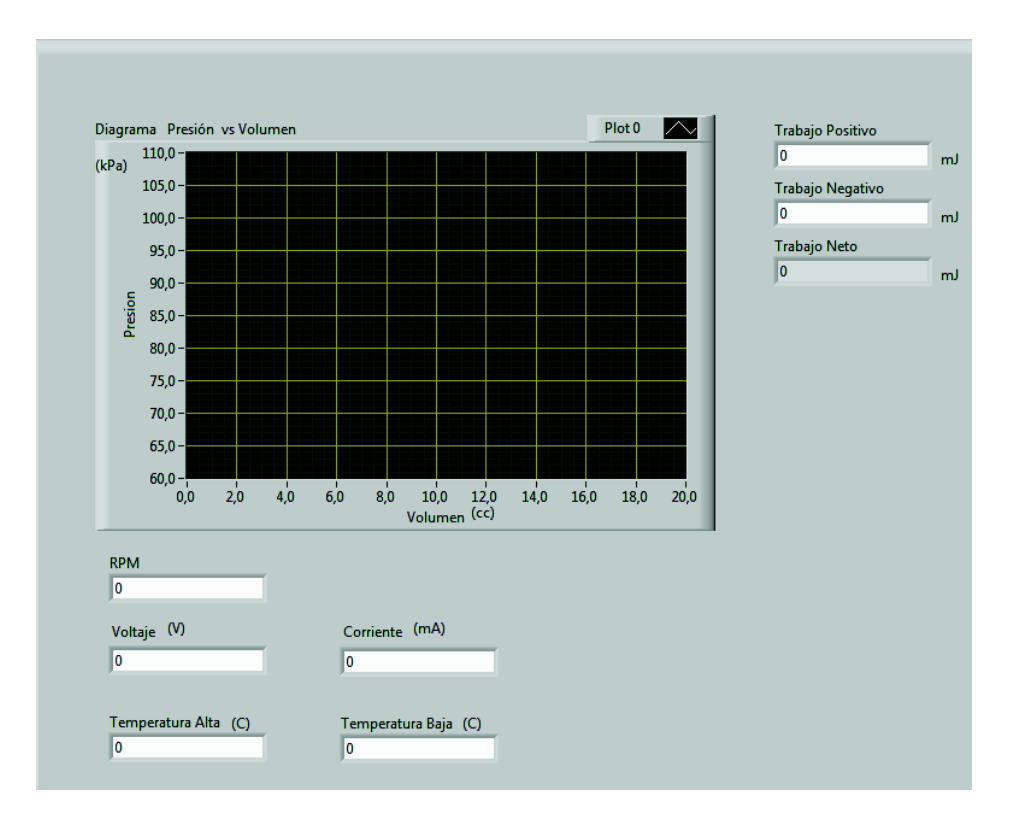

De la ventana se extrae la siguiente información.

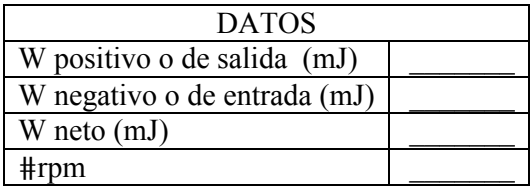

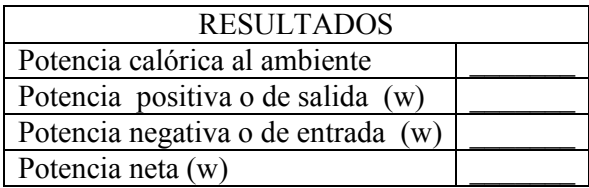

# POTENCIA ELÉCTRICA

La potencia eléctrica máxima aprovechable se determina a partir de obtener los valores de voltaje sin carga y corriente eléctrica en corto circuito (carga máxima aprovechable).

 $P_{el\'ectrica} = V_{vacio} * I_{corto}$  circuito

Peléctrica = Potencia eléctrica

Vvacio = Voltaje sin carga

Icorto circuito = Corriente en corto circuito

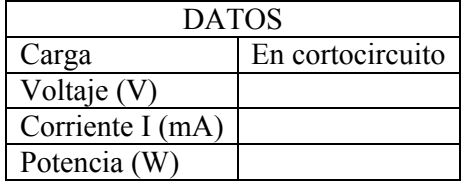

Potencia eléctrica aprovechable del sistema es\_\_\_\_\_\_\_\_\_\_\_\_\_\_\_\_\_\_\_\_\_\_\_\_\_\_\_\_\_\_\_\_\_\_ Potencia residual del sistema \_\_\_\_\_\_\_\_\_\_\_\_\_\_

#### RENDIMIENTO DE CARNOT

$$
\eta_{Carnot} = 1 - \frac{T_{baja\,aire}}{T_{alta\,aire}}
$$

$$
\eta_{Carnot} = 1 - \frac{(-)}{(-)} * 100 = \underline{\qquad}
$$

# DETERMINACIÓN DE LA EFICIENCIA Y DIAGRAMA DE SANKEY.

 Con la información obtenida completar los valores del balance de energía del sistema en el diagrama Sankey.

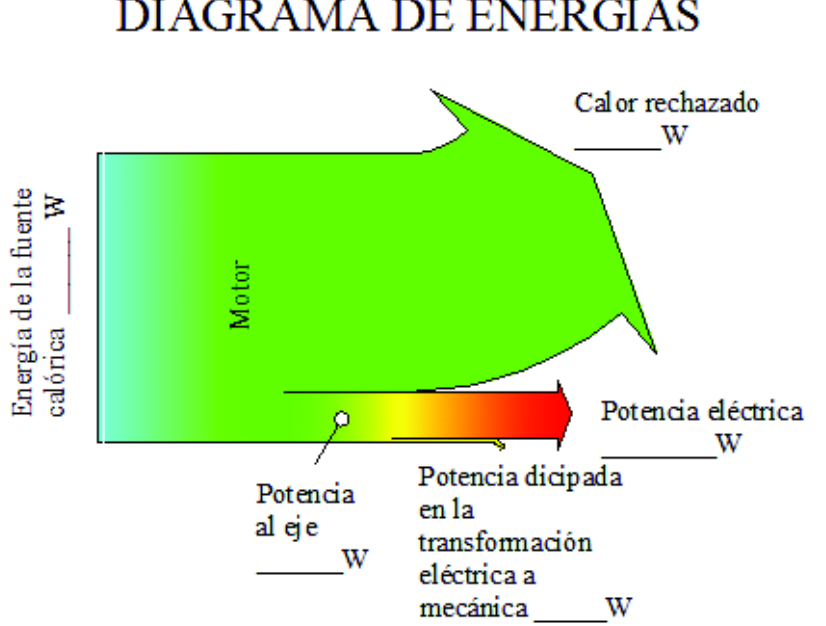

# DIAGRAMA DE ENERGIAS

# **CAPÍTULO VII**

# **7 CONCLUSIONES Y RECOMENDACIONES**

#### **7.1 CONCLUSIONES**

1. El régimen estable del motor se ubica entre las 400 y 450 rpm en vacío, entre 300 y 400 rpm con carga; y entre 200 y 300 rpm con generador en cortocircuito. El sistema se estabiliza con temperatura alta entre 250 y 280 ° C y temperatura baja entre 40 y 60 °C. La potencia eléctrica generada es 1.4 watts.

La eficiencia térmica ideal del motor es 38.24 %, la simulada 29.8%, la real es 18.5%.

- 2. El desplazador de material mixto (balsa, vidrio) ha permitido:
	- · Soportar adecuadamente la temperatura de la zona caliente
	- · Un incremento poco significativo de la masa e inercia del desplazador
	- · Una disminución en la conductividad térmica entre la fuente o sumidero de calor.

La holgura entre desplazador y cámara debe ser suficiente para permitir el paso del aire sin obstrucción pero que obligue al fluido a desplazarse entre la fuente de calor y el sumidero.

- 3. Las características principales del equipo son:
	- · Didáctico
	- · Permite visualizar el ciclo del motor Stirling con facilidad, debido a que todos los elementos móviles están visibles durante el funcionamiento.
	- · El uso de la jeringa de vidrio es acertado ya que tiene características como estanqueidad, bajo rozamiento, y es de un material transparente que son necesarias en el desarrollo del equipo.
	- · El dimensionamiento adecuado de la masa de inercia es un parámetro importante en el funcionamiento del motor.
- · El diseño modular facilita su manipulación y ensamblaje del sistema, lo que permite realizar variaciones en los parámetros con facilidad y en poco tiempo.
- 4. En el desarrollo del sistema de adquisición de datos se debe incluir las siguientes características:
	- · La selección de los sensores debe basarse en tres parámetros básicos: voltaje de funcionamiento, velocidad de adquisición de datos y escala adecuada a los datos esperados.
	- · Los sensores deben ser acoplados lo más cerca al módulo y a la tarjeta de adquisición de datos para evitar la filtración de ruidos.
	- · Los datos obtenidos en tiempo real muestran que las gráficas de presión y volumen respecto a la posición corresponden a formas armónicas.
	- · Se pueden comparar el ciclo ideal y real a través de la simulación y la adquisición de datos y con ello determinar la correspondencia entre el estudio teórico y la experimentación real.
- 5. El generador debe cumplir con características como:
	- · El generador debe dimensionarse adecuadamente con una potencia nominal cercana a la potencia máxima desarrollada por el motor.
	- · Resulta adecuado el acople por banda entre el motor y el generador. Permite la corrección de desalineaciones y con el mecanismo adecuado, calibrar la tensión de la banda.

#### **7.2 RECOMENDACIONES**

#### **1. DEL USO DEL EQUIPO**:

- Verificar la carga de alcohol antes de encender el equipo

- Que no existan partes trabadas o remordidas, haciendo girar manualmente la rueda de inercia

- Dar a conocer precauciones en el trabajo en laboratorio y el uso adecuado de un mechero

- No golpear ele quipo especialmente en los elementos constituidos por vidrio.

- No tocar las zonas calientes mientras el equipo está en funcionamiento, y unos cinco minutos después de haberlo apagado.

#### **2. OTROS TRABAJOS COMPLEMENTARIOS**

- Los estudios realizados en este trabajo sirven de base para el diseño y construcción de motores de mayor potencia que podrían ser usados en el aprovechamiento geotérmico.

- Experimentar con otros gases de trabajo

#### **REFERENCIAS**

- AYABACA, C., ORTEGA, M., PEÑA, A., & VALLADARES, C. (2001 noviembre). Estudio y Desarrollo de motores no conaminetes a pequeña escala. *XVII Conferncia Panamericana COPIMERA* (págs. 1-7). Quito: COPIMERA.
- BOHÓRQUEZ, L., MARTINEZ, S., & GALLEGOS, H. (XVII No 52 Diciembre 2012). Diseño y Construcción de un prototipo autónomo para la práctica experimental de laboratorio de física. *Scientia et Technica Universidad tecnológica de Pereira*, 155- 164.
- BUDYNAS KEITH, G. N. (2008). *Diseño en ingeniería mecánica de Shigley* (octava ed.). México D.F.: Mc Graw Hill Interamericana.
- CENGEL, Y. (2004). *Transferncia de calor* (Segunda ed.). México DF: Mc Graw Hill Interamericana editores.
- CENGEL, Y. (2009). *Termodinámica* (Sexta ed.). México DF: Mc Graw Hill Interamericana Editores.
- DAMIRCHI, H., ALIZADEHNIA, S., YUSAF, T., & MAMAT, R. (2015). Fabrication and Evaluation of Gamma Type Stirling Engine to produce electricity from Biomass for the micro-CHP system. *Energy Procedia 75*, 137-143.
- GHEITH, R., ALOUI, F., TAZEROUT, M., & BEN NASRALLAH, S. (2011). Experimental investigations of a gamma Stirling engine. *International Journal of Energy Research* , s-n.

HIBBELER, R. C. (2010). *Dinámica* (decimo segunda ed.). México D.F: Pearson.

http://3.bp.blogspot.com/-fIAfNfvL4EU/T-J1ZirEjNI/AAAAAAAAAJI/oDy-FEaKnn $8/1600/20070822$ klpingtcn 58.Ees.SCO.png. (s.f.). *http://3.bp.blogspot.com/-fIAfNfvL4EU/T-J1ZirEjNI/AAAAAAAAAJI/oDy-FEaKnn8/s1600/20070822klpingtcn\_58.Ees.SCO.png* .

- http://cbtis251fisica.blogspot.com/. (s.f.). *Física*. Obtenido de http://cbtis251fisica.blogspot.com/
- LEITTE, L., & DOURADO, L. (106(2013)). Laboartory activities, science education and problem -solving skills. *Procedia Social and Behavioral Scoiences*, 1677-1686.
- Ministerio Educaión Ecuador. (2012). *Lineamientos Curriculares para el Bachillerato General Unificado Segundo curso* (Vol. II). Quito, Ecuador: Ministerio de Educaión.
- MUÑOZ, S. (2008). *Diseño y construcción de un motor experimental de ciclo Stirling para uso de laboratorio.* Quito: UDLA Universidad de las Americas.
- NADDAF, N. (2012). *Stirling engine cycle efficiency.* Valkeakoski Finlandia: HAMK University of applied sciences.
- PRO BUENO, A. (2006-marzo). Actividades de laboratorioen el aprendizaje de la Física :¿un capricho o una necesidad? *AULA De Innovación Educativa*, 7 -13.
- READER, G. (2008). *Stirling Engines.*
- TUYAROT, D., & ARRIASSECA, I. (2015 noviembre). Enseñamza de la Física universitaria a través de proyectos: el motor Stirling. *Enseñanza de la Física*, Vol 27 No. Extra.
- VIASA. (s.f.). *Vidrios en tubos y varillas.* Obtenido de www.viasa.com
- WEN KAN, S., YUAN KUO, M., YOU CHEN, J., & AN LU, W. (2010). *Fabrication and Test of Gamma Type Stirling Engine.* Taiwan R O C: TEMKAN University.

**ANEXOS** 

# **ANEXO 1** – Propiedades del vidrio borosilicato

Propiedades físicas del vidrio boro silicato tipo 3.3 dadas por el fabricante

Duran (borosilicato 3.3): Propiedades físicas y químicas.

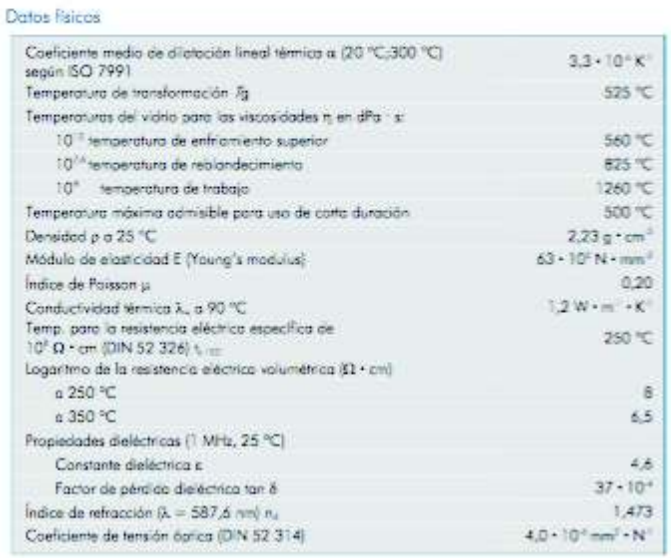

#### Composición química (componentes principales en aprox. %-peso).

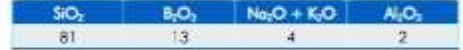

Resistencia a la presión de los tubos y capilares Duran

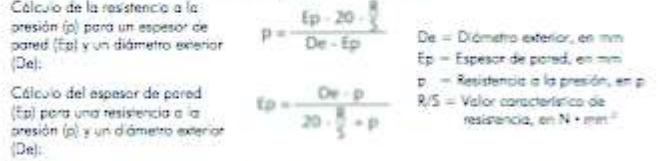

- Valor característico de resistencia del vidrio borosilicato DURAN 3.3: K/S = 7 N/mm<sup>2</sup>, conforme a<br>la norma DIN EN ISO 1595: Aparatos a presión en vidrio barcisilicato 3.3; Fundamentos generales<br>para el cálculo, la fabri

Dunn | 12

O VIDRASA
## ANEXO 2 Hojas de características de los sensores empleados Tabla de especificaciones del sensor de presión MPX 4115AP

Pressure

#### **Operating Characteristics**

Table 1. Operating Characteristics (V<sub>S</sub> = 5.1 Vdc, T<sub>A</sub> = 25°C unless otherwise noted, P1 > P2. Decoupling circuit shown in Figure 3 required to meet electrical specifications.)

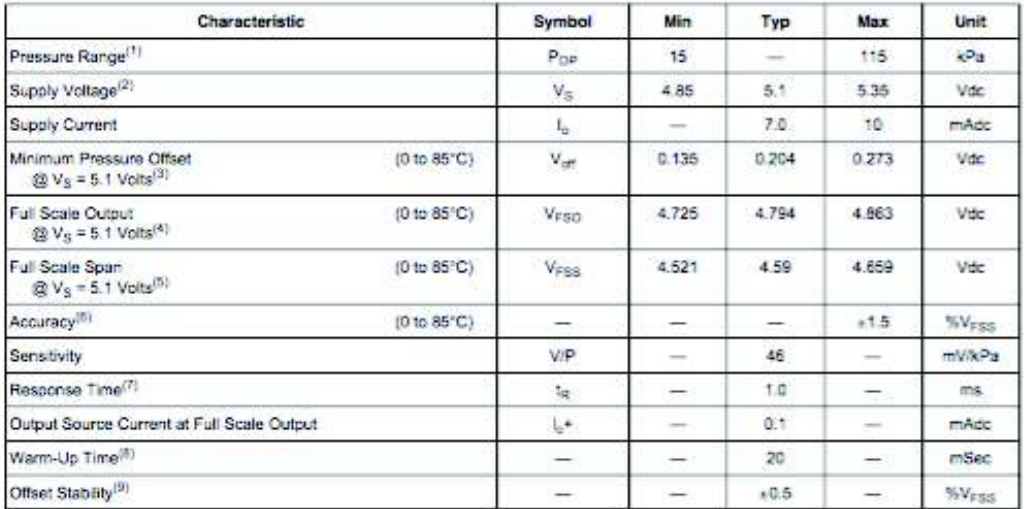

1. 1.0 kPa (kiloPascal) equals 0.145 psi.

2. Device is ratiometric within this specified excitation range.

3. Offset (V<sub>off</sub>) is defined as the output voltage at the minimum rated pressure.

4. Full Scale Output (VFsc) is defined as the output voltage at the maximum or full rated pressure.

5. Full Scale Span (V<sub>ESS</sub>) is defined as the algebraic difference between the output voltage at full rated pressure and the output voltage at the minimum rated pressure.

6. Accuracy (error budget) consists of the following:

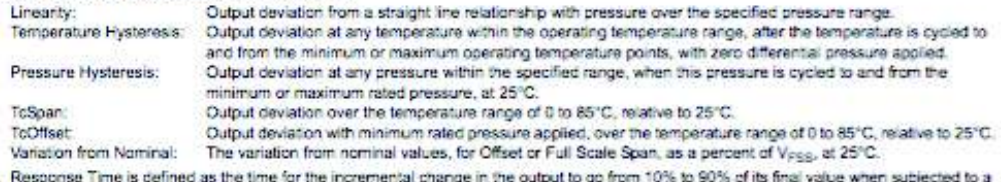

7 specified step change in pressure.

8. Warm-up Time is defined as the time required for the product to meet the specified output voltage after the Pressure has been stabilized.

9. Offset Stability is the product's output deviation when subjected to 1000 hours of Pulsed Pressure, Temperature Cycling with Blas Test.

Tabla de especificaciones del sensor de temperatura MAX 6675

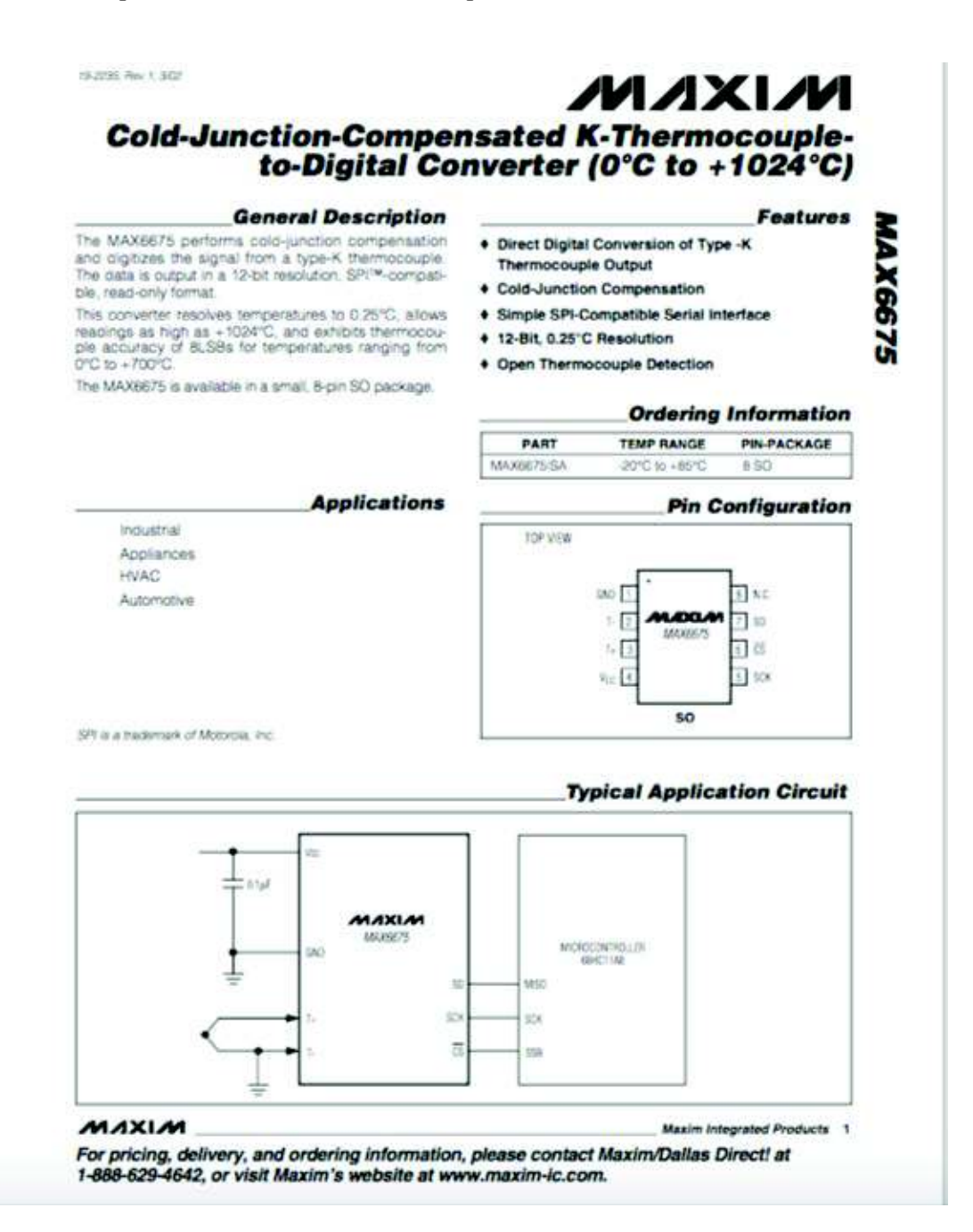

Tabla de especificaciones del sensor optoacoplador74lS14

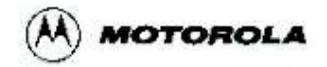

# **SCHMITT TRIGGERS DUAL GATE/HEX INVERTER**

The SN54LS/74LS13 and SN54LS/74LS14 contain logic gates/inverters which accept standard TTL input signals and provide standard TTL output levels. They are capable of transforming slowly changing input signals into sharply defined, jitter-free output signals. Additionally, they have greater noise margin than conventional inverters.

Each circuit contains a Schmitt trigger followed by a Darlington level shifter and a phase splitter driving a TTL totem pole output. The Schmitt trigger uses positive feedback to effectively speed-up slow input transitions, and provide different input threshold voltages for positive and negative-going transitions. This hysteresis between the positive-going and negative-going input thresholds (typically 800 mV) is determined internally by resistor ratios and is essentially insensitive to temperature and supply voltage variations.

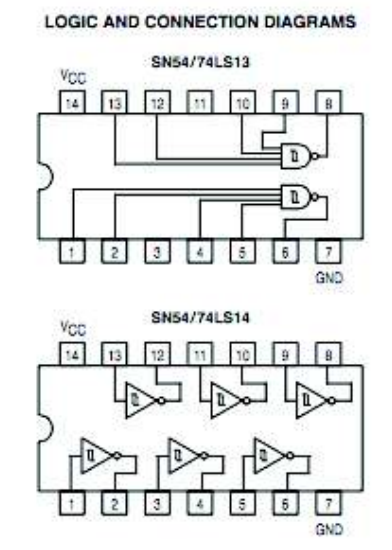

#### **GUARANTEED OPERATING RANGES**

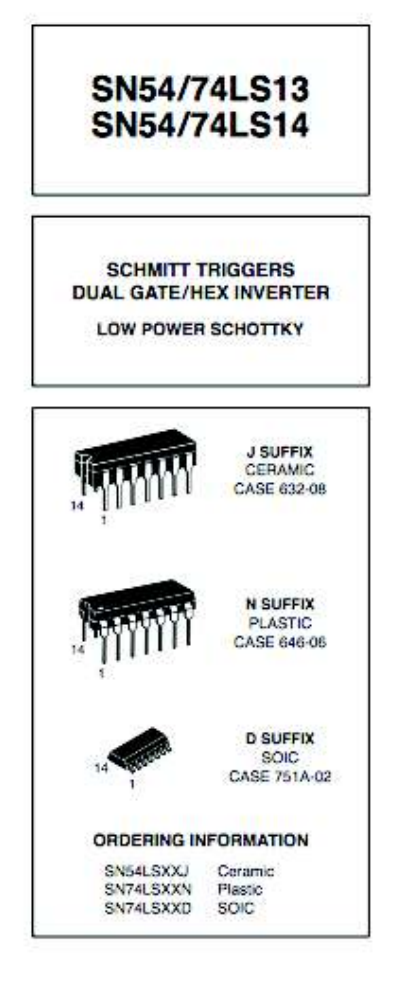

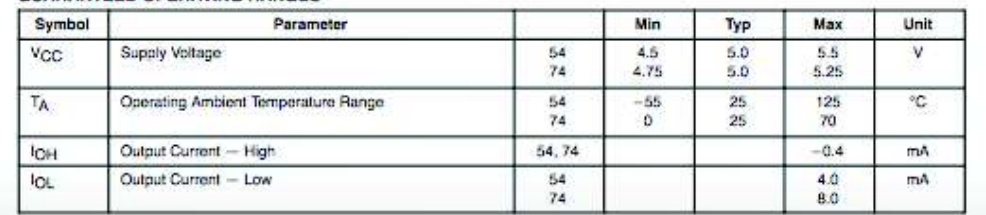

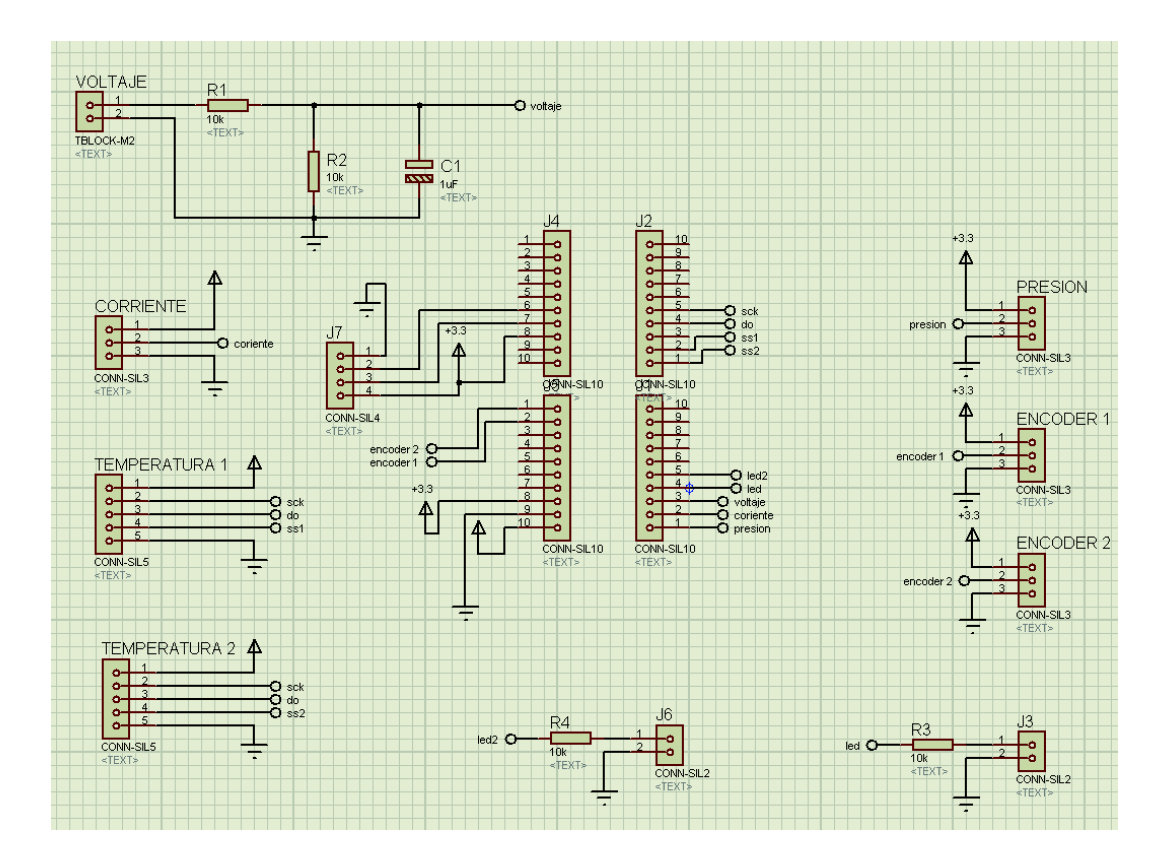

**ANEXO 3** Diagramas de conexiones de la placa elaborada que contiene el microprocesador**.** 

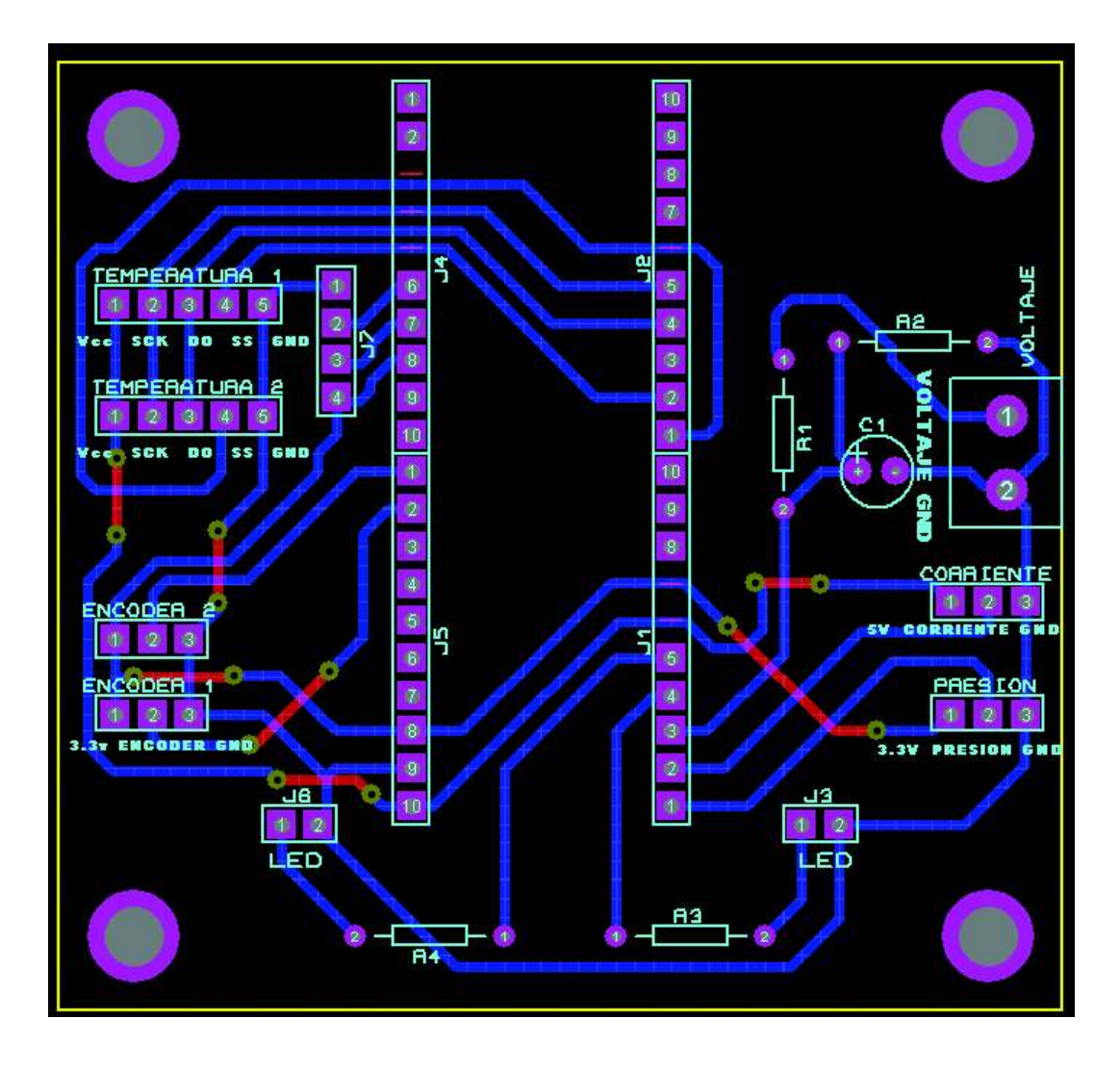

**ANEXO 4** Programación del microprocesador

Desarrollo propio. Ver página 50

Código de programación del micro controlador ATXM32A4V

 $\#$ include  $\leq$ asf.h $>$ 

#include <util/delay.h>

uint8 t datos[6][100];

volatile uint8 t buffer datos[6][100];

volatile uint8  $t$  contador =0;

volatile uint8 t index  $=0$ ;

volatile uint8 t enviar datos=0;

volatile uint16 t contador tiempo=0;

volatile uint8 t presion=50;

volatile uint16 t temperatura1=28;

volatile uint16 t temperatura2=30;

volatile uint8 t corriente=40;

volatile uint8 t voltaje=40;

volatile uint16 t frecuencia=0;

```
struct spi_device SPI_DEVICE_1 = {.id = SPI_DEVICE_1_ID};
```
struct spi\_device SPI\_DEVICE\_2 = {.id = SPI\_DEVICE\_2\_ID};

void pin\_config (void);

void ADC init(void);

static void interrupcion AD(ADC t \*adc, uint8 t ch\_mask, adc\_result t result);

void SPI init(void);

static void interrupcion tiempo(void);

void timer init (void);

int main (void)

{

 sysclk\_init(); board  $init()$ ; udc\_start(); pin  $config()$ ; ADC init();

```
 SPI_init(); 
      timer_init(); 
       PORTB.DIRSET = PIN0_bm|PIN1_bm; 
       irq_initialize_vectors(); 
      cpu_irq_enable(); 
     while(1)\{if (enviar datos==1)
\{enviar datos=0;
                                contador++; 
                  for (uint8_t i=0; i<100; i++)
\{ datos[0][i]=buffer_datos[0][i]; 
                         datos[1][i]=buffer_datos[1][i]; 
                         datos[2][i]=buffer_datos[2][i]; 
                         datos[3][i]=buffer_datos[3][i]; 
                         datos[4][i]=buffer_datos[4][i]; 
                         datos[5][i]=buffer_datos[5][i]; 
 } 
                  for (uint8 t i=0; i<100; i++)
\{ buffer_datos[0][i]=0; 
                         buffer_datos[1][i]=0; 
                         buffer_datos[2][i]=0; 
                         buffer_datos[3][i]=0; 
                         buffer_datos[4][i]=0; 
                         buffer_datos[5][i]=0; 
 } 
                  if (!udi_cdc_is_tx_ready())
```
{udi\_cdc\_signal\_overrun();}else{udi\_cdc\_write\_buf(datos,600);}

```
 if (contador>=20) 
\{ contador=0; 
                  uint8 t buff datos[2];
                   spi_select_device(&SPIC,&SPI_DEVICE_1); 
                  delay ms(1); spi_read_packet(&SPIC,buff_datos,2); 
                  delay ms(1);spi_deselect_device(&SPIC,&SPI_DEVICE_1);
                  uint16 t aux= (buff datos[0] <<8)|buff datos[1];
                  temperatura1=(aux>>3)>>2;//>>2
                   // // 
                  spi_select_device(&SPIC,&SPI_DEVICE_2);
                  spi_read_packet(&SPIC,buff_datos,2);
                  spi_deselect_device(&SPIC,&SPI_DEVICE_2);
                   aux= (buff_datos[0]<<8)|buff_datos[1]; 
                   temperatura2= (aux>>3)>>2;//>>2 
                  // temperatura1 = buff datos[1];
                  // temperatura2 = buff datos[0];
 } 
 } 
       } 
} 
void pin_config (void)
{ 
       #define encoder_ciclo IOPORT_CREATE_PIN(PORTA,PIN3_bp)
                   // se define los pines como entrada 
       #define encoder_posicion IOPORT_CREATE_PIN(PORTA,PIN4_bp) 
       ioport_set_pin_mode(encoder_ciclo,IOPORT_SENSE_FALLING); 
             // interrupciones por flancos
```

```
ioport set pin mode(encoder posicion,IOPORT SENSE FALLING);
      PORTA.INT0MASK = PIN3 bm;
                                 // habilitaciones de interrupcion 
       PORTA.INT1MASK = PIN4_bm; 
       PORTA.INTCTRL = PORT_INT1LVL_LO_gc|PORT_INT0LVL_LO_gc; 
} 
void SPI init(void)
{ 
       PORTC.OUTSET = PIN3_bm|PIN4_bm; 
      PORTC.DIRSET = PIN3_bm| PIN4_bm|PIN5_bm|PIN7_bm;
      spi_master_init(&SPIC);
      spi_master_setup_device(&SPIC, &SPI_DEVICE_1, SPI_MODE_0,
       1000000, 0); 
      spi_enable(&SPIC);
} 
ISR (PORTA_INT0_vect) // interrupcion de encoder por ciclo 
{ 
       PORTB.OUTTGL = PIN0_bm; 
       if (index>10) 
       { 
       buffer_datos[0][0]=index; 
      buffer_datos[1][0]=frecuencia;
       buffer_datos[2][0]=frecuencia>>8; 
       index=0; 
      enviar_datos=1;
       } 
} 
ISR (PORTA_INT1_vect) 
{ 
       contador_tiempo++; 
      PORTB.OUTTGL = PIN1_bm;
       if (index<99)
```

```
 { 
             buffer datos[0][index+1]=index+1;
            buffer datos[1][index+1]=presion;
             buffer_datos[2][1]=temperatura1;
             buffer_datos[2][2]=temperatura1>>8;
             buffer_datos[3][1]=temperatura2;
             buffer_datos[3][2]=temperatura2>>8;
             buffer_datos[4][index+1]=corriente;
             buffer_datos[5][index+1]=voltaje;
              index++; 
             contador++; 
       } 
       else 
       { 
\frac{1}{2} buffer datos[0][0]=index;
\angle// index =0;
// enviar datos = 1;
       } 
} 
void ADC_init(void) 
{ 
      struct adc config adc conf;
      struct adc_channel_config adcch0_conf,adcch1_conf,adcch2_conf;
      adc_read_configuration(&ADCA, &adc_conf);
      adcch read configuration(&ADCA, ADC_CH0, &adcch0_conf);
      adcch_read_configuration(&ADCA, ADC_CH1, &adcch1_conf);
      adcch_read_configuration(&ADCA, ADC_CH2, &adcch2_conf);
      adc_set_conversion_parameters(&adc_conf, ADC_SIGN_OFF,
ADC_RES_8,ADC_REF_AREFA);
      adc_set_clock_rate(&adc_conf, 100000UL);
      adc_set_conversion_trigger(&adc_conf, ADC_TRIG_FREERUN_SWEEP, 3, 0);
```

```
 adc_enable_internal_input(&adc_conf, 0);
```

```
adc_write_configuration(&ADCA, &adc_conf);
adc set callback(&ADCA, &interrupcion AD);
adcch set input(&adcch0_conf, ADCCH_POS_PIN5, ADCCH_NEG_NONE,1);
adcch set input(&adcch1_conf, ADCCH_POS_PIN6, ADCCH_NEG_NONE,1);
adcch set input(&adcch2 conf, ADCCH_POS_PIN7, ADCCH_NEG_NONE,1);
adcch_set_interrupt_mode(&adcch0_conf, ADCCH_MODE_COMPLETE);
adcch_set_interrupt_mode(&adcch1_conf, ADCCH_MODE_COMPLETE);
adcch_set_interrupt_mode(&adcch2_conf, ADCCH_MODE_COMPLETE);
adcch enable interrupt(&adcch0 conf);
adcch_enable_interrupt(&adcch1_conf);
adcch_enable_interrupt(&adcch2_conf);
adcch_write_configuration(&ADCA, ADC_CH0, &adcch0_conf);
adcch_write_configuration(&ADCA, ADC_CH1, &adcch1_conf);
adcch_write_configuration(&ADCA, ADC_CH2, &adcch2_conf);
adc_enable(&ADCA);
 adc_start_conversion(&ADCA, ADC_CH0); 
adc_start_conversion(&ADCA, ADC_CH1);
adc_start_conversion(&ADCA, ADC_CH2);
```
}

static void interrupcion AD(ADC t \*adc, uint8 t ch\_mask, adc\_result\_t result)

{

```
 switch (ch_mask)
```
{

 case ADC\_CH0: presion = result; break; case ADC\_CH1: corriente = result; break; case ADC\_CH2: voltaje= result; break;

```
 } 
} 
void timer init (void)
{ 
// tc enable(&TCD0);
// tc_set_overflow_interrupt_callback(&TCD0, interrupcion_base_tiempo);
// tc_set_wgm(&TCD0, TC_WG_SS);
// tc_write_period(&TCD0, 48000);//0.001s 
// 
// tc_set_overflow_interrupt_level(&TCD0, TC_INT_LVL_MED);
// tc_write_clock_source(&TCD0, TC_CLKSEL_DIV1_gc);
      tc_enable(&TCD1);
       tc_set_overflow_interrupt_callback(&TCD1, interrupcion_tiempo); 
      tc_set_wgm(&TCD1, TC_WG_SS);
       tc_write_period(&TCD1, 46875);//0.002s 
      tc_set_overflow_interrupt_level(&TCD1, TC_INT_LVL_HI);
       tc_write_clock_source(&TCD1, TC_CLKSEL_DIV1024_gc); 
} 
static void interrupcion_tiempo(void) 
{ 
       frecuencia = contador_tiempo; 
      contador_tiempo=0;
```
}

102

**ANEXO 5** Código en Matlab de simulación Desarrollo propio. Ver página 29

### clc

%volumen camara de desplazador RPM=350 Periodo=60/RPM  $L=223$ ; % mm Dc=30; %mm Rc=Dc/2;%mm Vc=(pi\*Dc^2/4\*L+(4/6\*pi\*Rc^3))%/1000^3 %m^3 Vc =volumen de la camara %volumen del desplazador Ld=160; % mm Dd=26;%mm Rd=Dd/2 Vd=(pi\*Dd^2/4\*Ld+((4/6)\*pi\*Rd^3))%/1000^3 %m^3 Vd= volumen de desplazador % volumen del piston Vp Dp=18;%mm diametro del piston Rcp=35%;mm Rc radio del ciguenialpiston Rcd=35%;mm Rc radio del ciguenial desplazador Ded=3;%mm diametro del eje del desplazador Lv=200 %longitud de la varilla que une el ciguenial con el piston fi=90; %grado ANGULO DE DESFASE tetha=[0:1:360]; for  $i=1:361$ ;  $Xp(i)=Rcp*(1-cos(tetha(i)*pi/180))$  $\%Vp(i)=(pi*Dp^2/4)*Rcp*(1-cos(tetha(i)*pi/180));$  $Vp(i)=(pi*Dp^2/4)*Xp(i);$ % volumen del eje del desplazador Ved

 $Ved(i)=(pi*Ded^2/4)*Red*(1-cos((tetha(i)+fi)*pi/180));$ 

end

% ANALISIS DEL MOVIMIENTO

for  $i=1:361$ ;

 $X1(i)=Rcp*cos(tetha(i)*pi/180)+(Lv^2-Rcp^2*sin(tetha(i)*pi/180))^0.5$ 

tetha2(i)=(asin(Rcp\*sin(tetha(i)\*pi/180)/Lv)\*180/pi)

end

% volumen de las mangueras Vm

Dm=6;%mm Diametro de la manguera

Lm=216;%mm Longitud de la manguera

Vm=pi\*Dm^2/4\*Lm; % volumen de la manguera

% Volumen muerto estatico= Vcamara desplazador + Vmanguera- Vdesplazaror

Vmst=Vc-Vd

% VOLUMEN DEL SISTEMA

Vs=Vmst+Vp-Ved;

% MASA DE AIRE GAS IDEAL PV= NRT

R=8314.16 % J/molK

PMaire=28.96 %g/mol

Patm=78736.8 %Pascales Patm en Quito

Vos=(Vmst+pi\*Dp^2/4\*2\*Rcp)/1000^3 % (m3)Vmst mas el volumen de piston en el extremo maximo

Tamb=25+273 % Tambiente en grados centigrados mas 273 (T en kelvin)

Naire=(Patm\*Vos/(R\*Tamb))\*0.75 % moles

%Naire=1

maire=Naire\*PMaire/1000 % kgramos de aire

% ANALISIS DE LA PRESION EN EL SISTEMA CONSIDERANDO TES ZONAS %VTH volumen a temperatura alta ( volumen del piston) %VTL volumen a temperatura baja (volumen camara menos volumen del %despalzador %VTR volumen a temperatura promedio (volumen de la manguera) TH=230+273 % T EN KELVIN Temperatura ALTA TL=35+273 % T EN KELVIN Temperatura BAJA

```
TR= (TH+TL)/2 % T EN KELVIN Temperatura PROMEDIO)
```
for  $i=1:361$ 

```
X(i)=Red*(1-cos((tetha(i)+fi)*pi/180));
```

```
VTH(i)=Vmst*(X(i)/(2*Rcd))/1000^3 %m3
```

```
VTL(i)=(Vmst-(VTH(i)*1000^3)+Vp(i))/1000^3
```

```
VTR=Vm/1000^3
```

```
P(i)=(Naire*R*TH*TL*TR/(VTH(i)*TL*TR+VTL(i)*TH*TR+VTR*TH*TL))%*100000
```
0 % micro pascale

end

```
Vpg=Vp/10^3
```

```
%ANALISIS CICLO IDEAL
```

```
Vo=Vmst/10^3 %cm3
```

```
Vf=max(Vs)/10^{3} % %cm3
```

```
N=Naire %numero de moles de aire
```

```
Tb=TH %KELVIN
```

```
Ta=TL %KELVIN
```

```
R1=8.314 %KJ/molK
```

```
VI=[Vo:(Vf-Vo)/90:Vf]
```

```
for i=1:91;
```

```
PIA(i)=N^*R1^*Ta^*100^3/VI(i)
```

```
PIB(i)=N*R1*Tb*100^3/VI(i)
```
end

```
PTa=[PIB(1):(PIA(1)-PIB(1))/90:PIA(1)]
```

```
PTb=[PIB(91):(PIA(91)-PIB(91))/90:PIA(91)]
```
for  $i=1:91$ ;

```
VO(i)=V_0
```

```
 VF(i)=Vf
```

```
end
```
%plot(VI,PIA,VI,PIB,VO,PTa,VF,PTb)

```
% ------------------------
```

```
subplot(2,3,1)
```
plot(tetha,Vs,tetha,Ved,'r',tetha,Vs,'-g',tetha,Vmst,'-r') title ('Volumen del sistema vs ángulo') xlabel('ángulo en grados') ylabel ('Volumen en m3')

```
subplot(2,3,2)plot(tetha,P/1000) 
title ('Presión del sistema vs ángulo') 
xlabel('ángulo en grados') 
ylabel ('Presión en kPa') 
grid 
subplot(2,3,3)\%plot(Vpg, P)plot(Vs/10^3,P/1000,VI,PIA,VI,PIB,VO,PTa,VF,PTb) 
title ('Presión del sistema vs volumen') 
xlabel('Volumen cm^3') 
ylabel ('Presion en kPa') 
%CALCULANDO EL TRABAJO 
%TRABAJO DE EXPANSION DE 0 a 180 P*dV 
W = zeros(1,180);Wr=zeros(1,180); 
for i=2:181 
  W(i)=W(i-1)+abs((0.5*(P(i)+P(i+1)))*((Vp(i+1)-Vp(i))/1000^3));
end 
for i=2:181 
  Wr(i)=Wr(i-1)+abs((0.5*(P(i+179)+P(i+180)))*((Vp(i+180)-Vp(i+179))/1000^3));end
```

```
%MOVIMIEMTO
```
%DATOSPV=[tetha;Vpg;P]

```
%disp('tetha,grad volumen,cm3 presion,Pa')
```
%fprintf('%f %f %f\n',DATOSPV)

# %ANALISIS DE LA TEMPERATURA

```
for i=1:361T(i)=(P(i)*Vs(i)/(R*Naire*1000^3));End
```

```
%CALCULO DE LAS ENTROPIAS 
%ENTROPIA A TEMPERATURA Y VOLUMEN CONSTANTE 
Cv=718%J/Kg K 
St = zeros(1,360);Sv = zeros(1,360);for i=1:360St(i) = Naire^*R^*(Vs(i+1)-Vs(i))/(0.5*(Vs(i)+Vs(i+1)))Sv(i)= maire*Cv*(T(i+1)-T(i))/(0.5*(T(i)+T(i+1)))
end
```

```
ST=St+Sv 
TCR=T(1:360) 
% CALCULO DEL CALOR DE ENTRADA 
Qent=zeros(1,180); 
VSt=Vs' 
Tt=T'for i=2:180 
  Qent(i)=Qent(i-1)+((0.5*(T(i)+T(i+1)))*ST(i));
end 
subplot(2,3,4)
```

```
plot(ST,TCR) 
title ('Temperatura del sistema vs entropía') 
xlabel('Entropía J/k')
```
### ylabel ('Temperatura K')

%/////////////////////

### %%CALCULO DE FUERZA Y MOMENTO AL EJE

```
 %Longitud de la biela 250 mm 
tetha1=[0:1:180] %% Angulo tetha varia de 0 a 180 
tetha3=[180:1:360] %% Angulo tetha varia de 0 a 180 
LB=0.25% longitud de la biela 0.25m 
RM=0.035% Radio de la manibela en m 
RMx=zeros(1,181); 
RMy = zeros(1,181);RMxn=zeros(1,181); 
RMyn = zeros(1,181);for i=1:181 
FUERZA(i)=P(i)*(pi*Dp^2/4)/1000^2end 
for i=1:181 
FUERZAn(i)= P(i+180)*(pi*Dp^2/4)/1000^2end 
Fz=zeros(1,181) 
rz = zeros(1,181)for i=1:181;
RMx(i)=RM*cos(tetha(i)*pi/180); 
RMy(i)=RM*sin(tetha(i)*pi/180);end 
rm =cat(1,RMx,RMy,rz)' 
rzn = zeros(1,181)for i=1:181;
RMxn(i)=RM*cos(tetha3(i)*pi/180); 
RMyn(i)=RM*sin(tetha3(i)*pi/180); 
end 
rmn =cat(1,RMxn,RMyn,rzn)'
```
% TRABAJO POSITIVO

for  $i=1:181$ ;

```
ALPHA(i)=(asin(RM*sin(tetha1(i)*pi/180)/LB))*180/pi;
```
Fx(i)=(FUERZA(i)\*cos(ALPHA(i)\*pi/180))\*cos((180-ALPHA(i))\*pi/180);

```
Fy(i)=(FUERZA(i)*cos(ALPHA(i)*pi/180))*sin((180-ALPHA(i))*pi/180);
```
end

```
F= cat(1,Fx,Fy,Fz)'
```

```
% TRABAJO NEGATIVO
```
for  $i=1:181$ ;

```
Fxn(i)=(FUERZAn(i)*cos(ALPHA(i)*pi/180))*cos(ALPHA(i)*pi/180);
```

```
Fyn(i)=(FUERZAn(i)*cos(ALPHA(i)*pi/180))*sin(ALPHA(i)*pi/180);
```
end

```
Fn = cat(1, Fxn, Fyn, Fz)'
```
# %TORQUE EN FUNCION DEL ANGULO

# %TORQUE POSITIVO

for  $i=1:181$ ;

```
Tp(i,:)=cross(rm(i,:),F(i,:))
```
end

```
for i=1:181;
```

```
Tn(i,:)=cross(rmn(i,:),Fn(i,:))
```
end

```
% ENERGIA ENTREGADA POR EL PISTON
```

```
ENGp = zeros(1,180);
```
for i=2:180

```
ENGp(i)=ENGp(i-1)+(0.5*(pi/180)*(Tp(i,3)+Tp(i+1,3)))
```
end

## %ENERGIA ENTREGADA POR EL VOLANTE

```
ENGn = zeros(1,180);for i=2:180ENGn(i)=ENGn(i-1)+(0.5*(pi/180)*(Tn(i,3)+Tn(i+1,3)))
  \%Qent(i)=Qent(i-1)+((0.5*(T(i)+T(i+1)))*ST(i));
end 
%plot(tetha1,ALPHA) 
subplot(2,3,6)plot(tetha1,Tp(:,3),(tetha1+180),Tn(:,3)*-1) 
title ('Torque vs posición') 
xlabel('ángulo en grados') 
ylabel ('Torque (N.m)') 
grid
```

```
%////////////////////////////////////////////////////////////////////////
```

```
for i=1:361CosBM(i)=(LB^2-(Rcp*(sin(tetha(i)*pi/180))^2)^0.5/LB)
```

```
 senoBM(i)=Rcp*(sin(tetha(i)*pi/180)/LB)
```

```
M(i)=P(i)*(pi*Dp^2/4)*
```

```
Rep<sup>*</sup>CosBM(i)*senoBM(i)*cos(tetha(i)*pi/180)+(CosBM(i))^{2}*sin(tetha(i)*pi/180)end
```
 $subplot(2,3,5)$ 

```
plot(tetha,M)
```
DATOSPV=[tetha;Vs/10^3;P;T] disp('tetha,grad volumen,cm3 presión,Pa temperatura,K ') fprintf('%f %f %f %f\n',DATOSPV) WNETO=W(1,180)-Wr(1,180) Qentrada=Qent(1,180) POTENCIA=WNETO/Periodo %(Watios) Naire=Patm\*Vos/(R\*Tamb)

Rendimiento=(WNETO/Qentrada)\*100 ENGp=ENGp(1,180) ENGn=ENGn(1,180)

 Como se muestra en la siguiente figura. La simulación genera seis gráficas que describen el comportamiento del motor

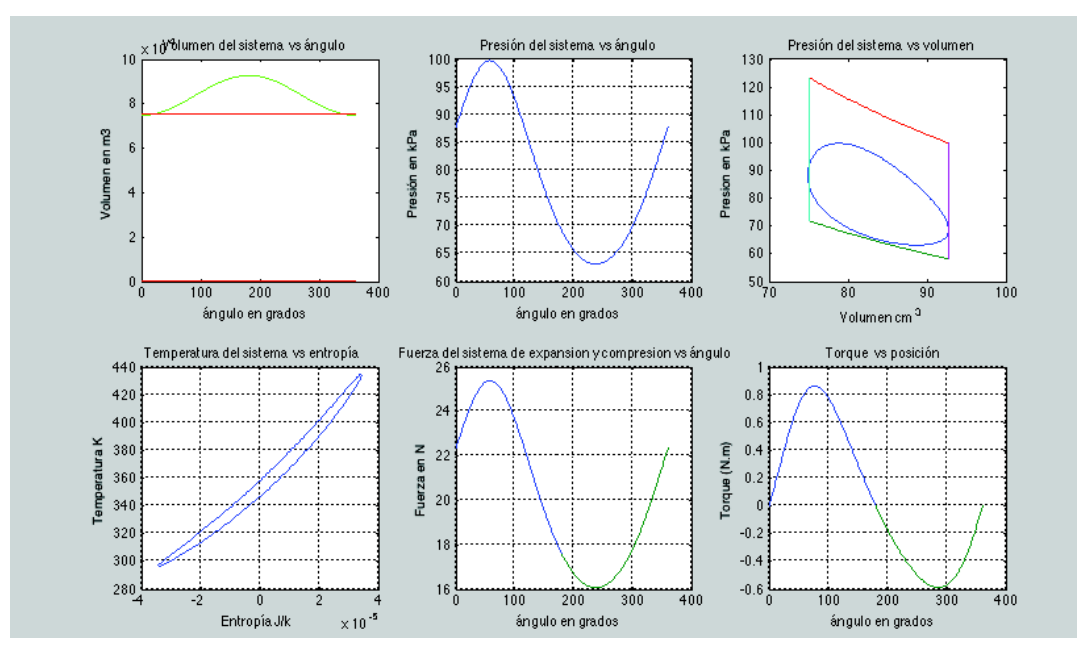

# **ANEXO 6** Características del generador

El generador es obtenido de un mini equipo de generación eólico importado.

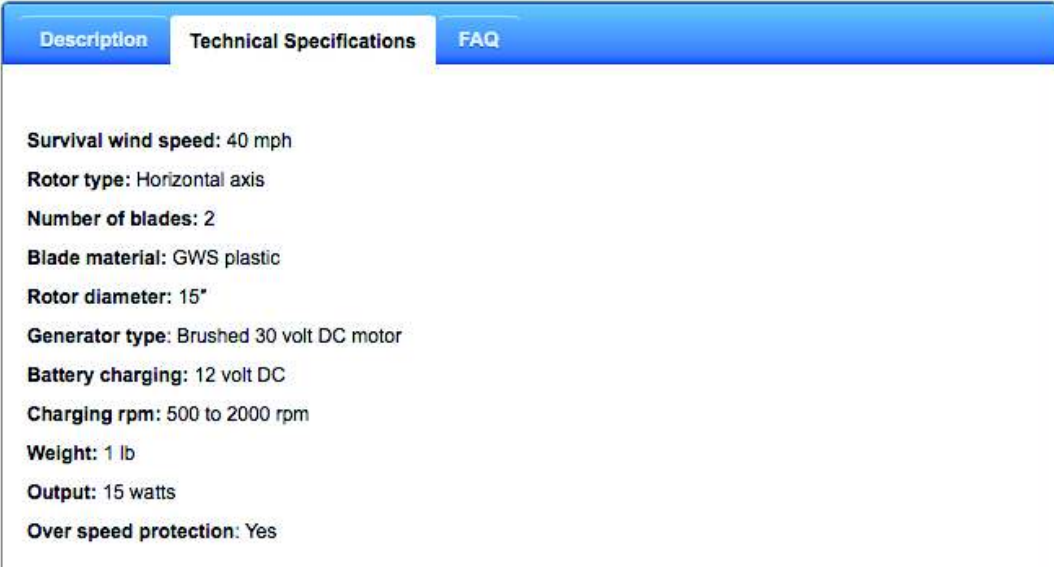

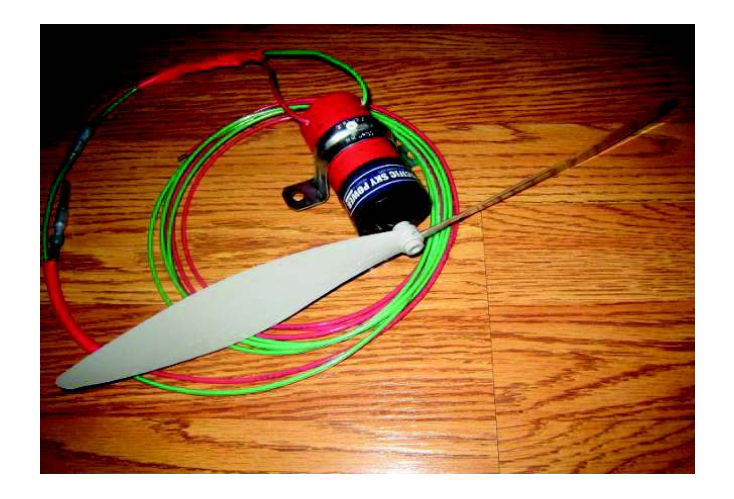

Q: Can I power electronics directly with this small wind turbine?

A: This wind turbine is designed for charging a 12 volt battery. Then you can run most small electronics from the battery. You can power 12 volt LED lights directly from this the wind turbine. You cannot power most other electronics directly. It loads up the circuit which significantly reduces RMP and power production.

Q: Can the turbine connect directly to a 12 volt battery?

A: Yes, you can connect directly to a 12 volt deep cycle battery. You do not need a charge controller but we do recommend using one while using multiple turbines. A charge controller will help to optimize the power production. We have had success with the (Flexcharge Controller NC25A-12).

Q: Do I need a diode?

A: No, our wind turbines are equipped with a blocking diode. The blocking diode acts as a one-way valve to prevent the wind turbine from draining the battery.

Q: How many amps will each wind turbine produce?

A: Up to 1.6 amps

Q: How do you measure amps and calculate watts?

A: Amps X Volts = Watts. We recommend the Klein Tools CL2000 multi meter. They're about \$150 at Home Depot. Measure amps with the operating turbine connected to the battery and the meter set to DC. Run the positive lead through the center of the orange clamp. The amps are measured with an electronic field. Do not connect the alligator clamps to anything while measuring amps.

The voltage in the charging circuit is always the battery rating so if you're using a 12 volt battery, 12 volts X  $amps = watts.$ 

Q: What can I power with these wind turbines?

A: After charging a 12 volt batteries you can power anything with a 12 volt plug. You can also use an inverted to convert DC to AC and run normal household electronics.

http://pacificskypower.com/small-wind-turbine/

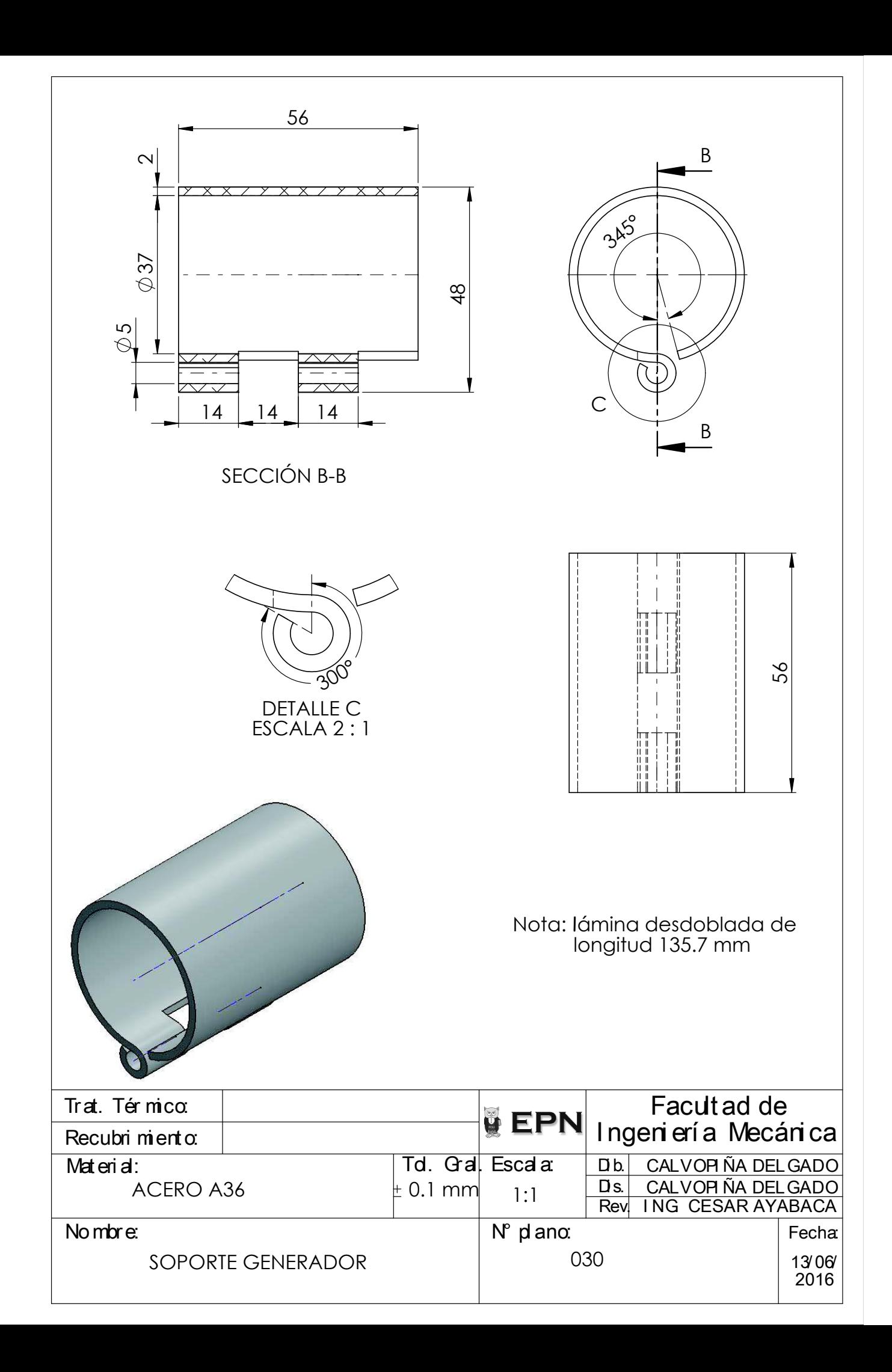

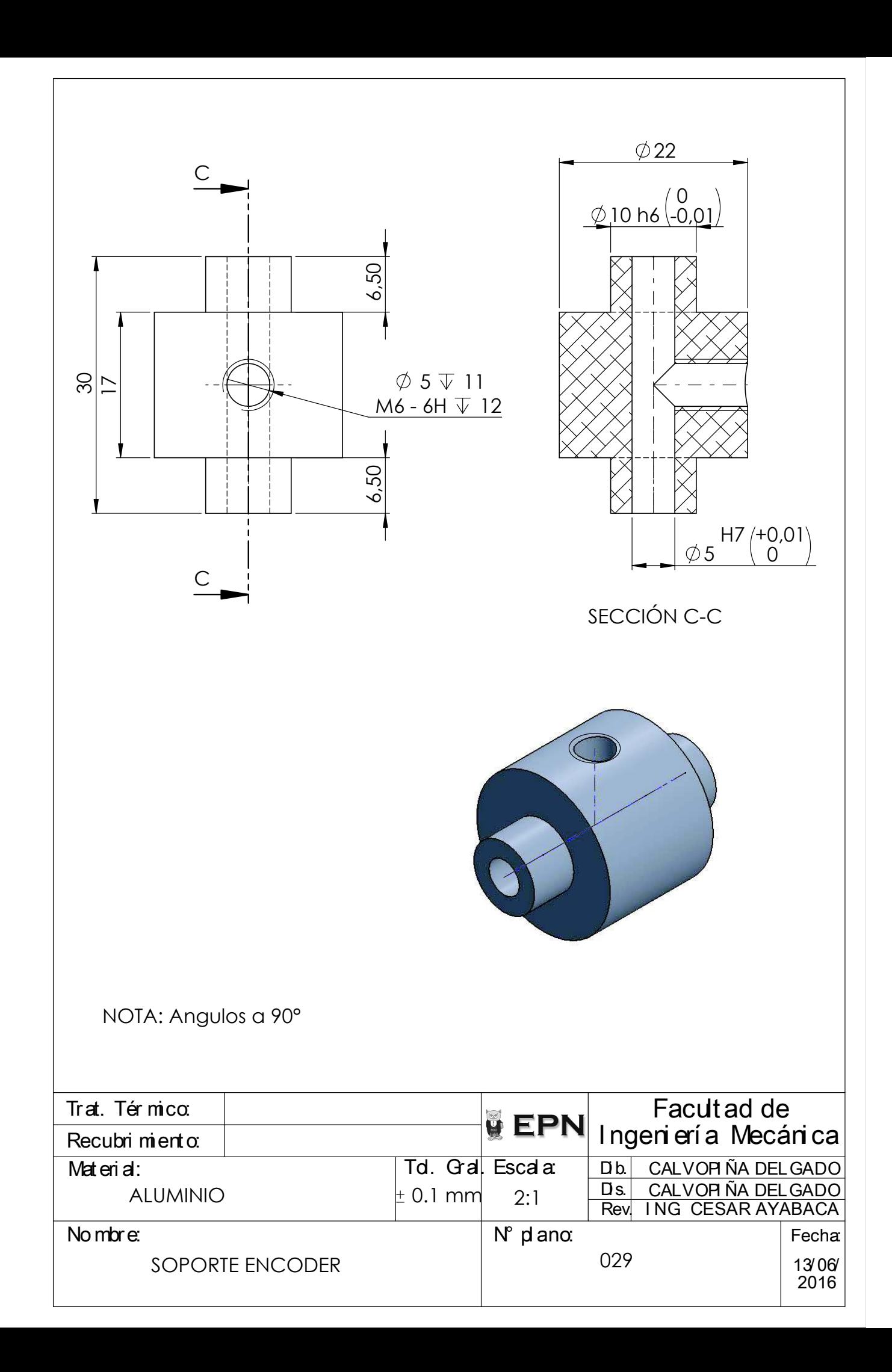

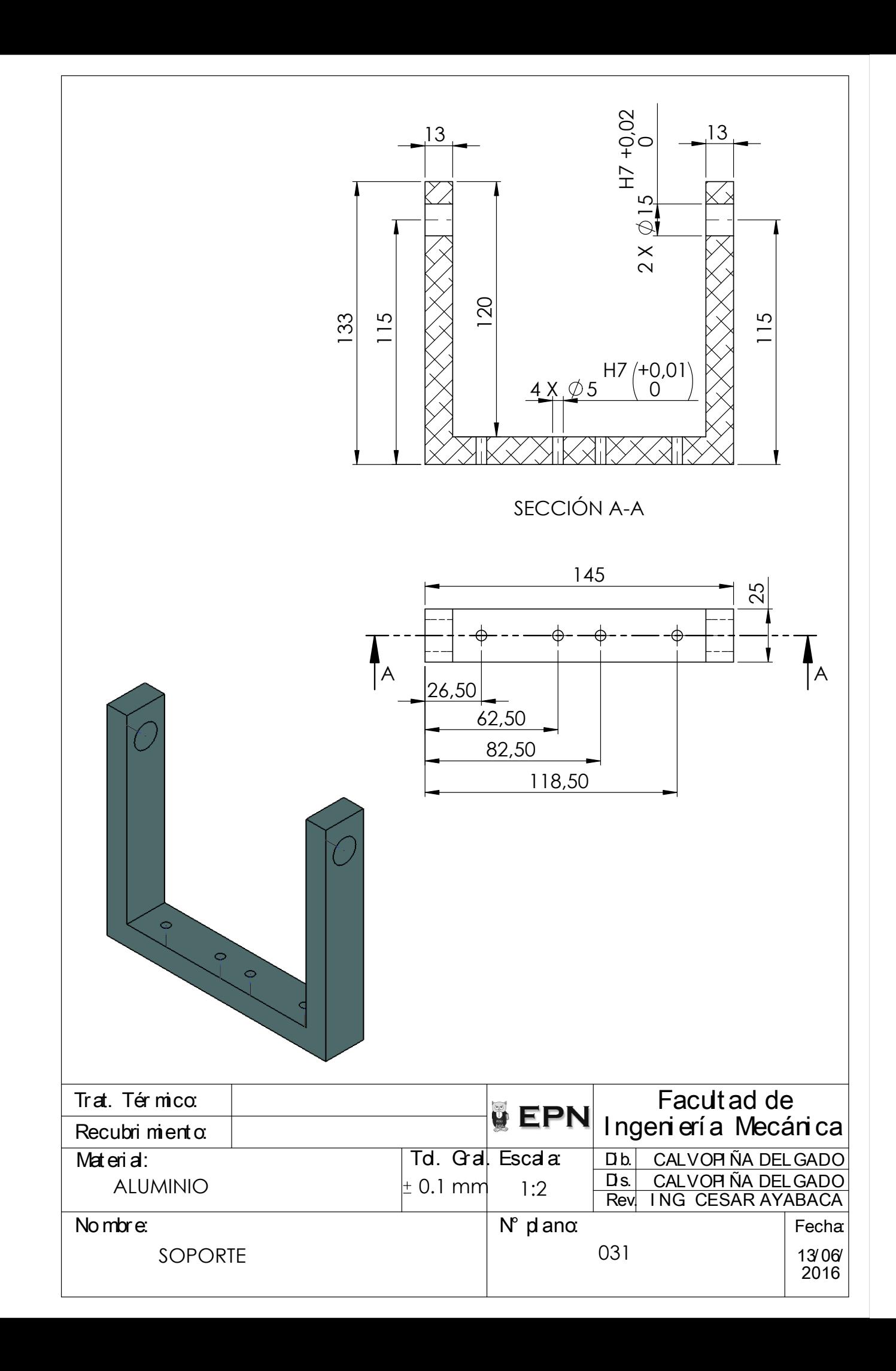

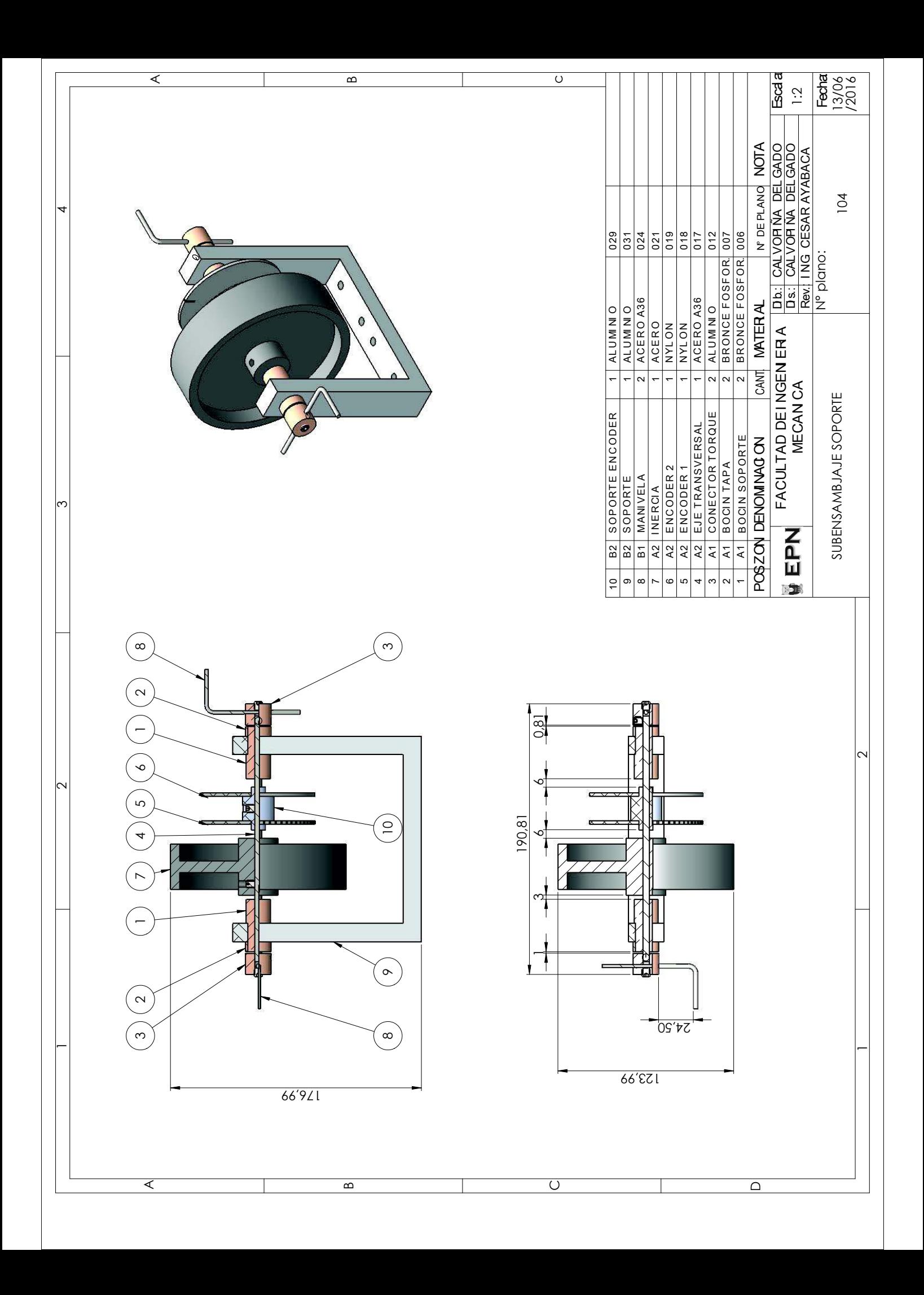

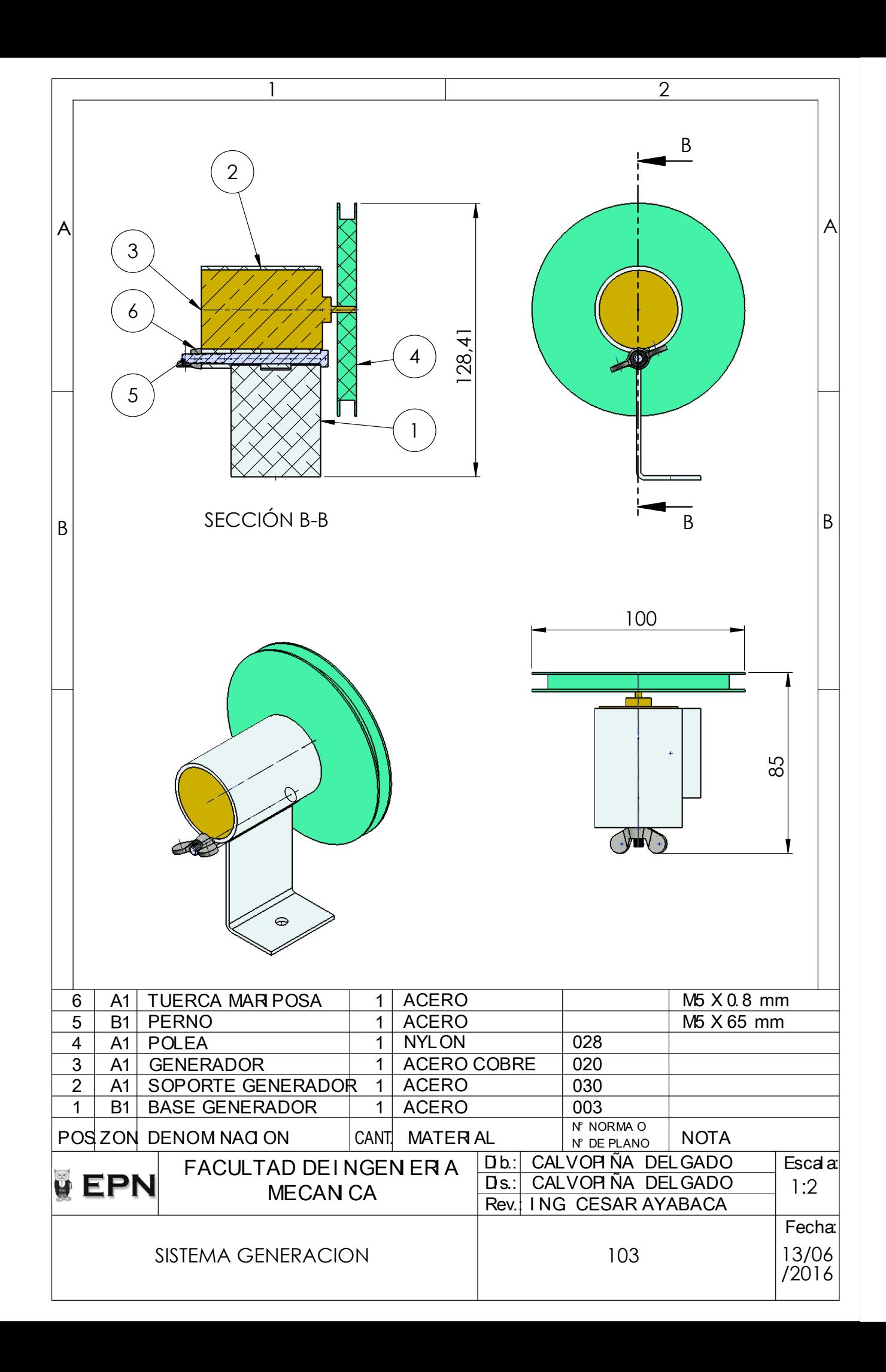

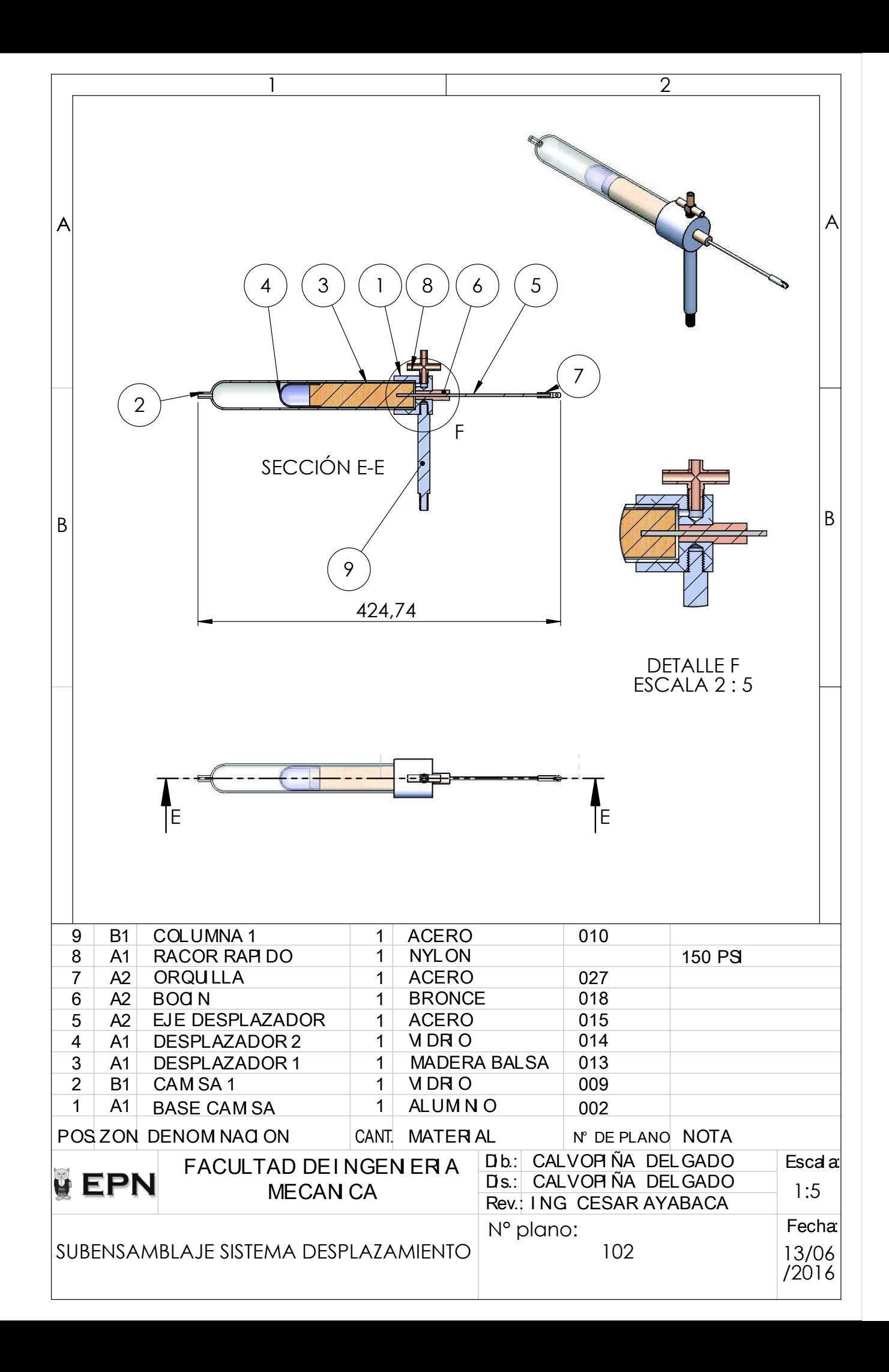

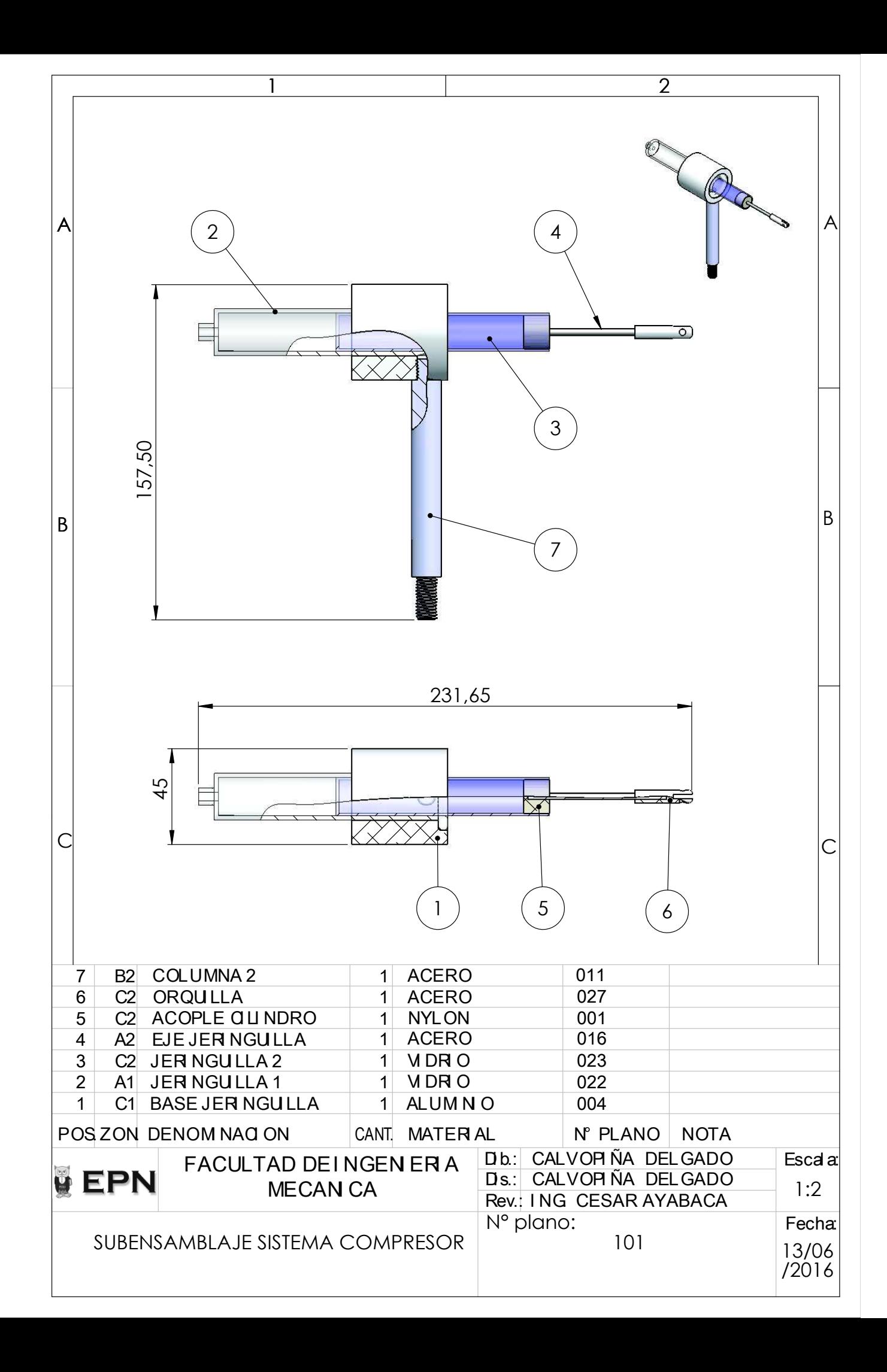

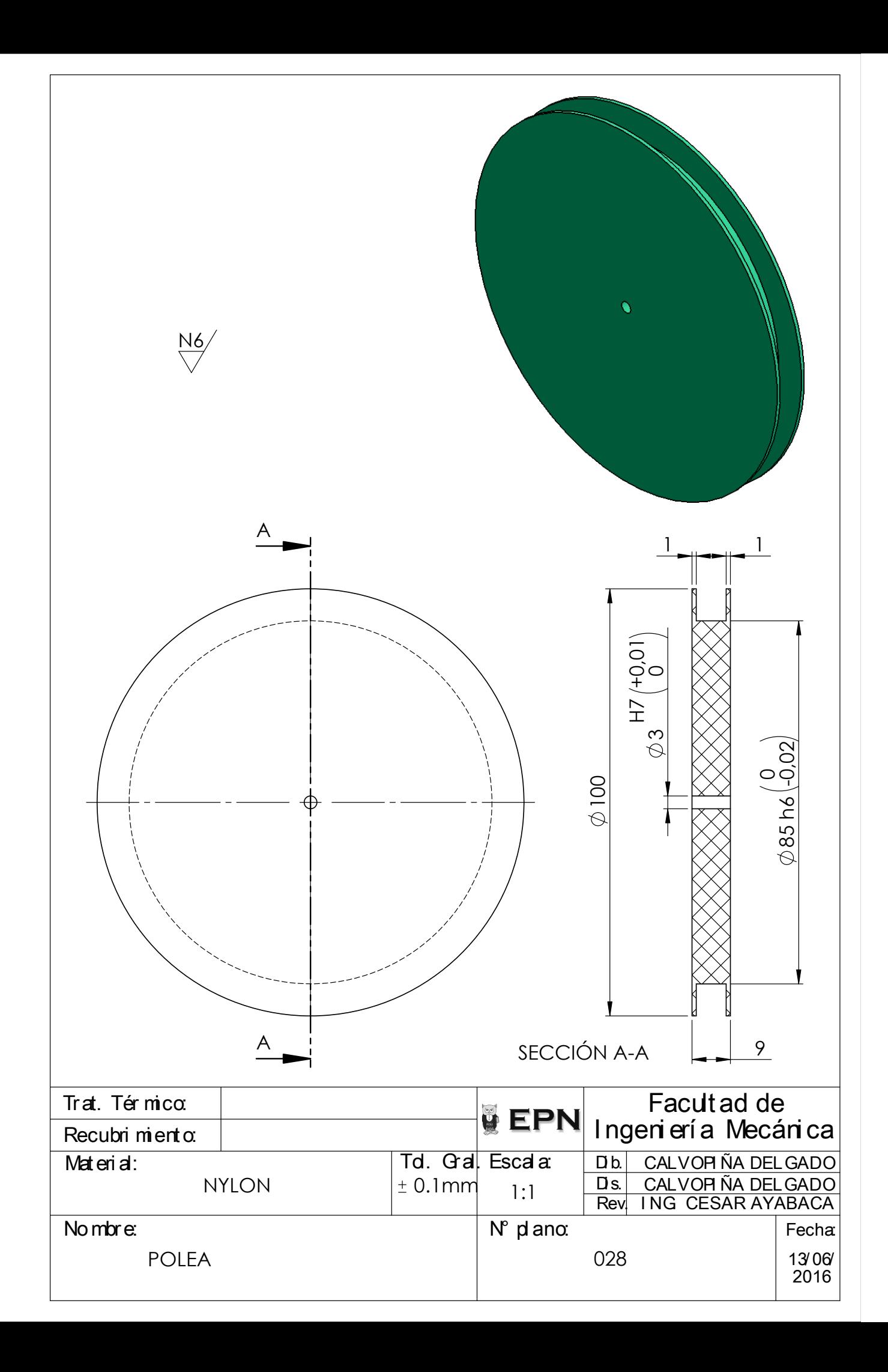

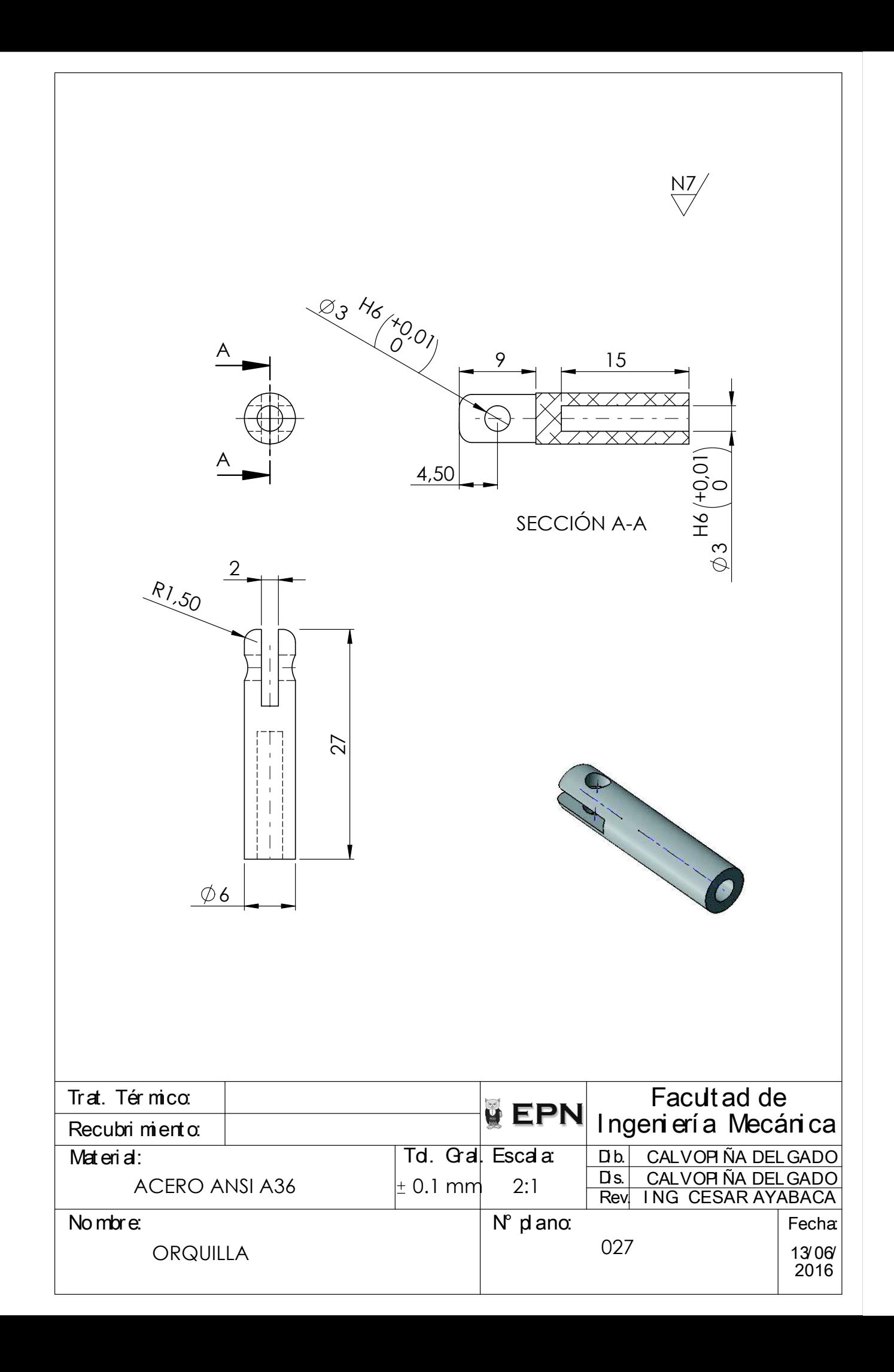

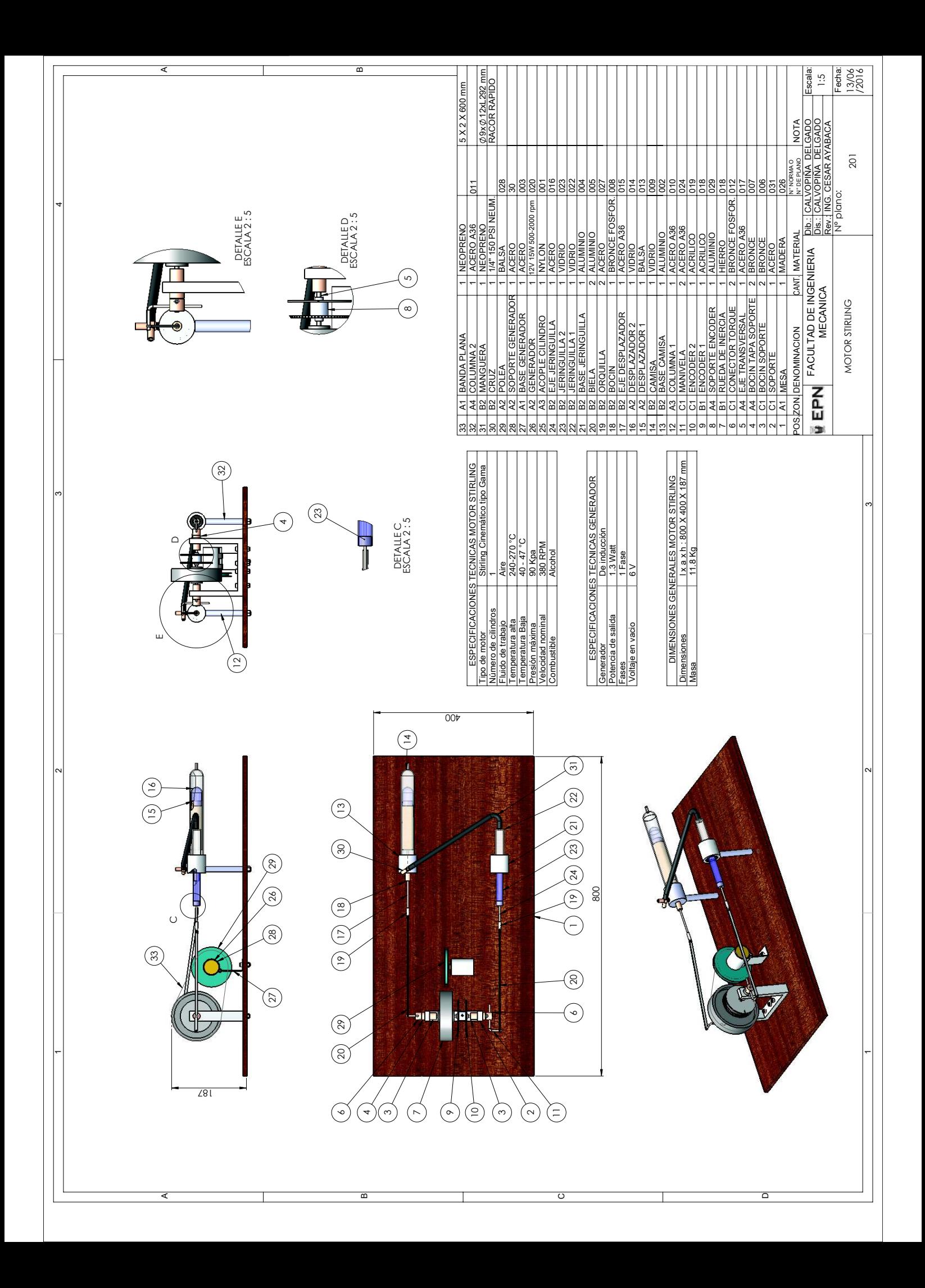

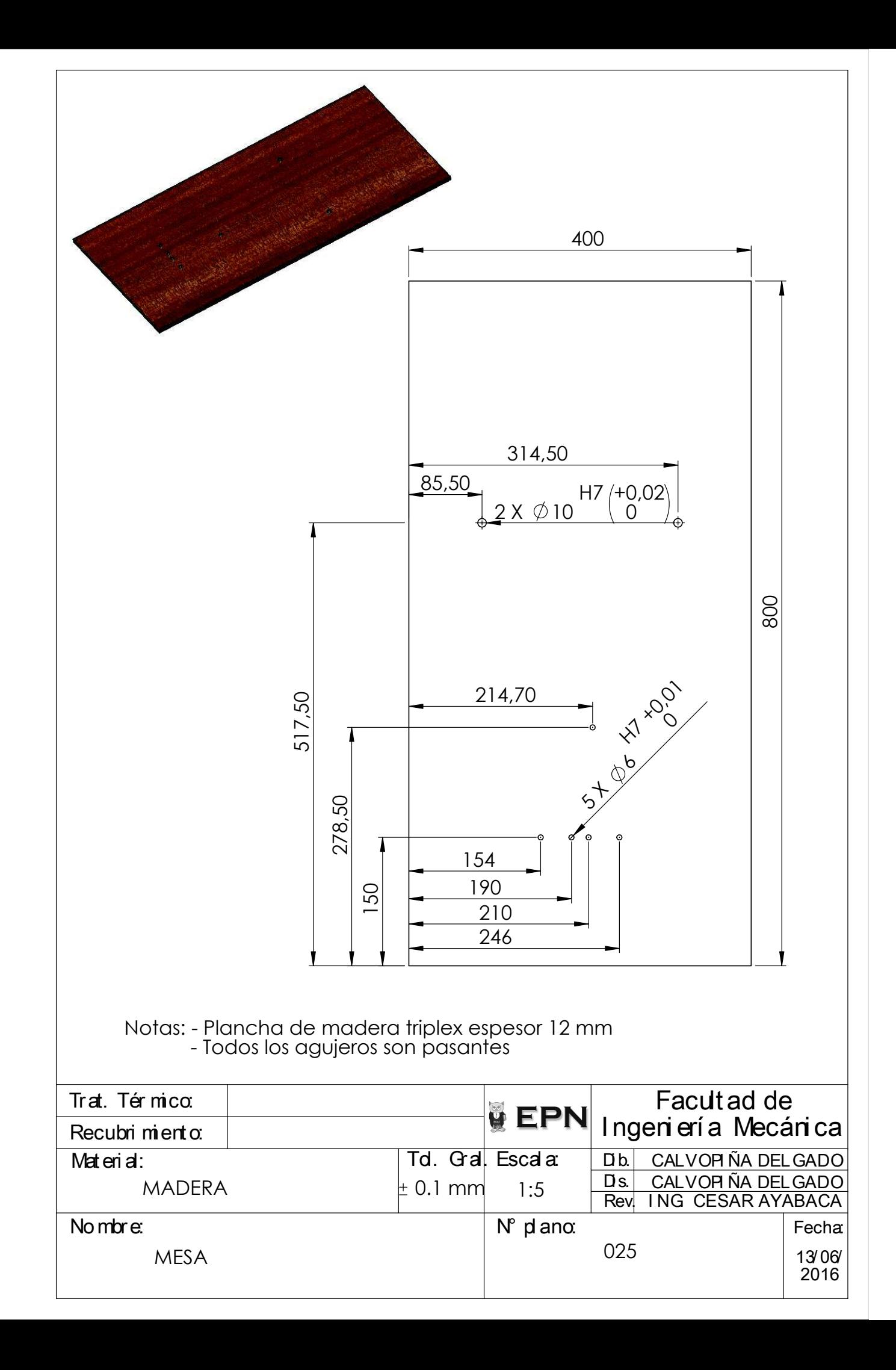

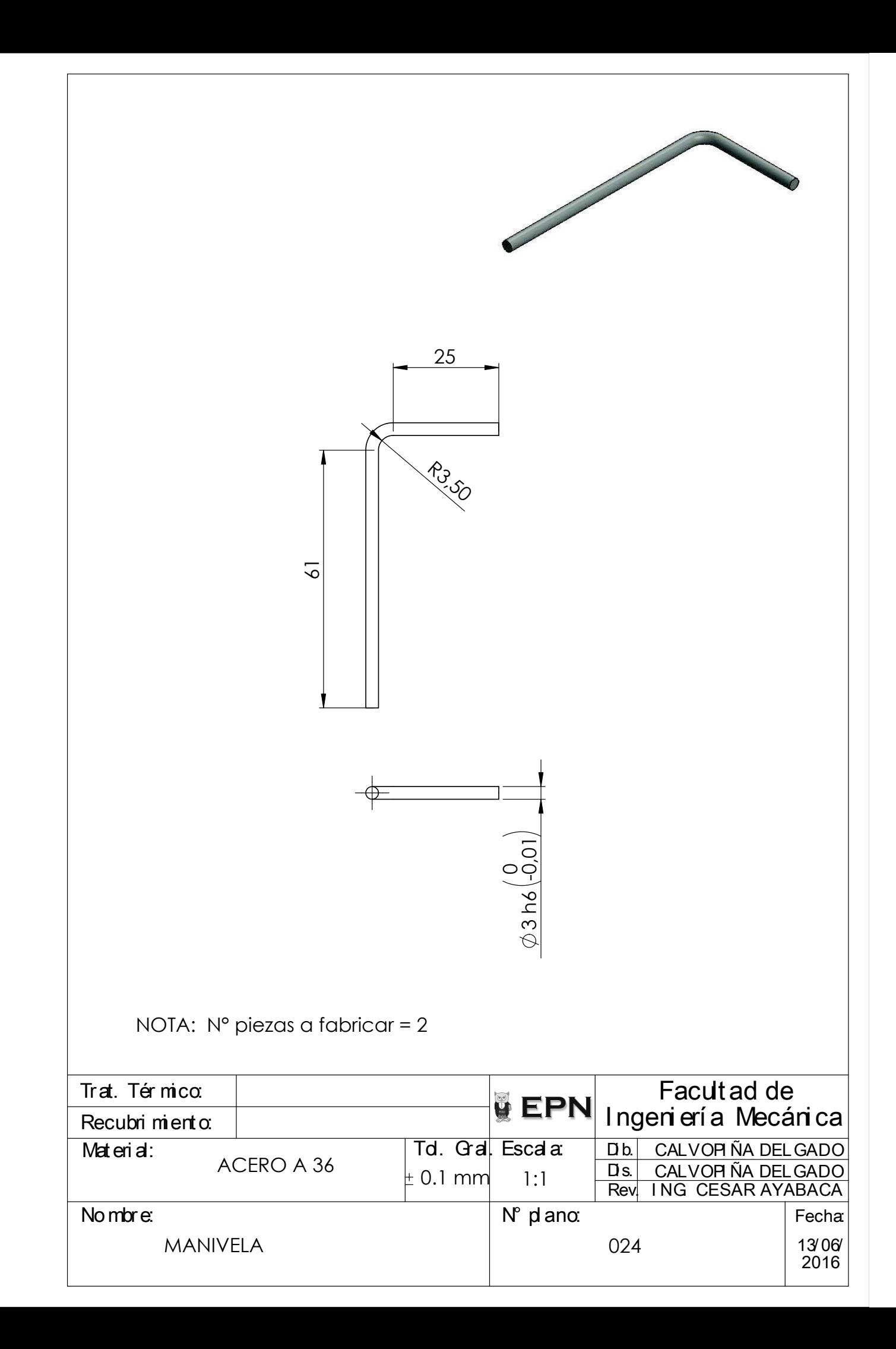

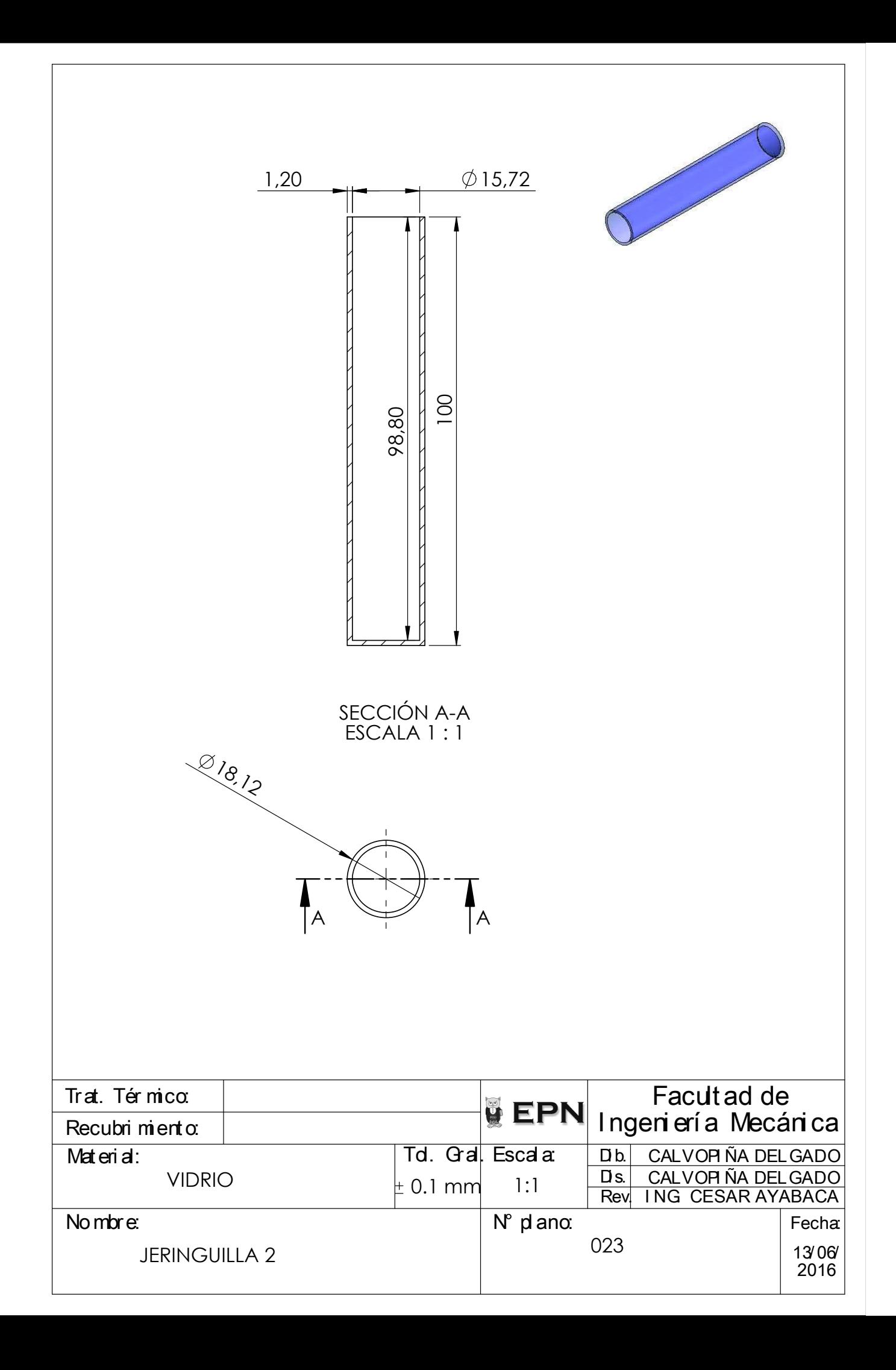
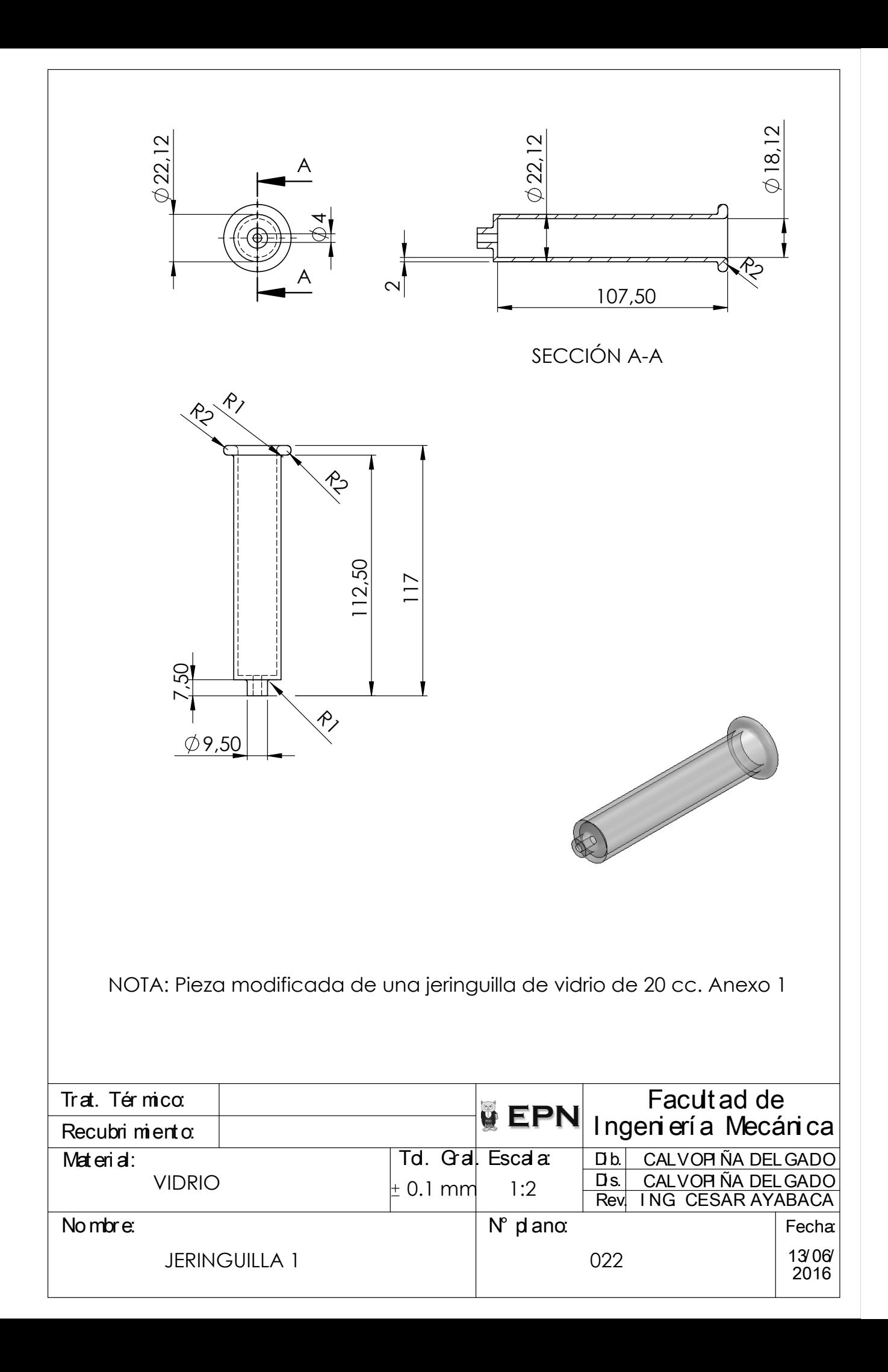

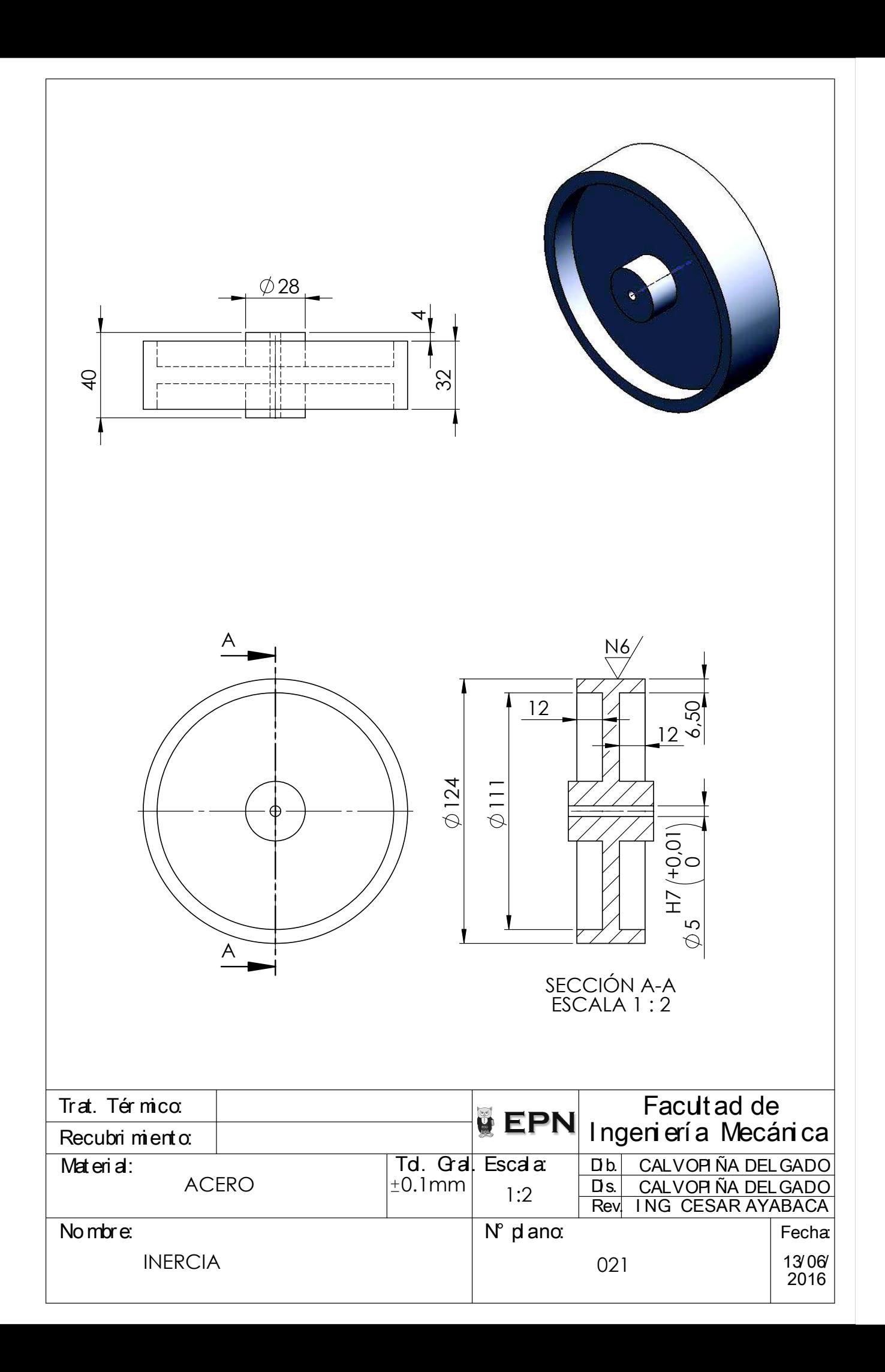

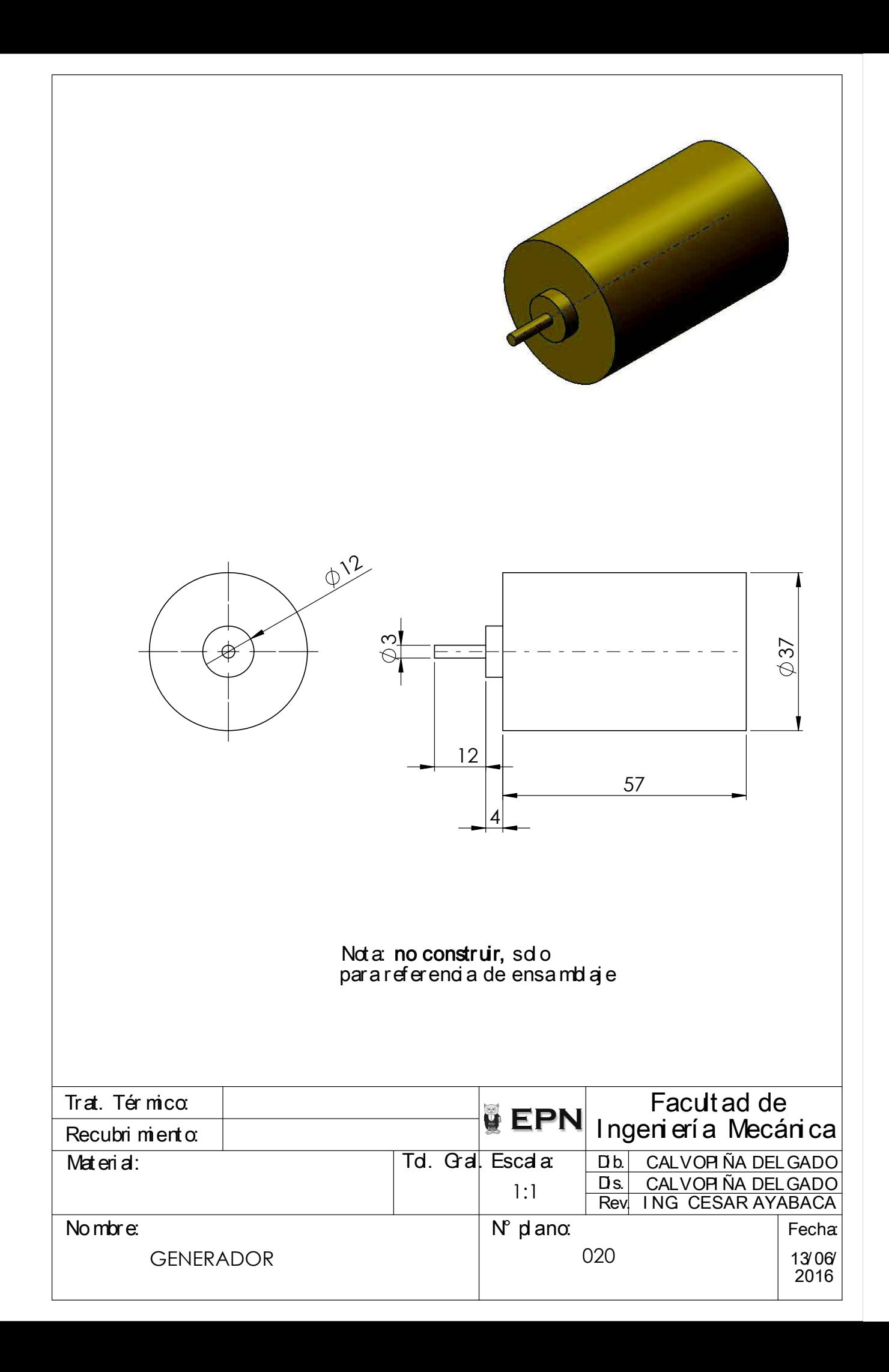

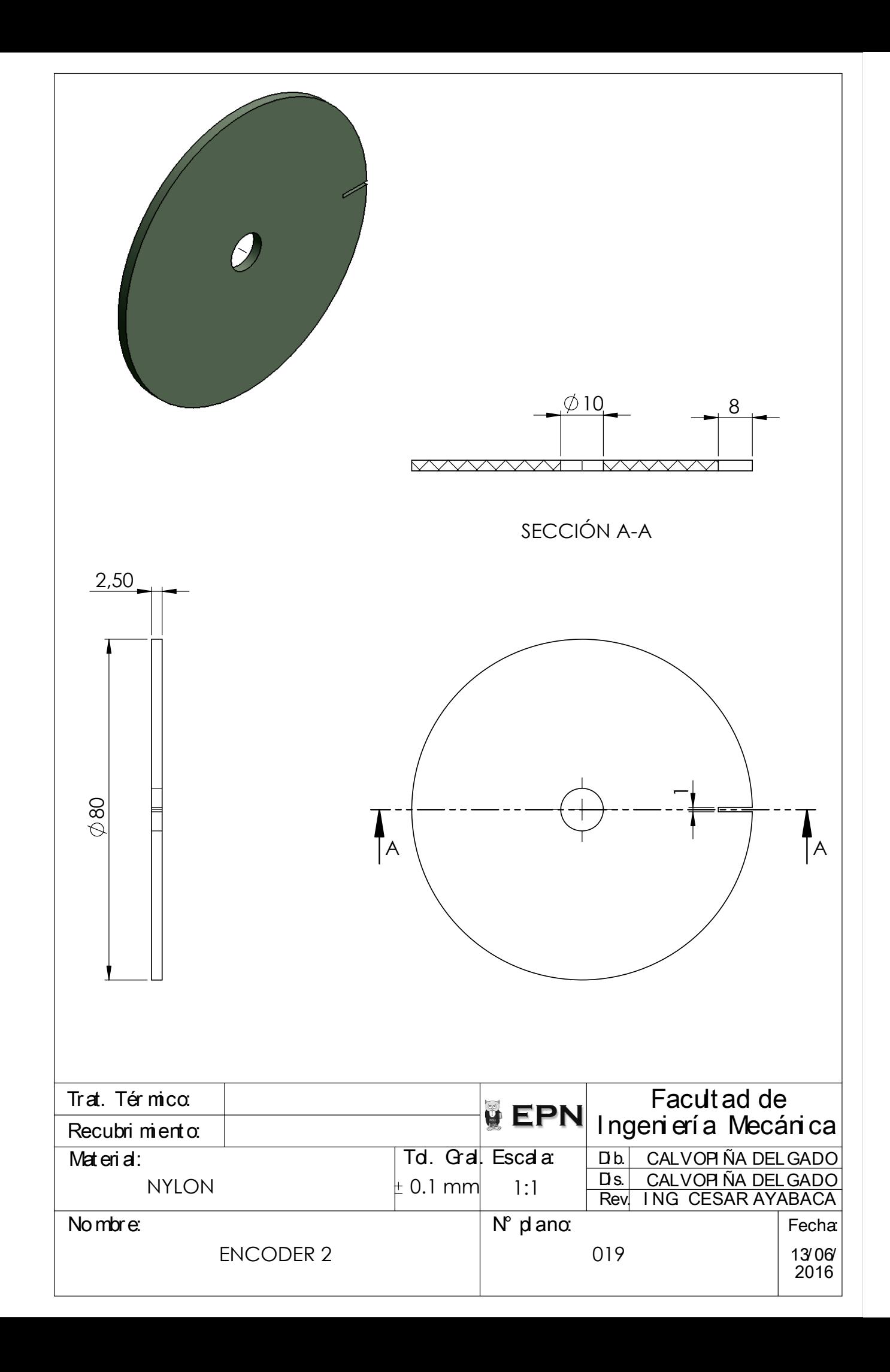

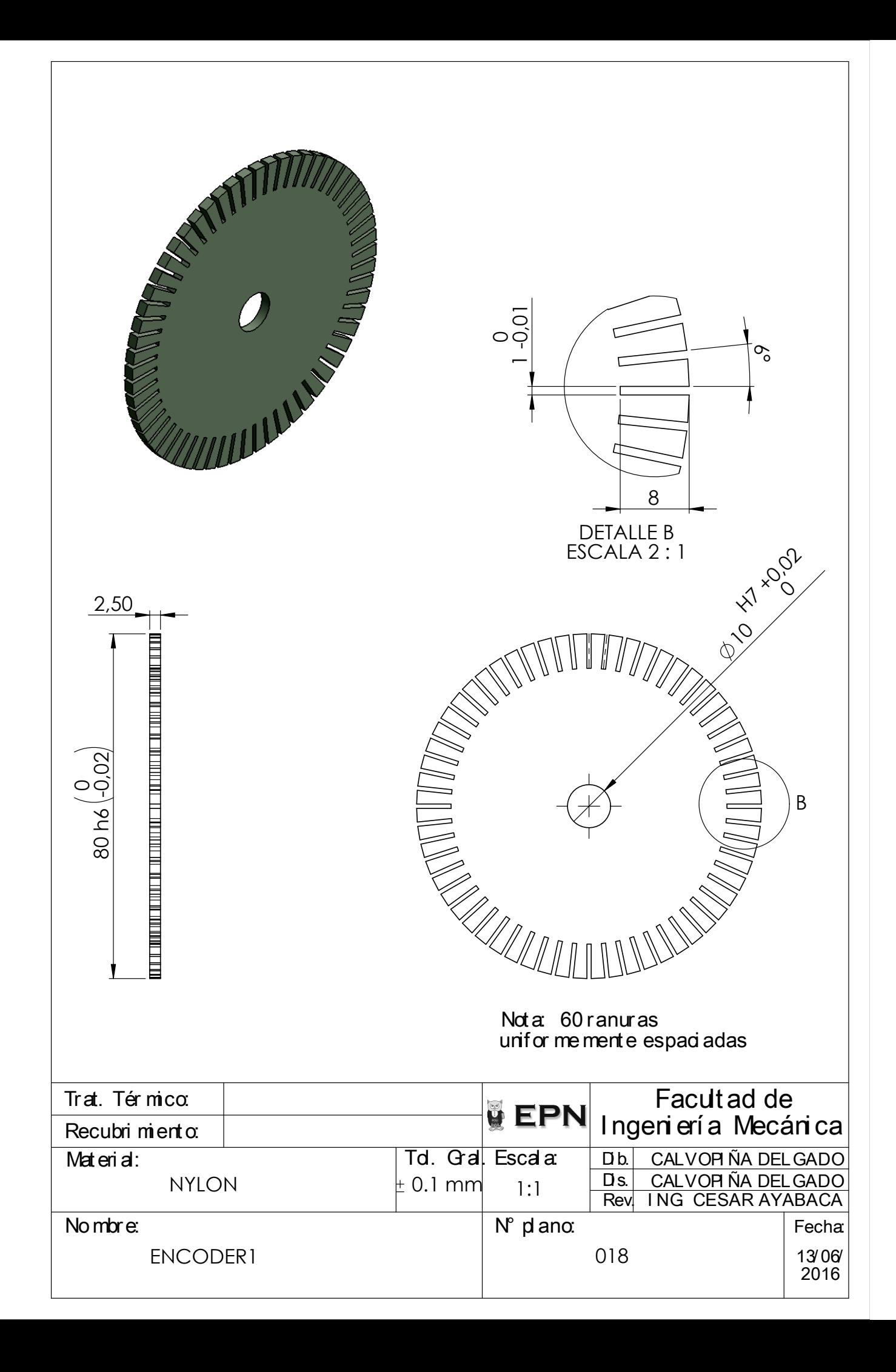

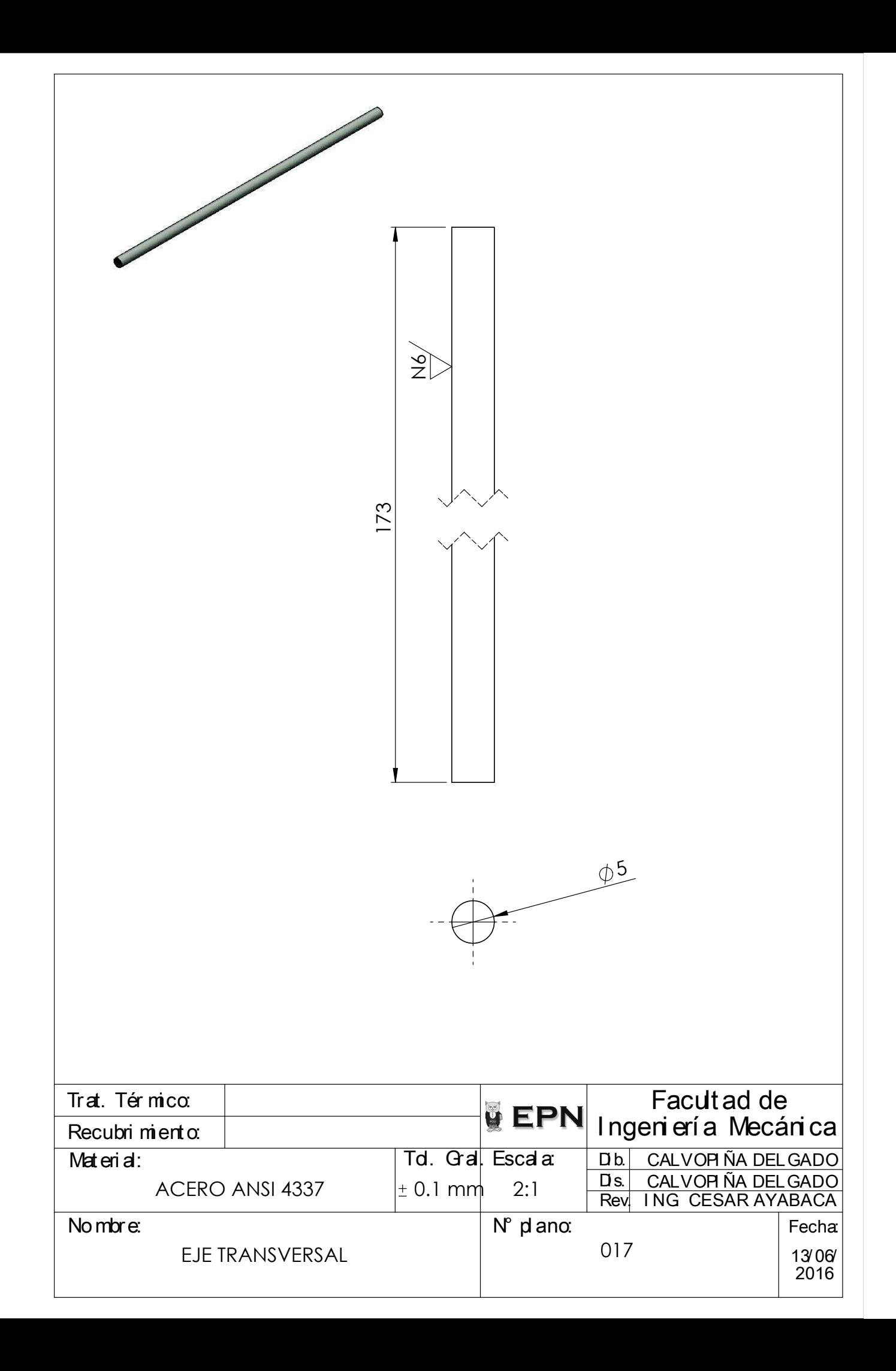

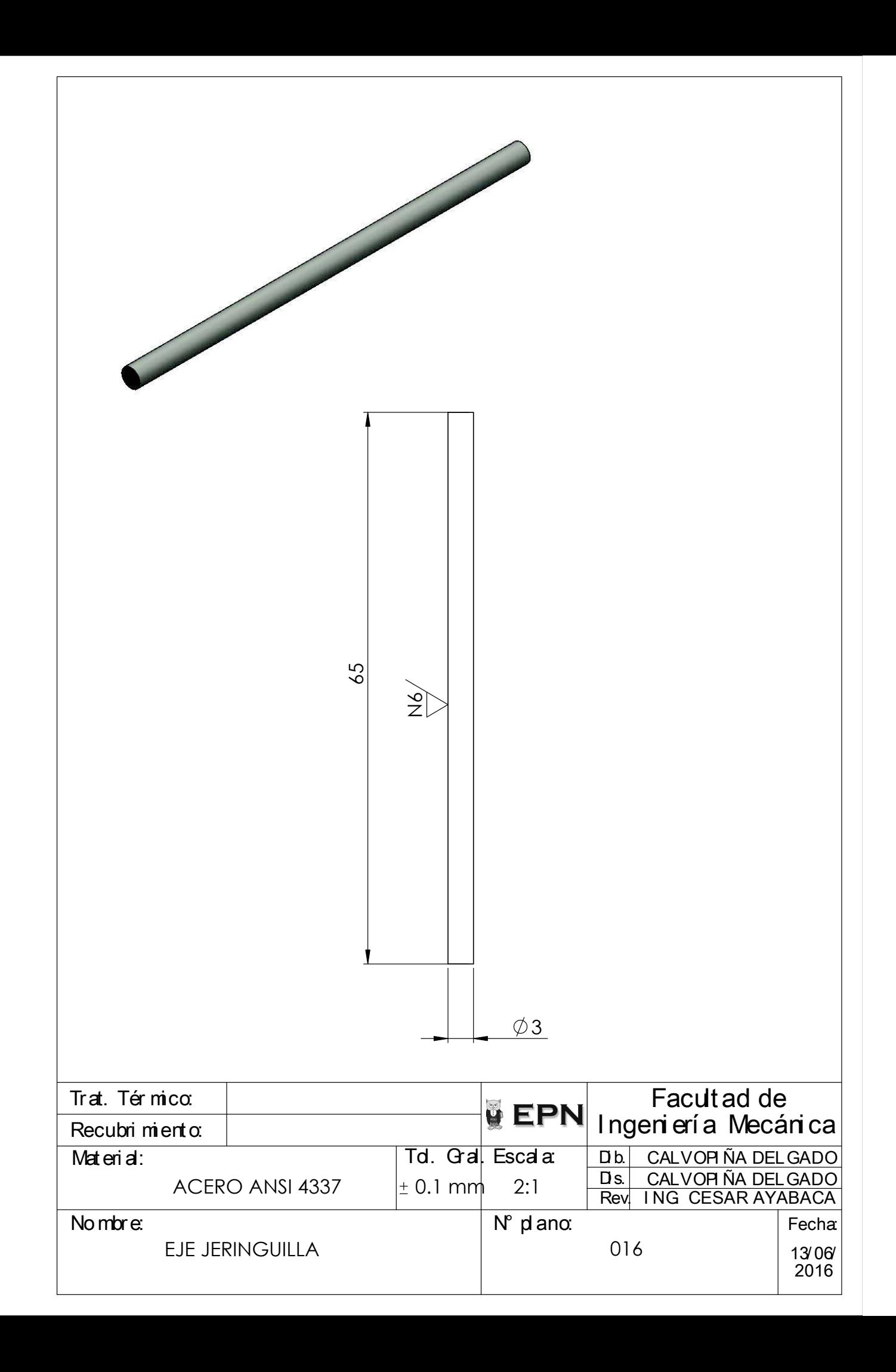

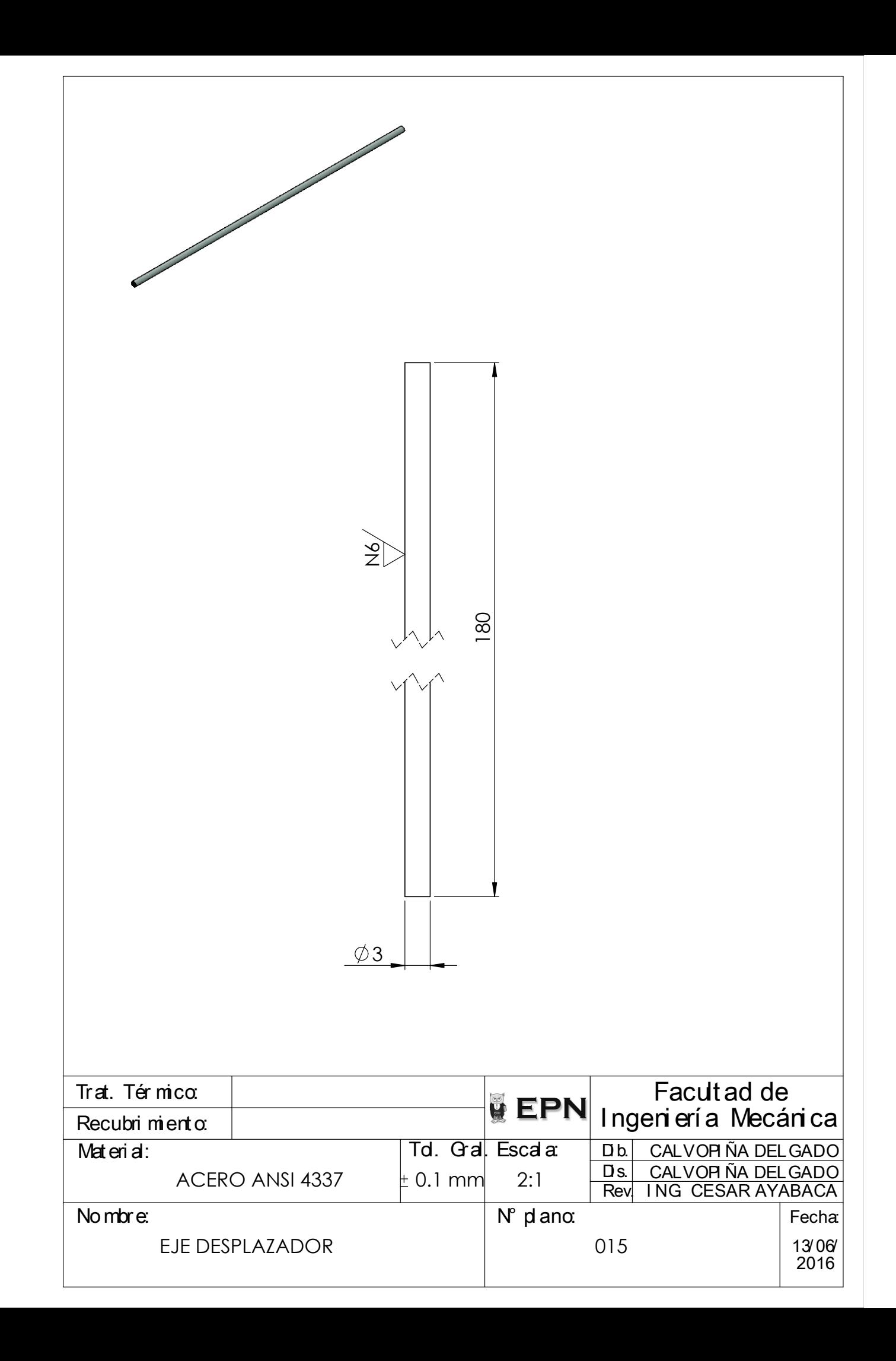

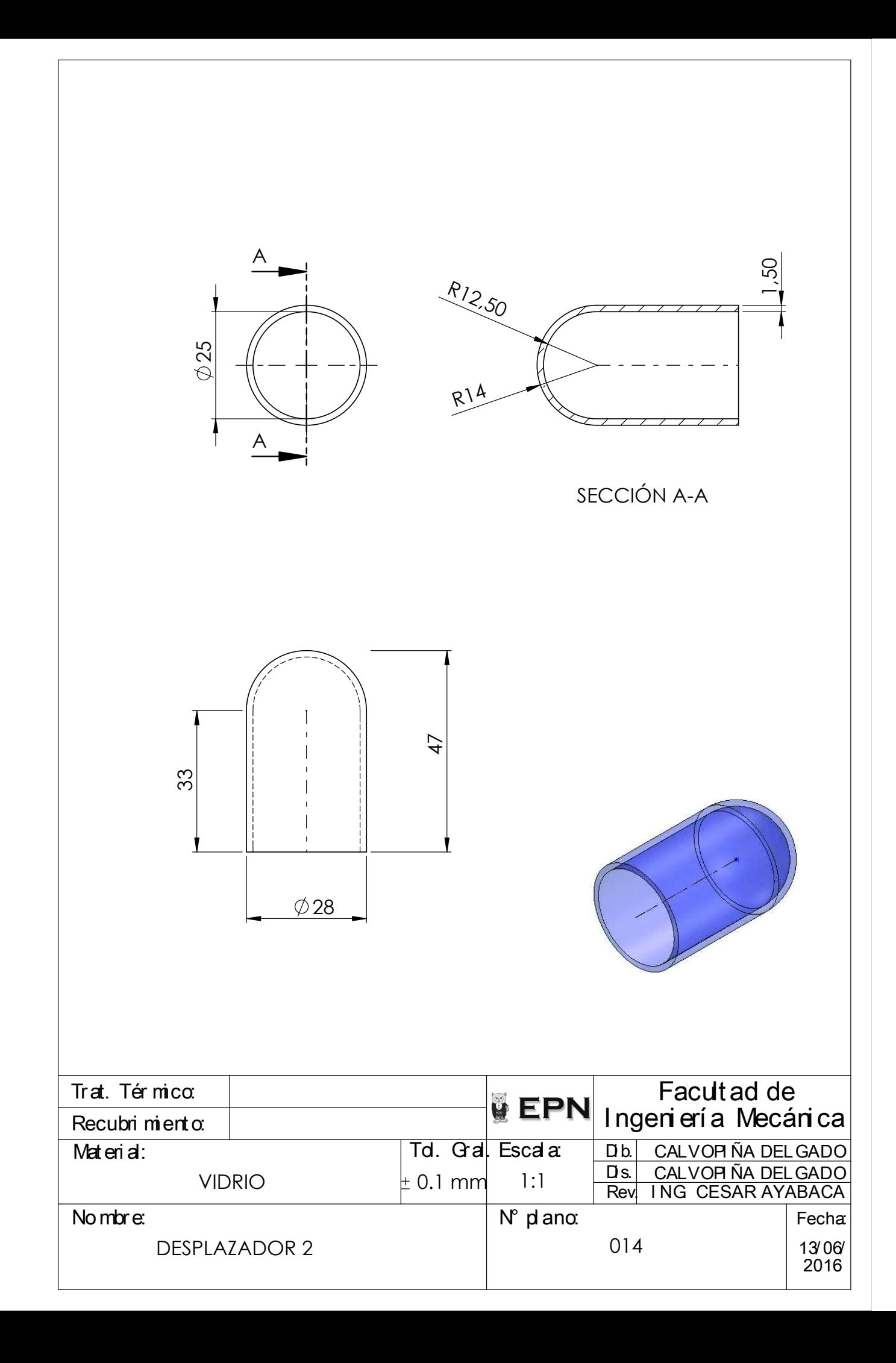

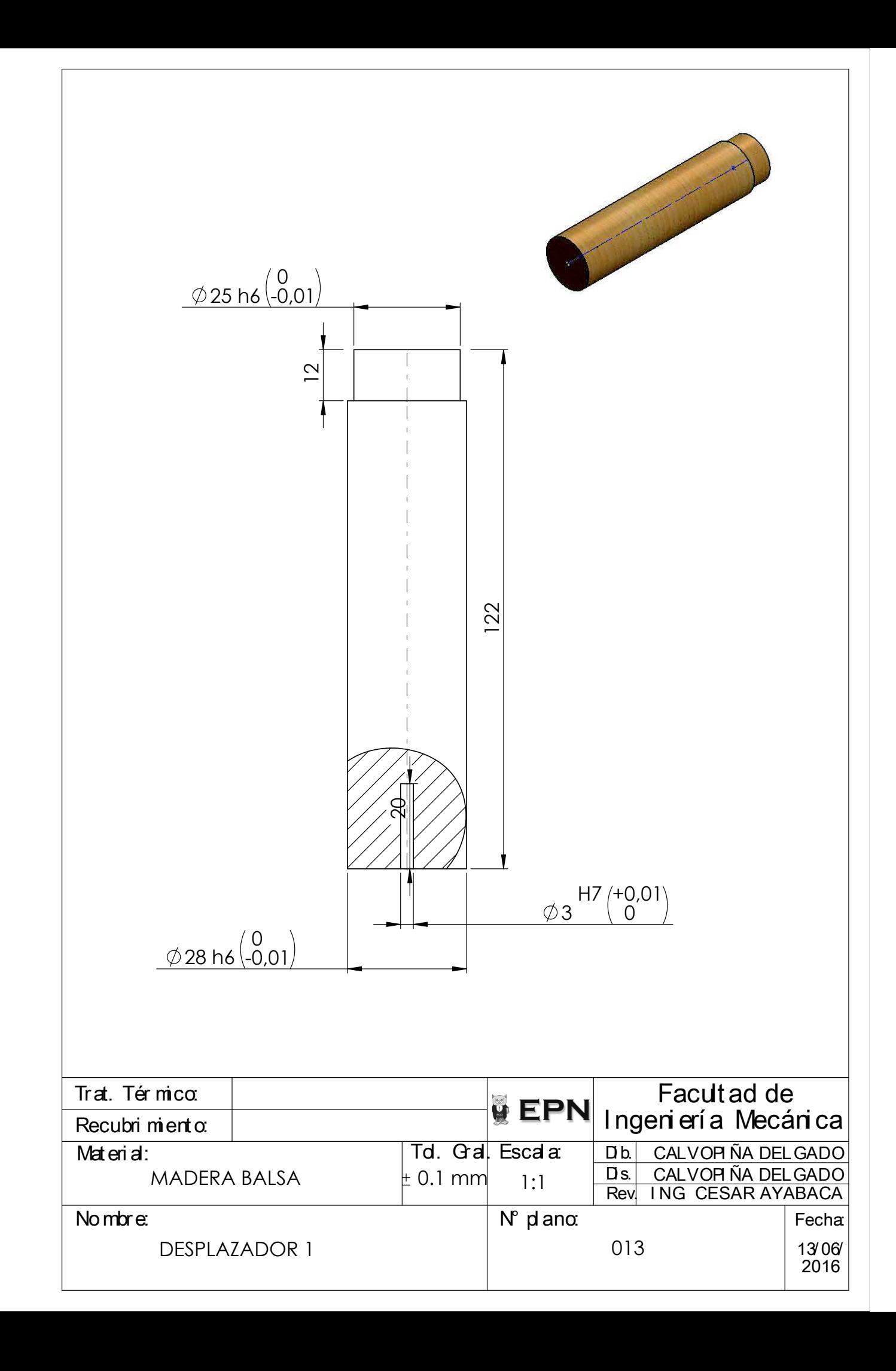

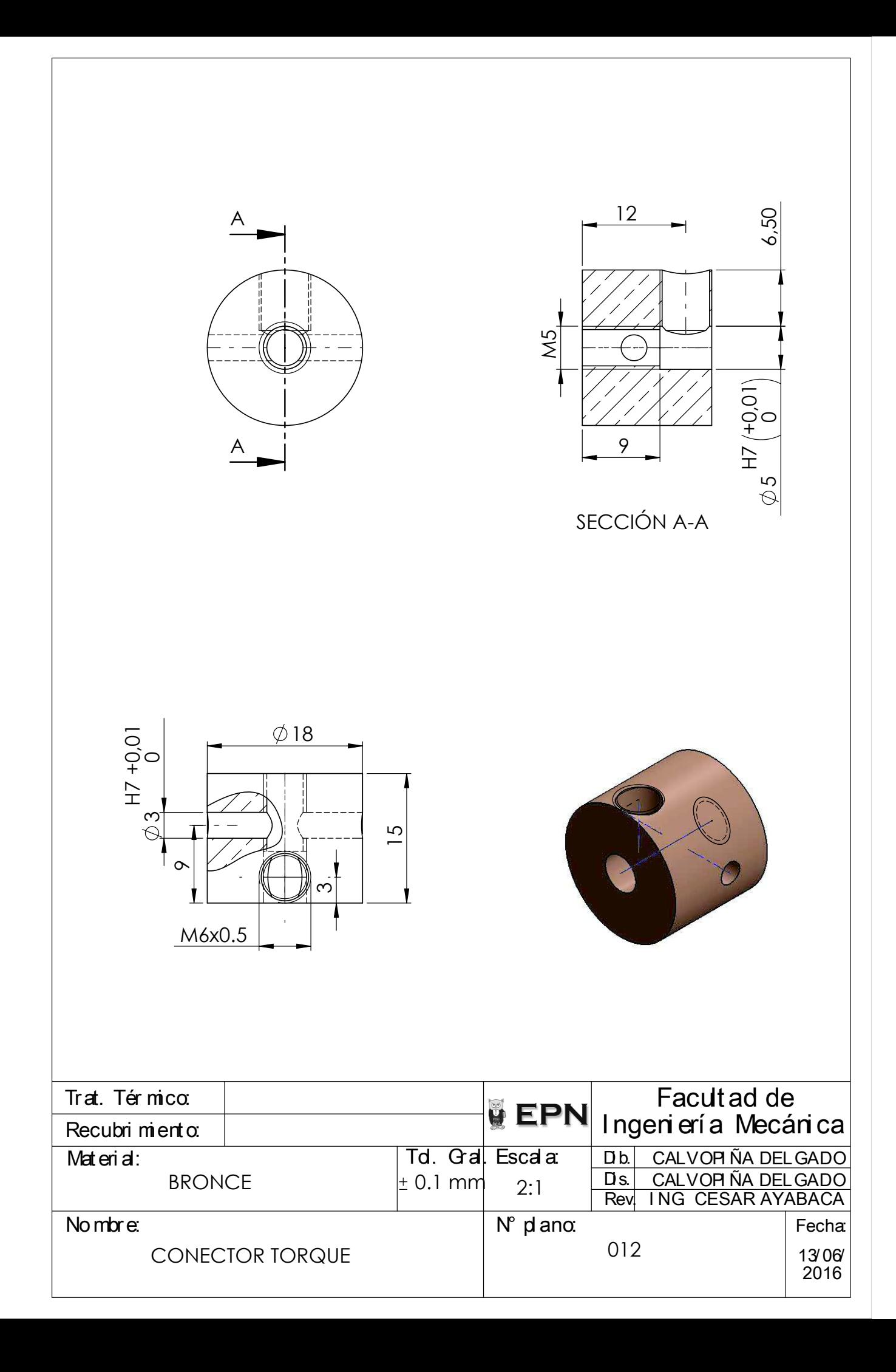

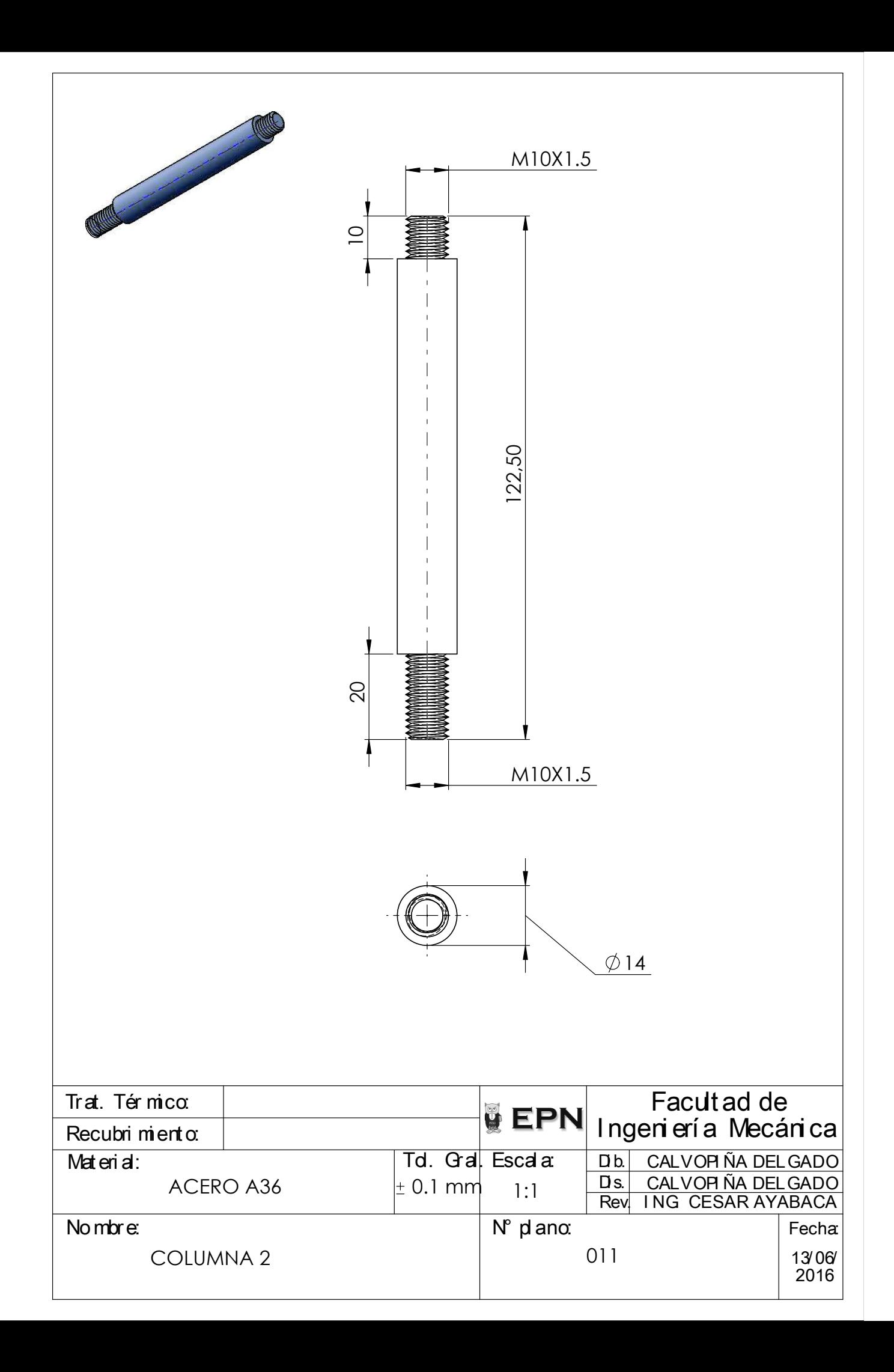

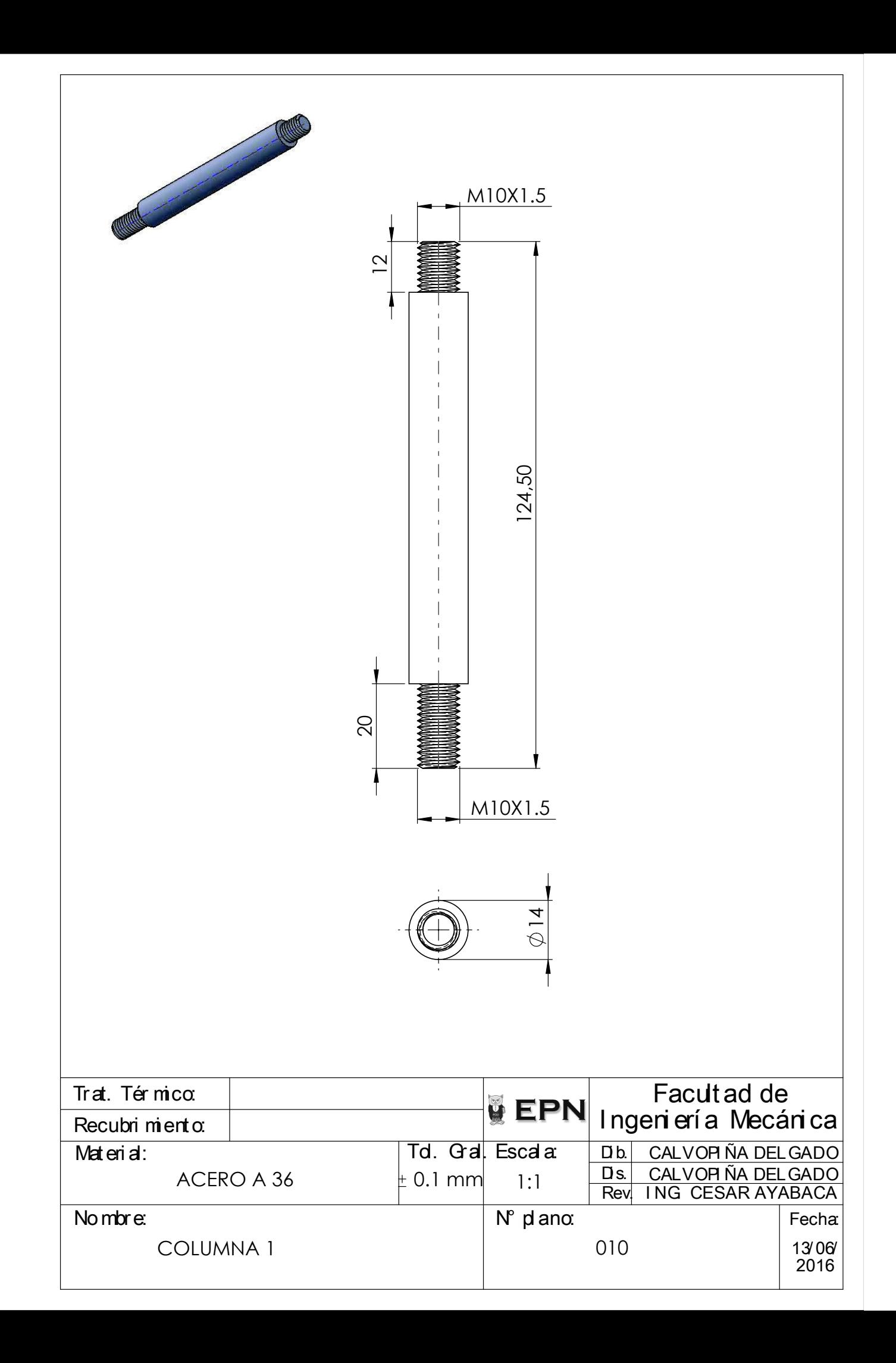

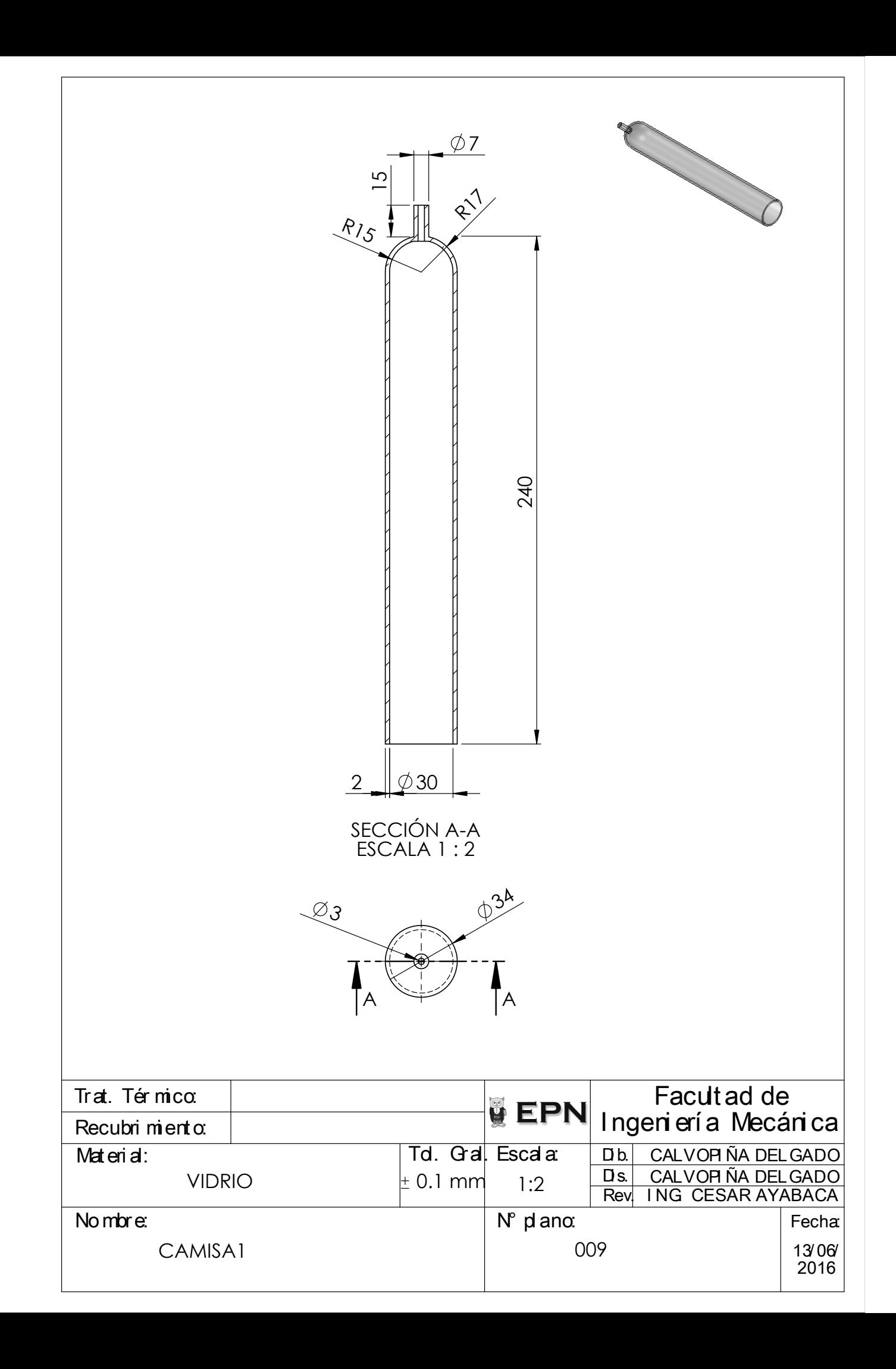

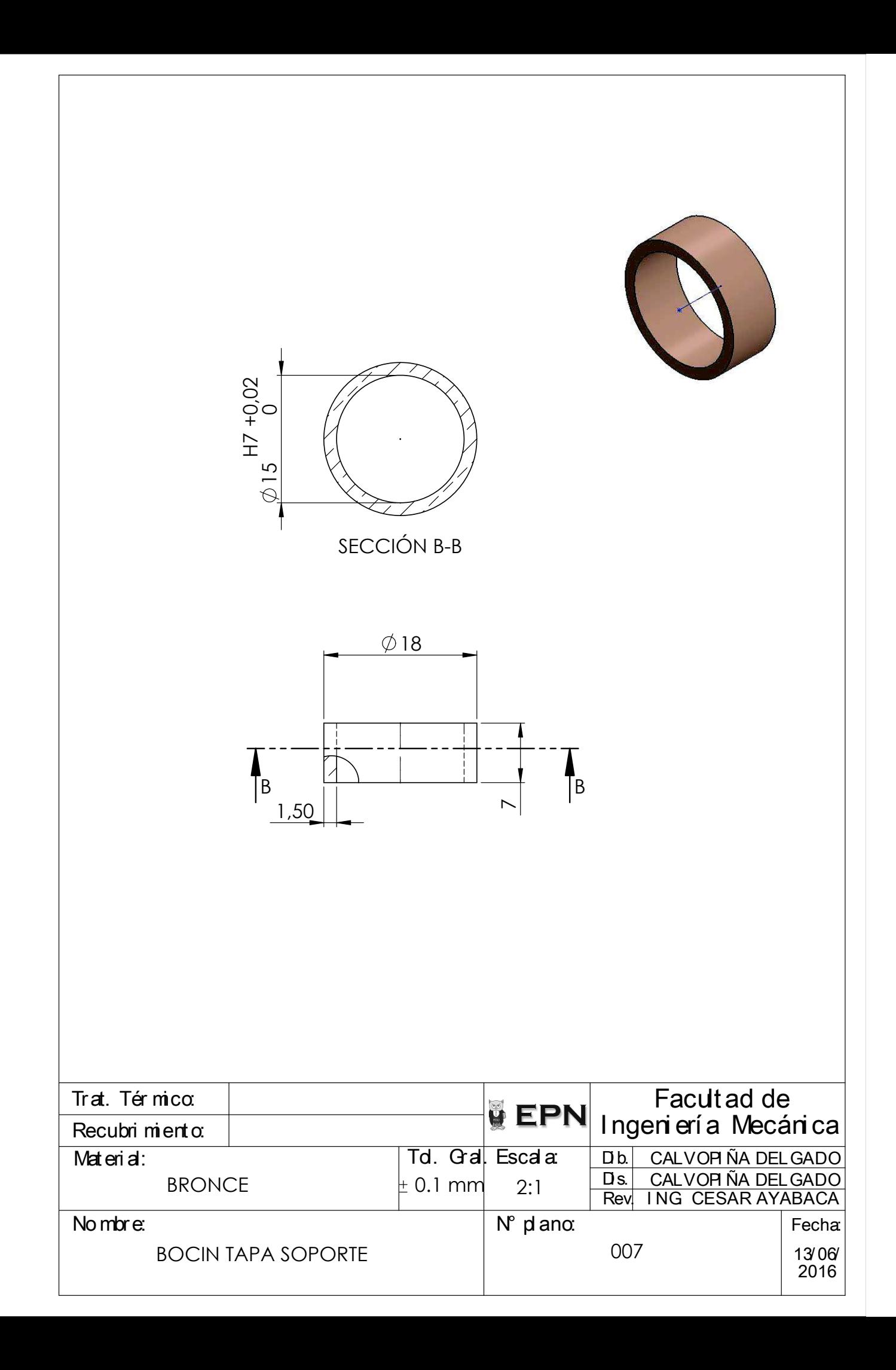

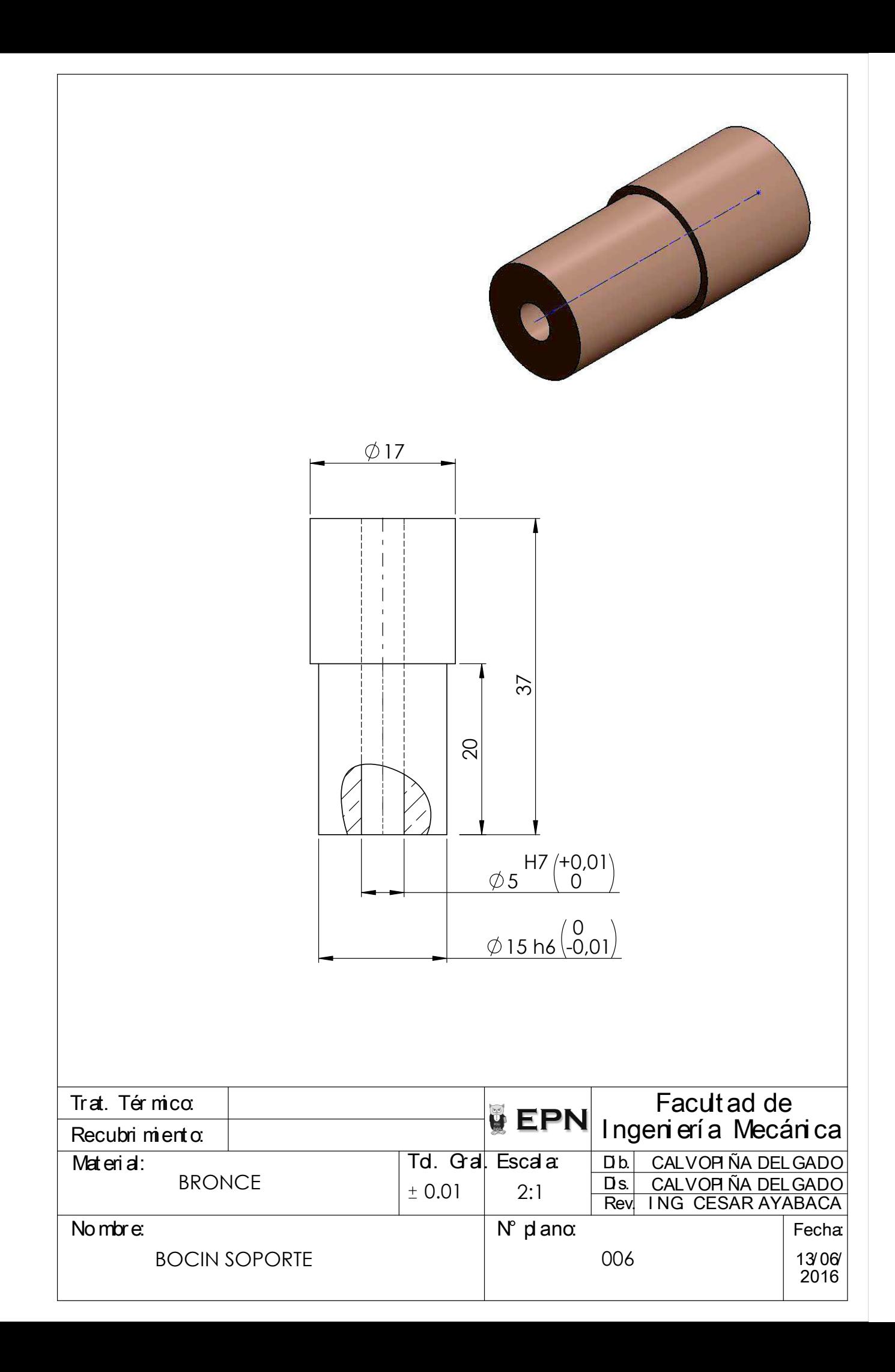

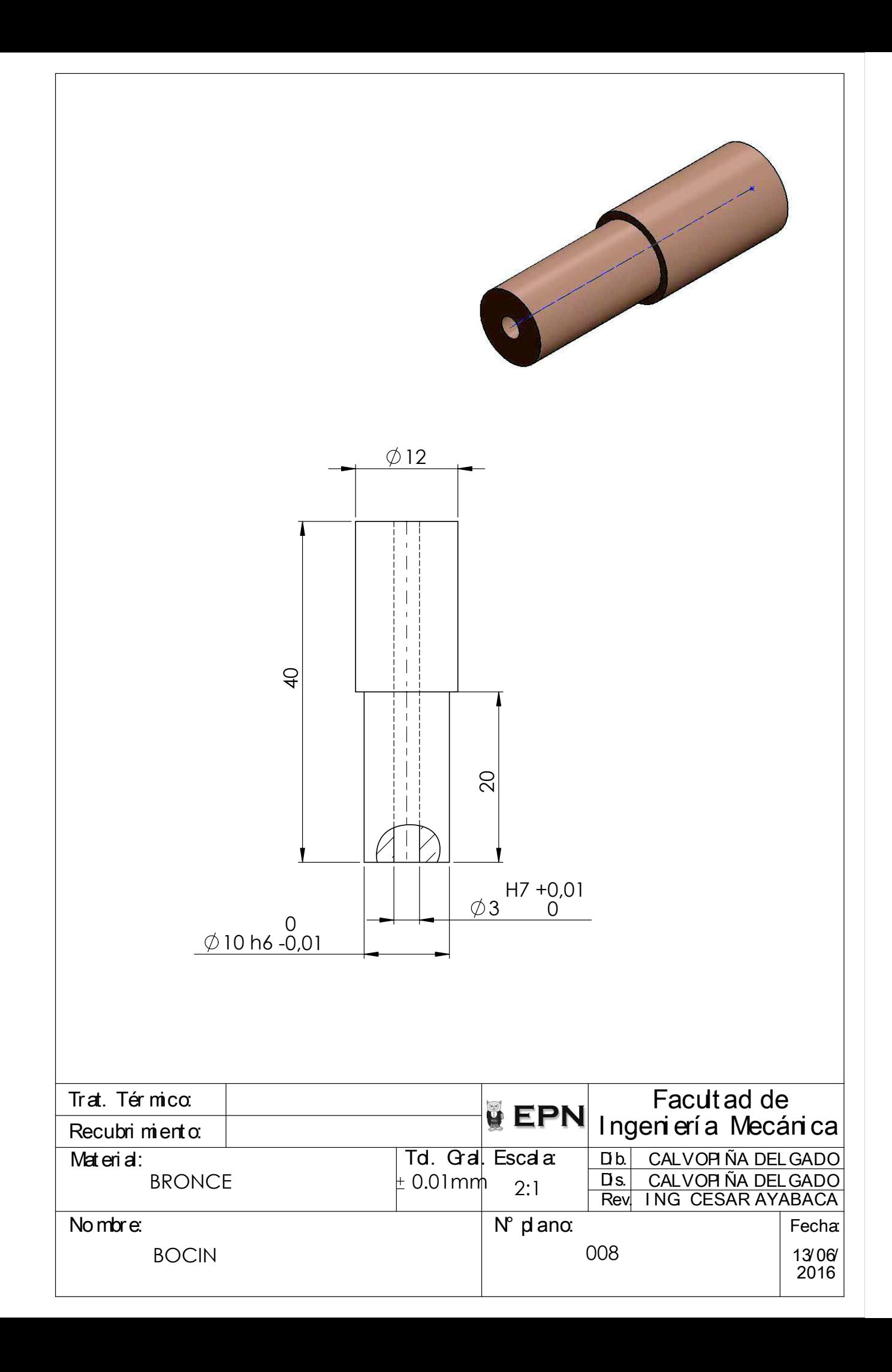

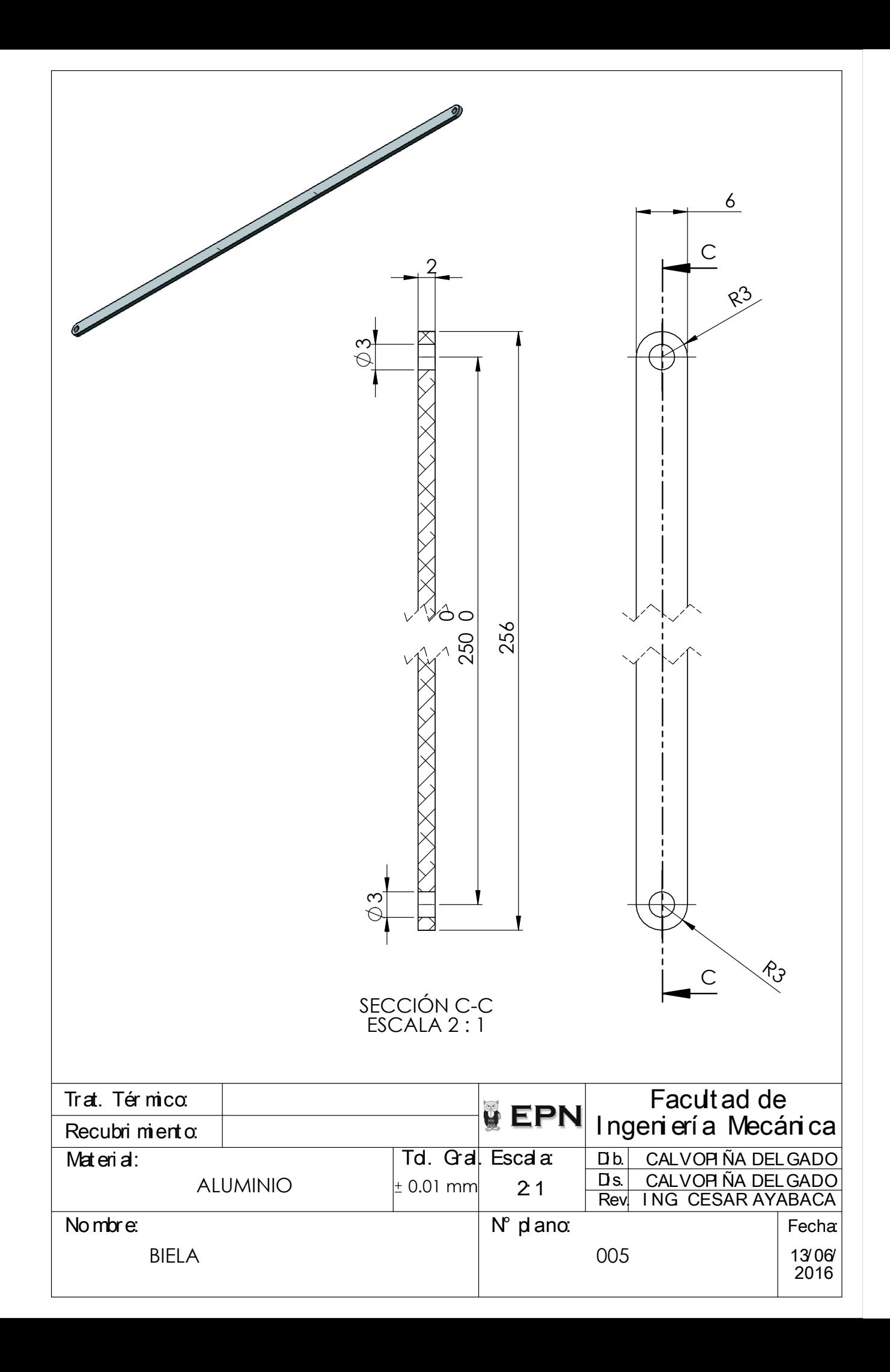

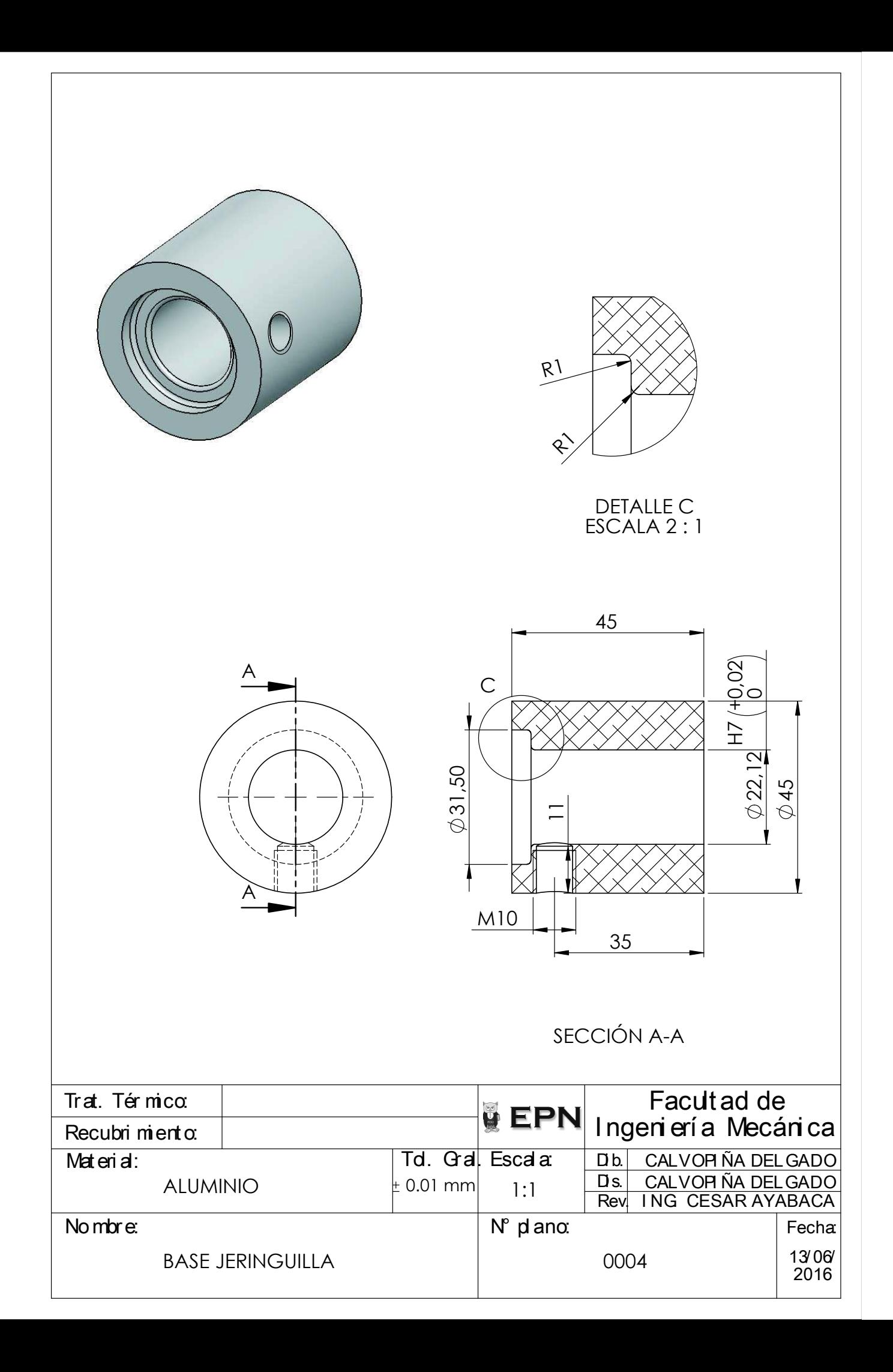

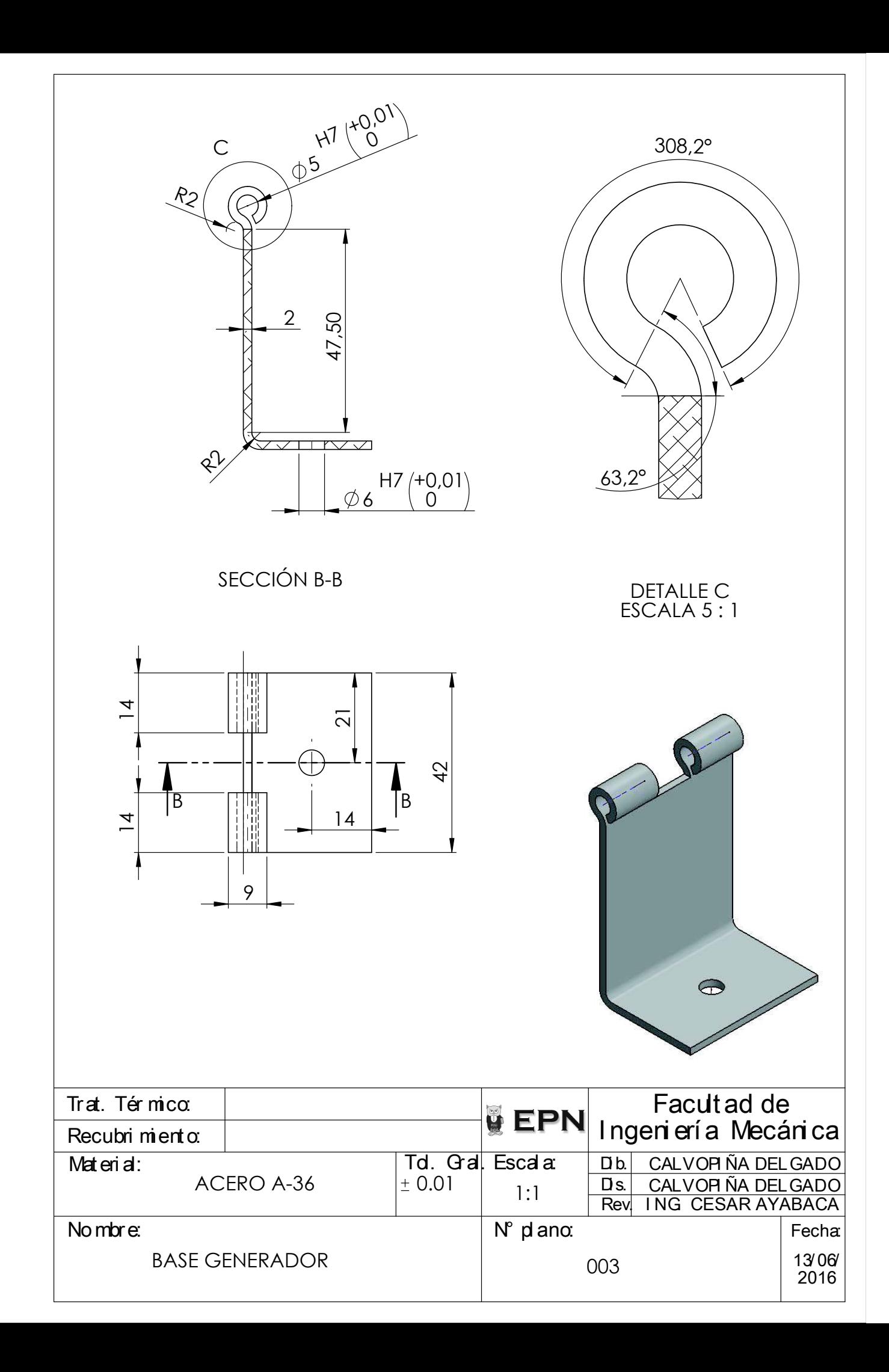

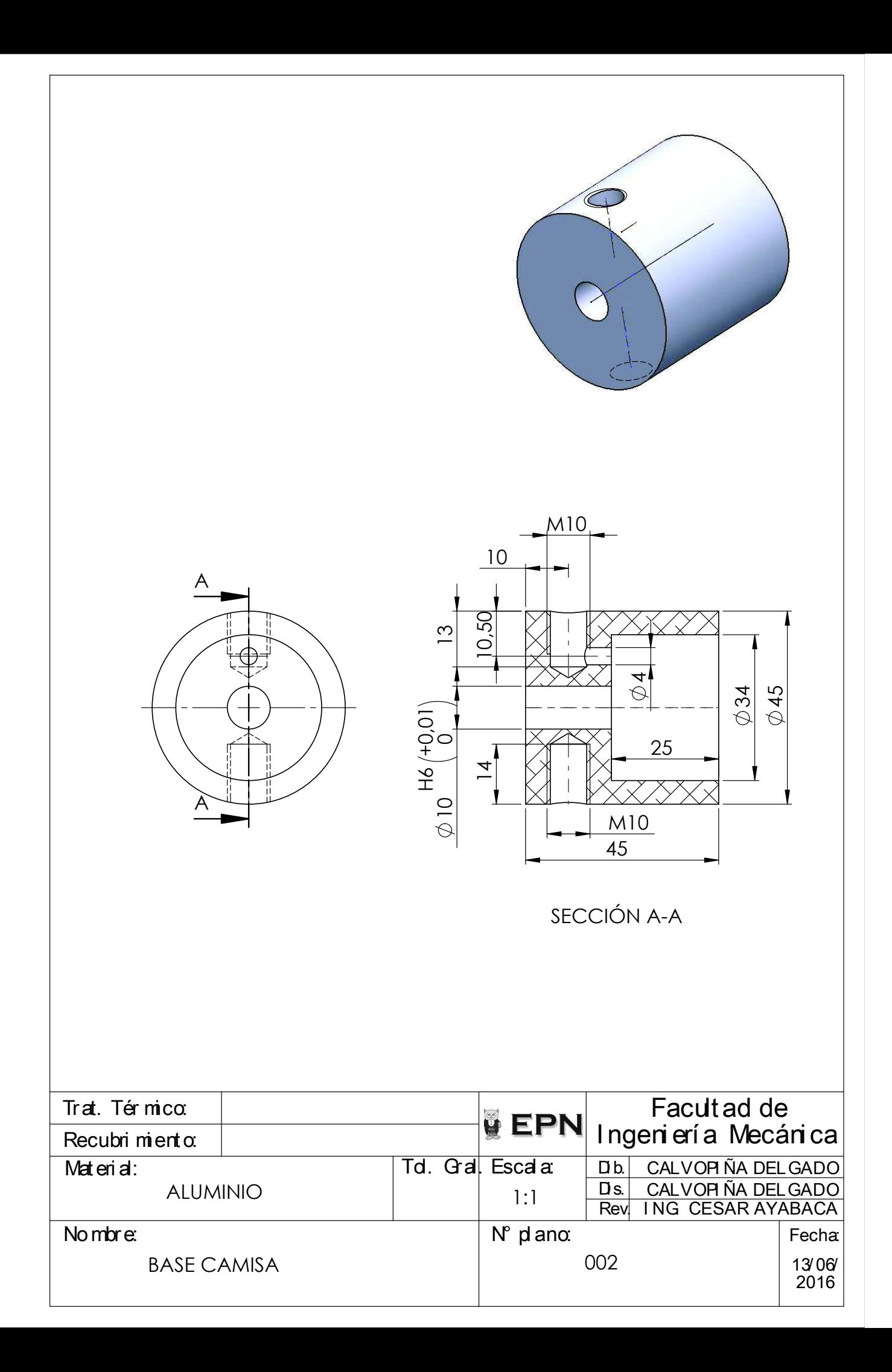

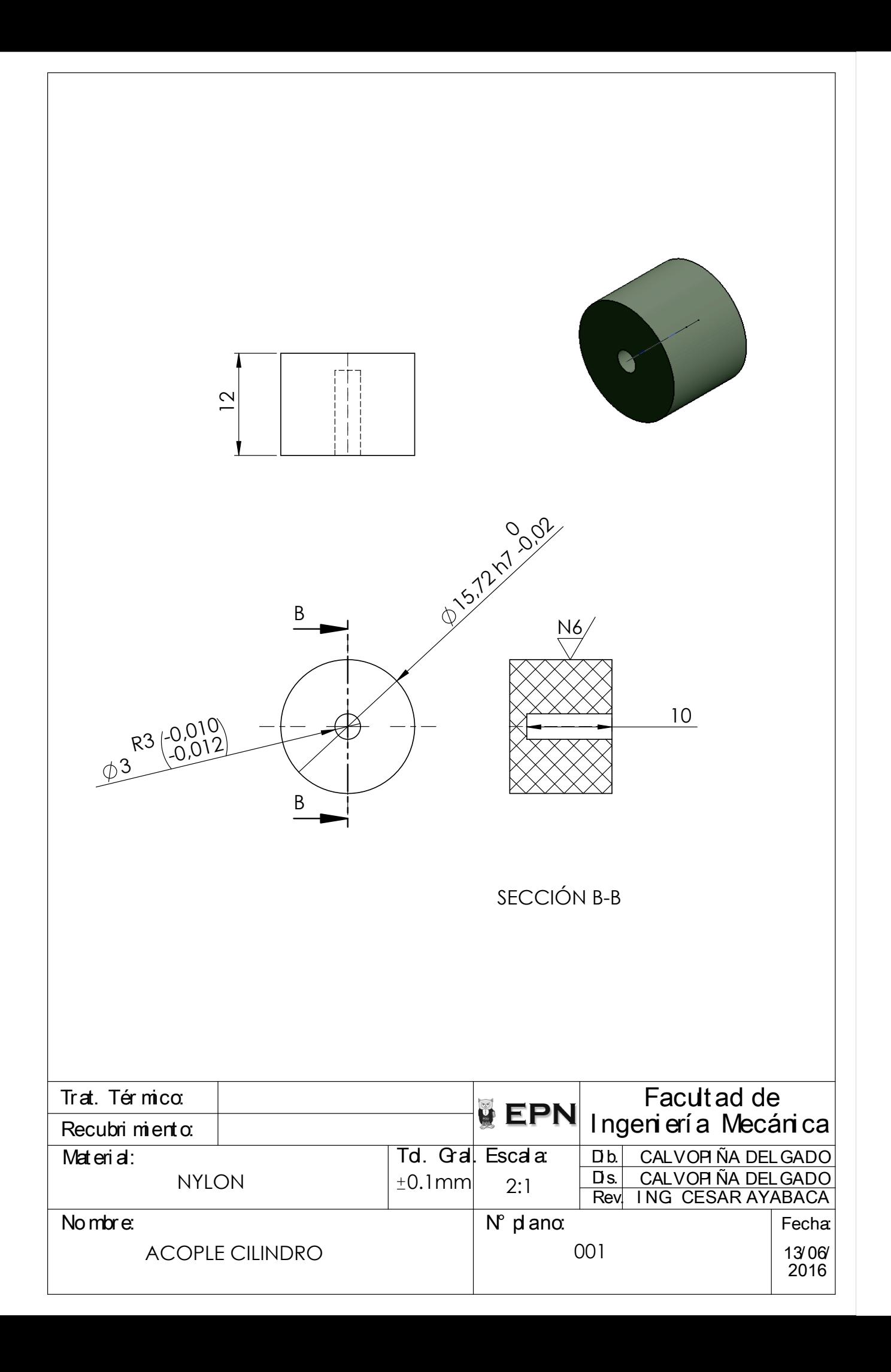